### A UML Framework for OLAP Conceptual Modeling

Amani Jamal

A Thesis in The Department of Computer Science and Software Engineering

Presented in Partial Fullfilment of the Requirements for the Degree of Master of Computer Science at Concordia University Montreal, Quebec, Canada

 $\ddot{\phantom{a}}$ 

March, 2009

*©* Amani Jamal, 2009

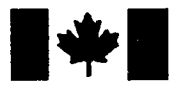

**Library and Archives** Canada

Published Heritage Branch

395 Wellington Street Ottawa ON K1A 0N4 Canada

Bibliotheque et Archives Canada

Direction du Patrimoine de l'édition

395, rue Wellington Ottawa ON K1A 0N4 Canada

> Your file Votre référence ISBN: 978-0-494-63177-5 Our file Notre référence ISBN: 978-0-494-63177-5

### NOTICE: AVIS:

The author has granted a nonexclusive license allowing Library and Archives Canada to reproduce, publish, archive, preserve, conserve, communicate to the public by telecommunication or on the Internet, loan, distribute and sell theses worldwide, for commercial or noncommercial purposes, in microform, paper, electronic and/or any other formats.

The author retains copyright ownership and moral rights in this thesis. Neither the thesis nor substantial extracts from it may be printed or otherwise reproduced without the author's permission.

In compliance with the Canadian Privacy Act some supporting forms may have been removed from this thesis.

While these forms may be included in the document page count, their removal does not represent any loss of content from the thesis.

### **• • I Canada**

L'auteur a accordé une licence non exclusive permettant à la Bibliothèque et Archives Canada de reproduire, publier, archiver, sauvegarder, conserver, transmettre au public par télécommunication ou par l'Internet, prêter, distribuer et vendre des theses partout dans le monde, a des fins commerciales ou autres, sur support microforme, papier, électronique et/ou autres formats.

L'auteur conserve la propriété du droit d'auteur et des droits moraux qui protège cette thèse. Ni la these ni des extraits substantiels de celle-ci ne doivent être imprimés ou autrement reproduits sans son autorisation.

Conformément à la loi canadienne sur la protection de la vie privée, quelques formulaires secondaires ont été enlevés de cette these.

Bien que ces formulaires aient inclus dans la pagination, il n'y aura aucun contenu manquant.

### ABSTRACT

### **A UML Framework for OLAP Conceptual Modeling**

Amani Jamal

Data warehouses are used by organizations around the world to store huge volumes of historical data. Ultimately, the purpose of the warehouse is to allow decision makers to assess both the history and, more importantly, the future of the organization. In practice, the capacity to make meaningful decisions is further supported through the use of Online Analytical Processing (OLAP) applications that provide more sophisticated representations of the warehouse data. In order to do this, OLAP systems rely on a multidimensional conceptual data model that represents the core elements of the data warehouse, as well as the relationships between them. Currently, there is no definitive conceptual model for this kind of environment. It is therefore quite difficult for data warehouse designers to express the kinds of complex analytical requirements which arise in real-world situations. In this thesis, we propose a robust and flexible conceptual model that can be used to represent multi-dimensional OLAP domains. Specifically, we present a profile extension of the Unified Modeling Language (UML) that consists of a set of stereotypes, constraints and tagged values that elegantly represent multi-dimensional properties at the conceptual level. We also make use of the Object Constraint Language (OCL) to ensure the correctness and completeness of the specification, thereby avoiding an arbitrary use of the basic components. Furthermore, we demonstrate how the new OLAP profile is utilized in MagicDraw, one of the leading UML development tools. The end result is an OLAP Modeling Environment (OME) that should significantly reduce development time, as well as improving the quality of the analytical interface for the end user.

### ACKNOWLEDGEMENTS

It is really an honour and a privilege to express my gratitude and indebtedness to my supervisor, Todd Eavis for his priceless support, encouragement and inspiration. His rich experience, wealth of knowledge, and critical and creative thinking has given me direction and insight in pursuing this research. I treasure the invaluable support and encouragement of my dear parents. I owe my loving thanks to my husband Talal Basha and my sons Mohammed and Adnan. They have endured a lot from my research without their kindness, support, understanding and encouragement it would not be possible to complete this research. Also, I would like to take this opportunity to personally thank all of my colleagues and friends who have been so supportive and giving of their time, especially Ohoud Alshaibi and Reem Alnanih.

### Table of Contents

 $\bar{z}$ 

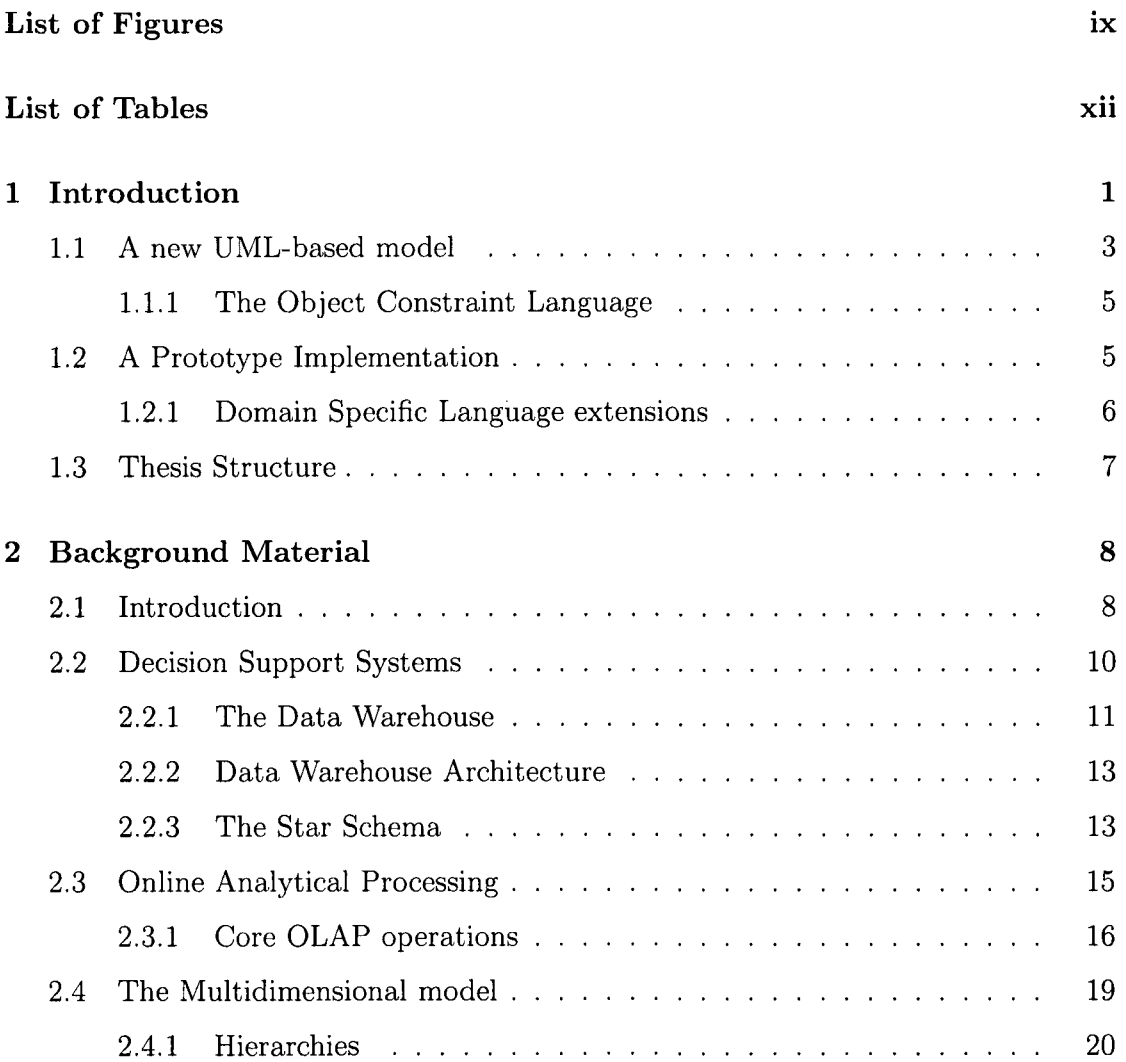

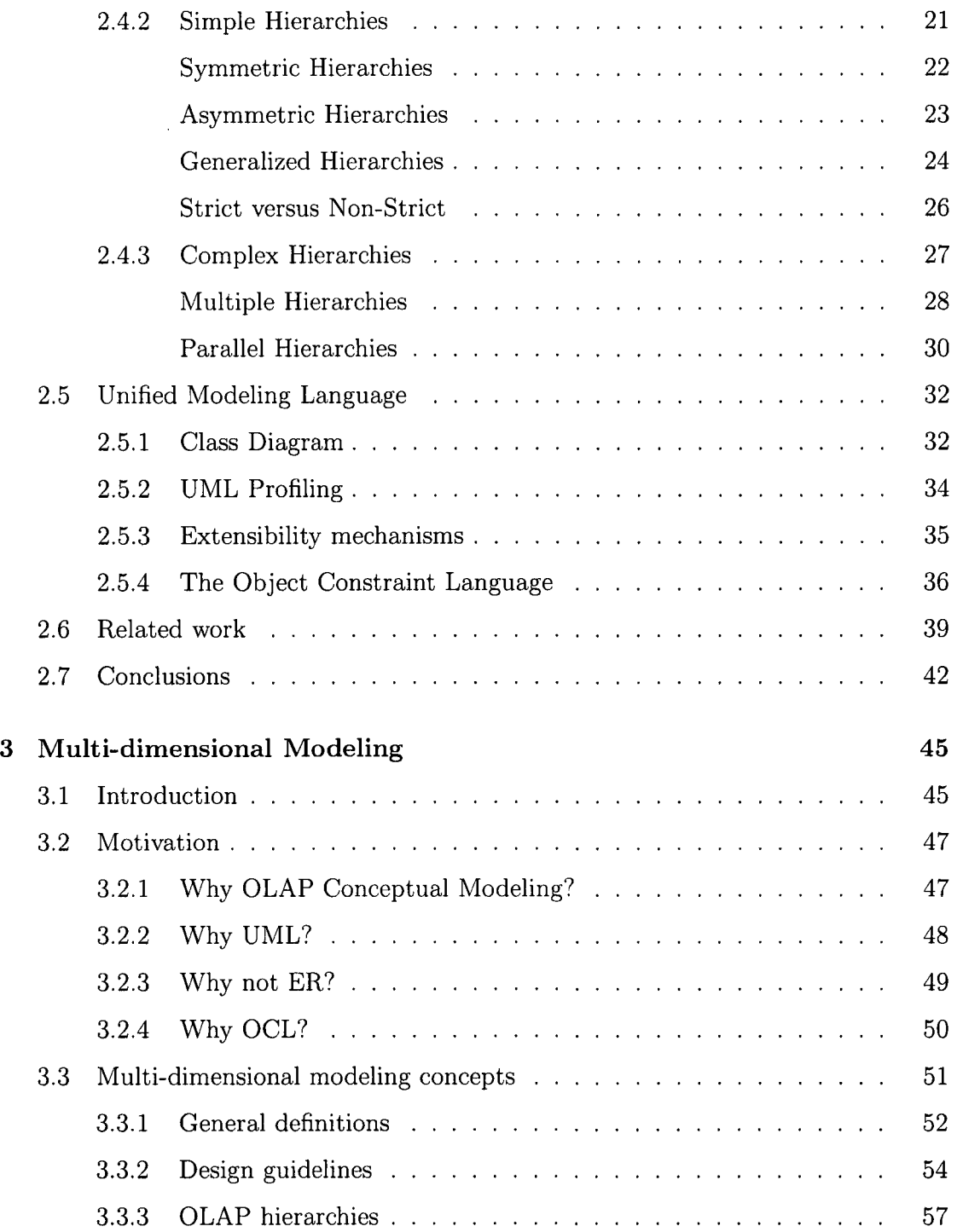

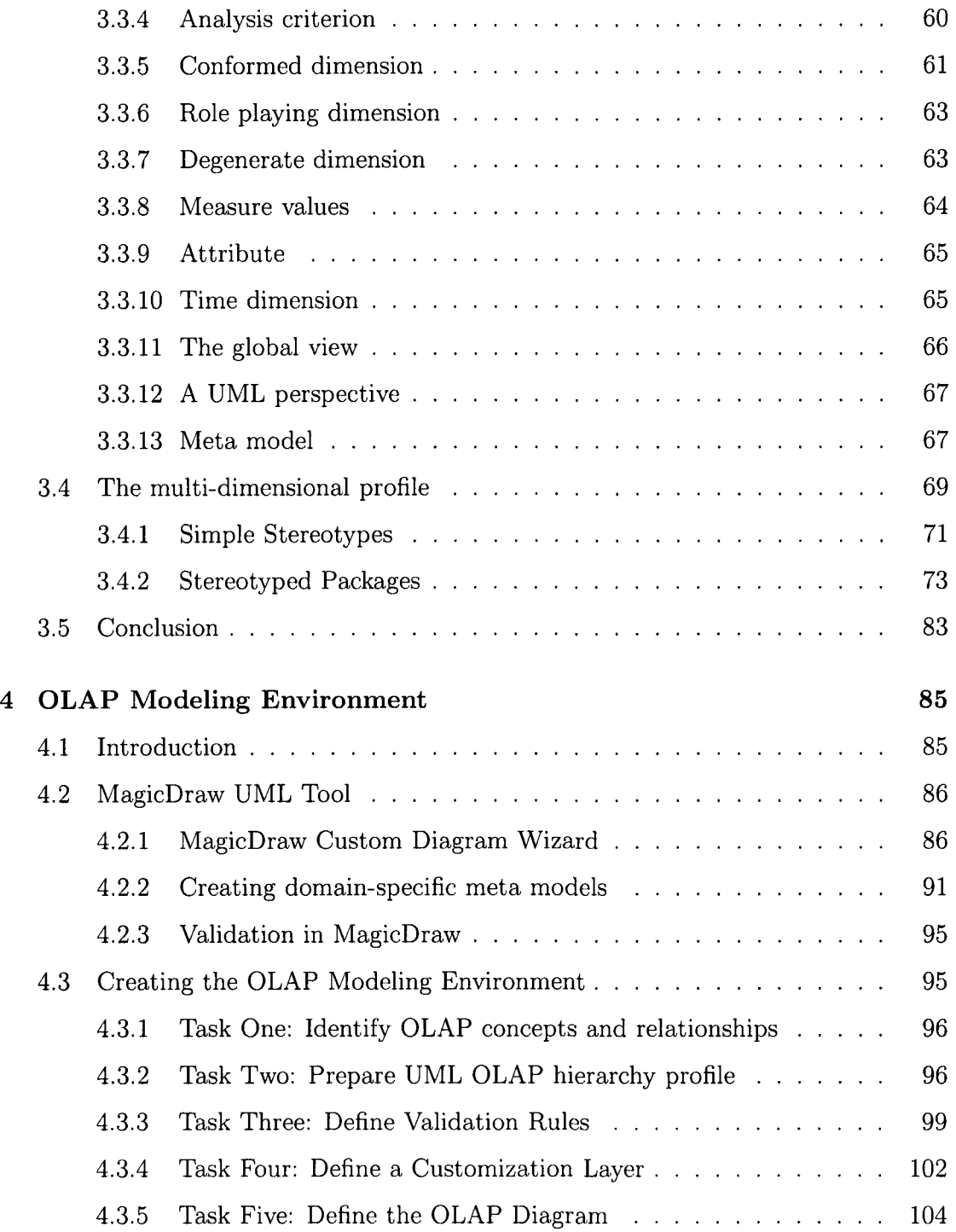

 $\frac{1}{\sqrt{2}}$ 

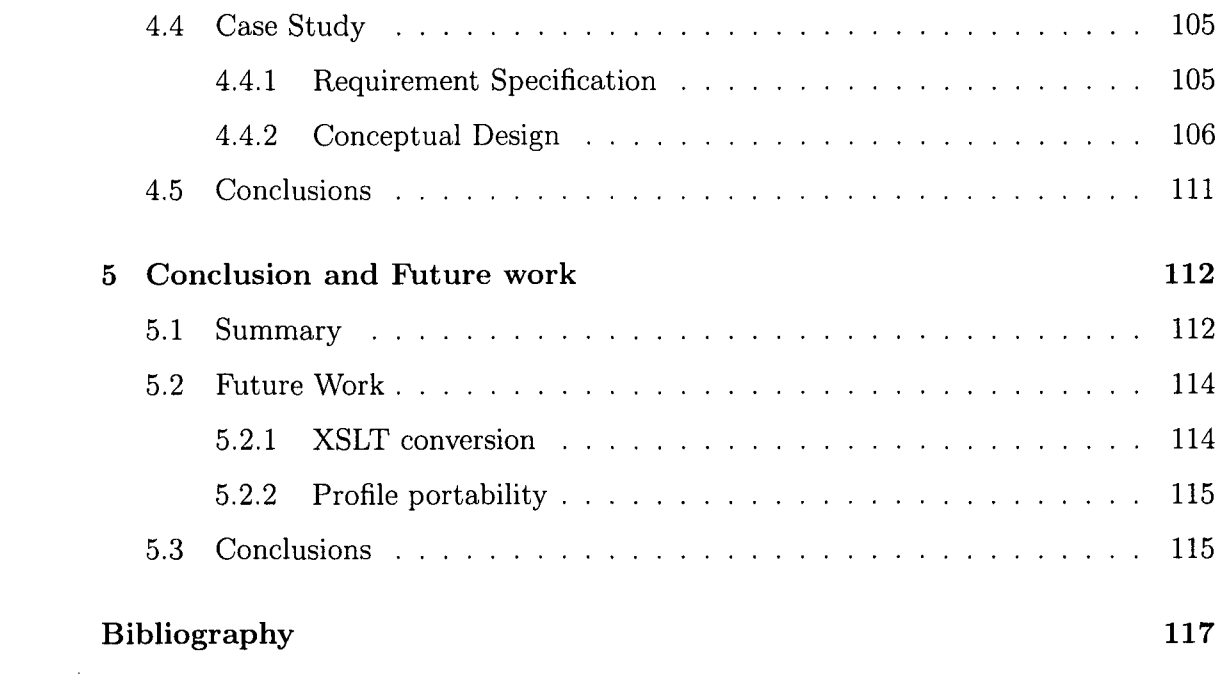

 $\mathcal{L}^{\text{max}}_{\text{max}}$  and  $\mathcal{L}^{\text{max}}_{\text{max}}$ 

 $\label{eq:2.1} \frac{1}{\sqrt{2}}\int_{0}^{\infty}\frac{1}{\sqrt{2\pi}}\left(\frac{1}{\sqrt{2\pi}}\right)^{2\alpha} \frac{1}{\sqrt{2\pi}}\int_{0}^{\infty}\frac{1}{\sqrt{2\pi}}\left(\frac{1}{\sqrt{2\pi}}\right)^{2\alpha} \frac{1}{\sqrt{2\pi}}\frac{1}{\sqrt{2\pi}}\int_{0}^{\infty}\frac{1}{\sqrt{2\pi}}\frac{1}{\sqrt{2\pi}}\frac{1}{\sqrt{2\pi}}\frac{1}{\sqrt{2\pi}}\frac{1}{\sqrt{2\pi}}\frac{1}{\sqrt{2\$ 

## List of Figures

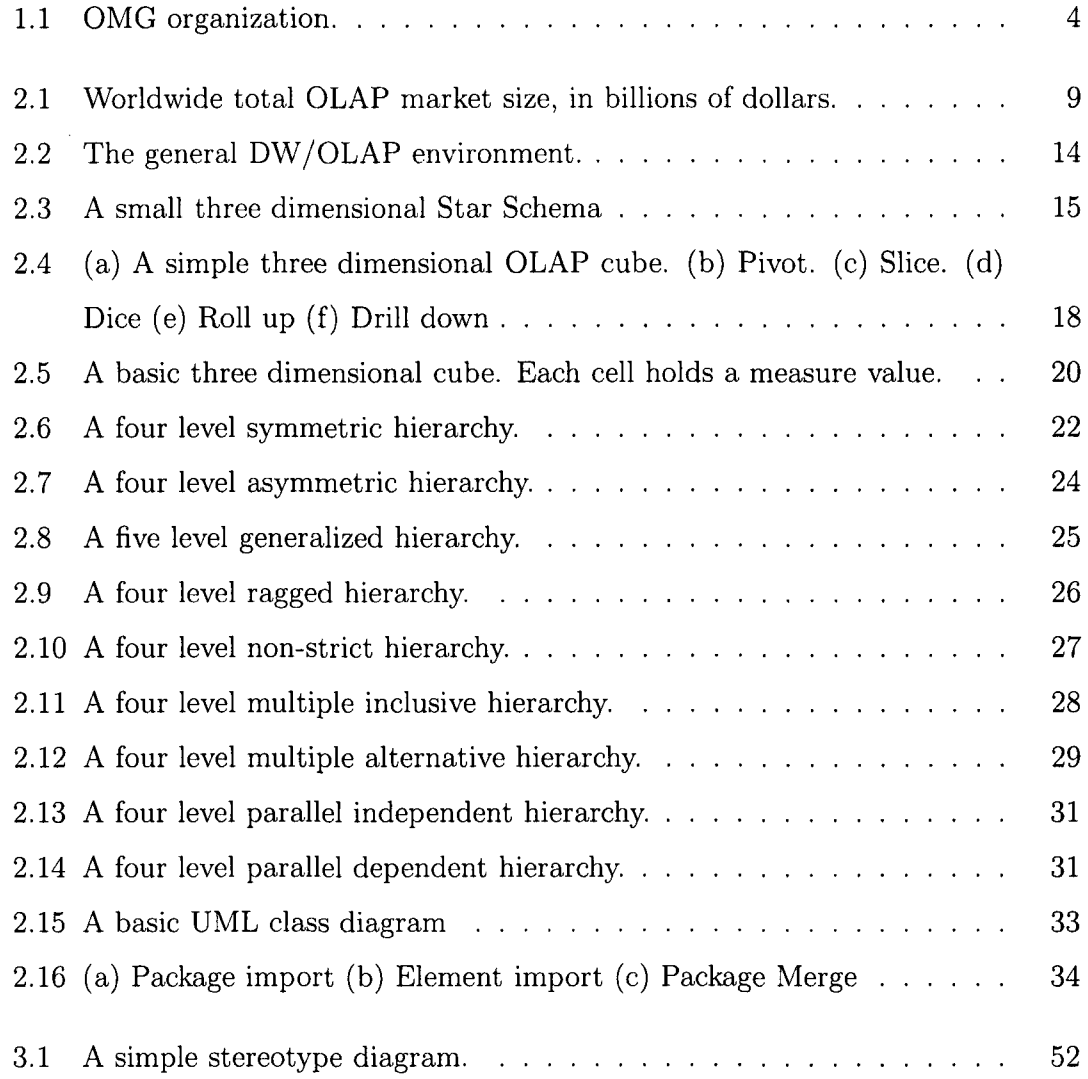

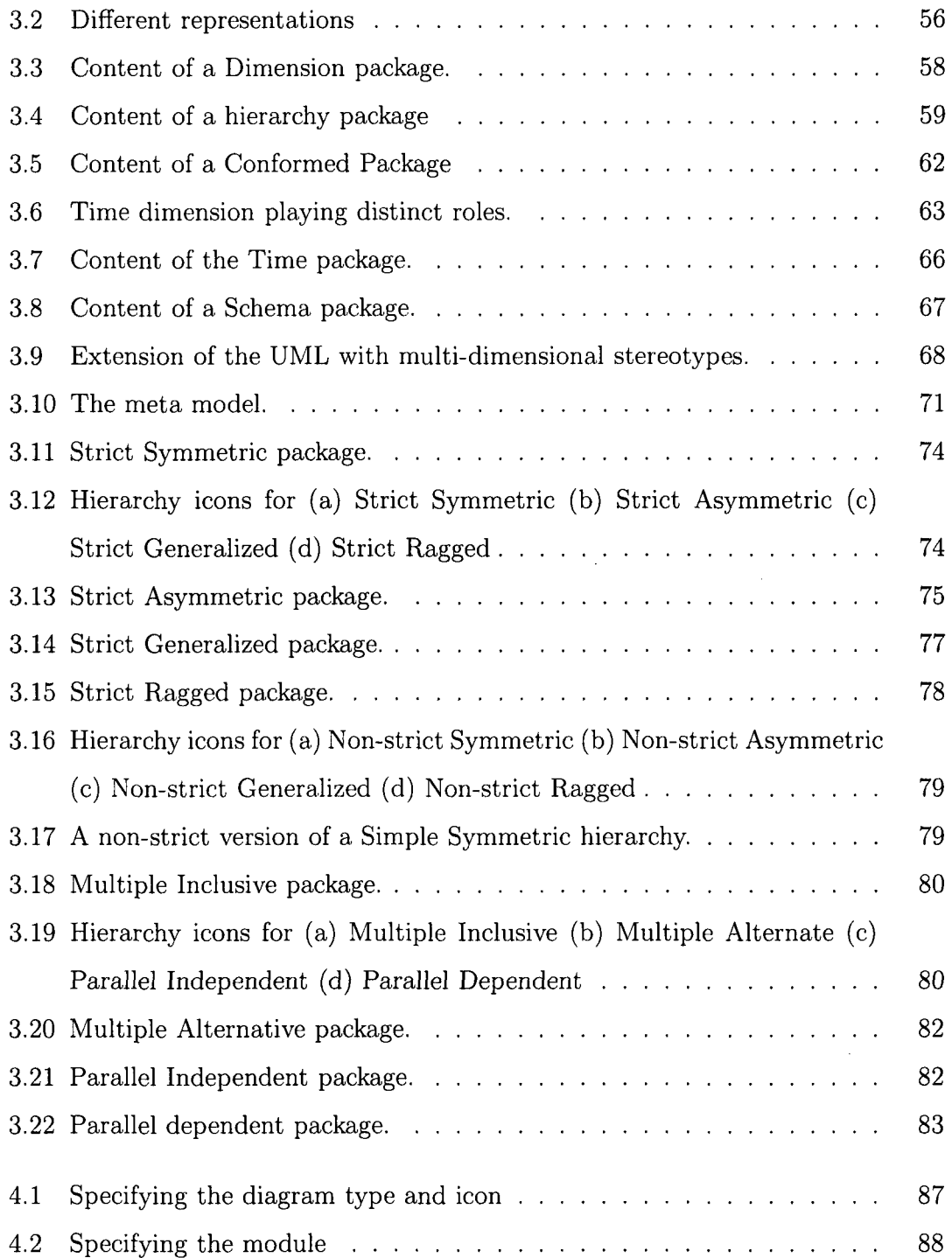

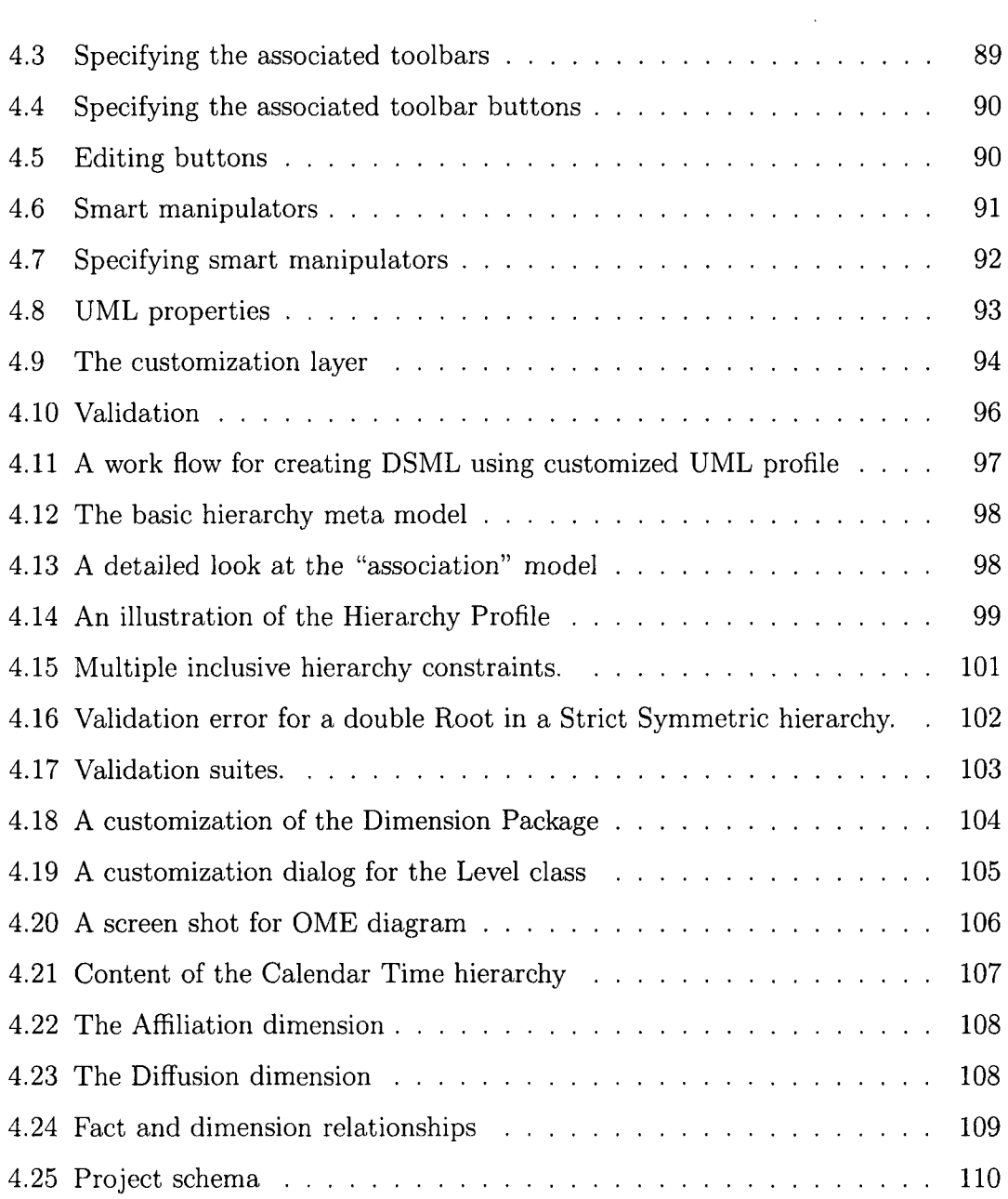

 $\sim 10^{-10}$ 

# List of Tables

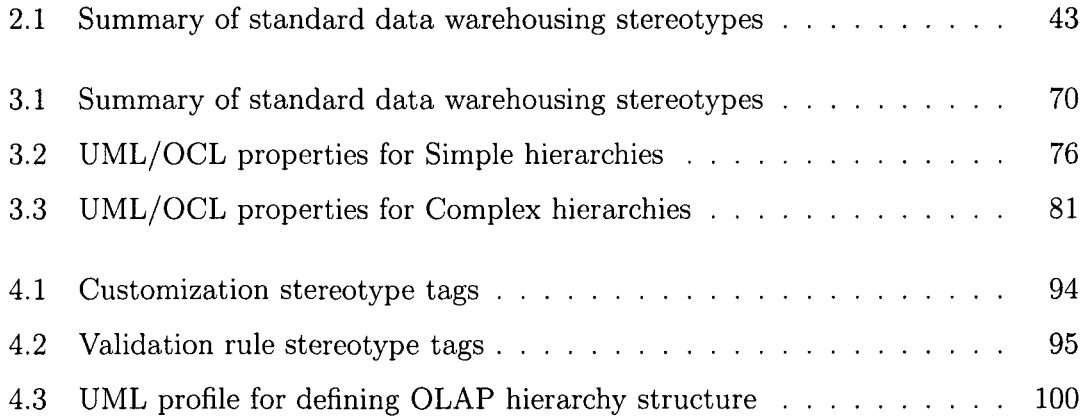

 $\mathcal{A}^{\mathcal{A}}$ 

# Chapter 1 Introduction

Data warehouses are an essential component of data-driven decision support systems (DSS) [20] and have become the focal point for decision support in organizations today [33]. Moreover, empirical evidence suggests that DSS users can demonstrably improve the quality of decision making by successfully implementing an enterprize data warehouse [4]. In order to gain business insight from the data stored in data warehouses, decision makers typically rely upon sophisticated On-line Analytical Processing (OLAP) applications that further process or manipulate the underlying data. In fact, for OLAP tools alone, Fernandez-Medina and Piattini estimate the worldwide market at 6 billion dollars in 2007, compared with just one billion dollars in 1996 [13].

In general, OLAP systems are based upon a multidimensional model that provides managers with a business-oriented view of data. These multi-dimensional models facilitate data navigation, analysis, and ultimately decision making, often through the traversal of dimension or attribute hierarchies. In short, attribute hierarchies allows users to assess core organizational metrics at varying levels of granularity.

Physically, of course, the underlying databases may structure data in any way they see fit. For example, multi-dimensional OLAP (MOLAP) tools store data in a proprietary multi-dimensional database system. The multi-dimensional component of Oracle 9i Release 2 (formerly known as Express and subsequently referred to as Oracle MOLAP) and Hyperion Essbase, are representatives of this category. By contrast, Relational OLAP (ROLAP) tools simulate a multi-dimensional model with a relational database and are usually based on Kimball's Star or Snowflake schemas [21]. Nevertheless, in both cases, the end user need only be interested in the conceptual representation of the multi-dimensional data.

A number of approaches have recently been proposed to provide a more intuitive design process for data warehousing and OLAP systems [3, 22, 36, 14, 41]. Unfortunately, none of them has been accepted as a standard for either data warehouses or OLAP attribute hierarchies. Typically, these proposals try to represent multi-dimensional properties at the conceptual level by strongly emphasizing the multi-dimensional data structures themselves (i.e. business "facts" and dimensions). However, from our point of view, none of them truly considers all the properties of multi-dimensional and OLAP systems at the conceptual level. Moreover, the existing approaches provide their own graphical notations [42, 15], which force designers to become skilled at a new modeling language, with its corresponding multi-dimensional and OLAP modeling notation.

We believe that because the conceptual modeling phase is widely recognized as an important step in the design of OLAP systems, the sooner we are able to introduce the main multi-dimensional properties into the project design process, the more accurately the implemented database will represent the requirements of the end user. Therefore, given the need for a systematic (comprehensible, detailed) OLAP meta model, this thesis presents a UML-based framework for representing OLAP domains explicitly defined at the conceptual level. To this end, UML is further enriched with concepts relevant to multi-dimensional systems. Specifically, implementation issues such as primary keys and data types are ignored, while instead we focus on the graphical representation of the hierarchical elements at the heart of the multi-dimensional model.

### 1.1 A new UML-based model

Since the Unified Modeling Language (UML) is a general purpose visual modeling paradigm that can be used across all major application domains and implementation platforms, we propose its use for multi-dimensional modeling (rather than defining a new modeling language). The UML specification defines UML as a graphical language for visualizing, specifying, constructing and documenting the artifacts of softwareintensive systems [27]. The UML offers a standard way to write a system's blueprints, including conceptual elements such as business processes and system functions, as well as concrete components like programming language statements, database schemas, and reusable software facilities. UML does this by essentially combining elements from the three major OO design methods: Booch's OO Analysis and design  $[34]$ , Rumbaugh's OMT modeling [7], and Jacobson's Objectory [19].

UML unifies the methods used around the world and adopted by both industry and academia as a standard language for describing software systems. This is reflected by the fact that it is currently supported by hundreds of model-driven commercial tools, which have been productively used in a great number of development projects. Nevertheless, the fact that UML is a general purpose notation can limit its suitability in specific domains such as data warehousing and OLAP. With UML 2.0, however,

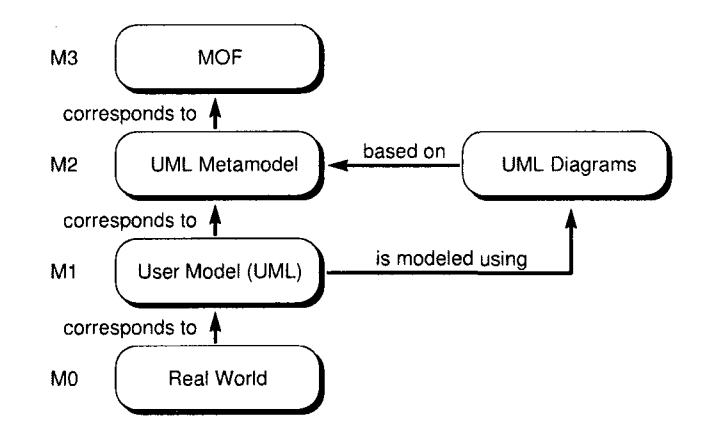

Figure 1.1: OMG organization.

the underlying semantics have been defined more precisely, and the notation includes a new set of diagrams and concepts which are more appropriate for modeling the structure of OLAP hierarchies. Moreover, UML 2.0 provides extension mechanisms to cover as many domains as possible (e.g., stereotypes, tagged definitions and constraints). A consistent set of such extensions is called a UML *profile.* UML profiles are used to model those aspects of systems or applications that are not directly describable by native UML elements. In fact, the UML profiling mechanism allows the precise definition of a Meta Object Facility (MOF) based domain-specific language that, in turn, allows the semantics of the basic UML elements to be extended and refined. Figure 1.1 shows the classical OMG organization of models with MOF on top of the hierarchy and UML at level M2.

In this thesis, we present an extension to the UML by creating a "customized" UML profile. We do so by adding a customization layer, which essentially transforms stereotypes into a meta class [37] for the coherent modeling of multi-dimensional domains in general, and OLAP aggregation hierarchies (i.e., the granularity of analysis) in particular. This profile is defined by a set of stereotypes, constraints and tagged

values that represent multi-dimensional and OLAP properties at the conceptual level. We further extend the model by grouping the core elements into UML *packages.* In short, a package groups classes into higher level units, thereby creating different levels of abstraction and consequently simplifying and improving the coherency of the final model. We note that previous approaches do not consider using packages for modeling OLAP hierarchies.

### 1.1.1 The Object Constraint Language

As noted, data warehouses, multi-dimensional databases, and OLAP applications are powerful tools for discovering crucial business information in strategic decision-making processes. Given the importance of precision and clarity in this context, we further make use of the Object Constraint Language (OCL) [28] to specify the constraints or restrictions attached to the defined stereotypes. Simply put, OCL is a formal language used to describe expressions on UML models. These expressions typically specify invariant conditions that must hold for the system being modeled or queried. Our extensions therefore make use of OCL for stating "well-formedness" rules, thereby allowing us to prevent users from specifying arbitrary — and conceptually incorrect — combinations of notational elements. We note that various research proposals have previously used OCL in some capacity. However, to our knowledge, OCL has not been used for the specification of OLAP hierarchies.

### 1.2 A Prototype Implementation

To ensure the correctness of the proposed conceptual model, we have developed a relatively complete implementation of our new UML profile using the MagicDraw case tool. We clearly demonstrate how the elements of the conceptual framework can be specified within MagicDraw (though our methods should be applicable to any standards-compliant case tool). Our profile provides a common language for representing OLAP hierarchies in a flexible and intuitive manner. In total, some 24 UML stereotypes have been defined, including specializations of two Attribute model elements, three Class model elements, one Comment model element, four Association model elements, two Association Class model elements, and fifteen Package model elements. The OLAP hierarchy extensions are based on the most semantically similar construct in the UML meta model. In addition to the tags and constraints that have been defined for the new environment, we have also included a set of new icons that allow the user to intuitively manipulate the hierarchy packages.

### 1.2.1 Domain Specific Language extensions

Since the UML modeling environment is quite complex, applying stereotypes alone does not completely hide low-level UML properties and terminology. Because it is difficult to fully restrict the usage of standard UML elements to ensure model correctness, we use Magic Draw's Domain Specific Language (DSL) engine to create an "OLAP modeling" Environment (OME). In short, use of DSL helps to ensure the efficient design of an easily maintained OLAP model by allowing the user to (i) define the OLAP Hierarchy meta model, (ii) map this meta model to a UML profile, (iii) define customizations for stereotypes, (iv) define OCL-based validation rules and (iv) create a custom OLAP diagram. We have also defined a specific graphical notation for stereotypes, as permitted by the UML specification. This notation makes the multidimensional schema more concise and readable. Ultimately, the DSL tools allow us to create custom diagrams, custom specification dialogs, and custom real-time semantic rules that further extend the power of the OME.

### 1.3 Thesis Structure

The remainder of this thesis is organized as follows. Chapter 2 provides an overview of Online Analytical Processing, including a review of the fundamental OLAP operations and server architectures, as well as UML and OCL. The chapter also presents a classification of attribute hierarchies in the real-world. The succeeding chapters present the core contributions of the thesis. Chapter 3 explains how we build upon UML to define a new OLAP meta model and integrate the proposed elements into a cohesive UML profile. The prototype implementation of the model is then fully illustrated in Chapter 4. Finally, in Chapter 5, we offer conclusions and briefly describe possible future work.

# Chapter 2 Background Material

### 2.1 Introduction

Data warehousing and On-line Analytical Processing (OLAP) are two of the most significant technologies in the business processing arena. Together, they are used in a multitude of industries such as retail sales, telecommunications, financial services and real estate [9]. Perhaps the simplest measure of the impact of these technologies is their growth in market value over the past decade and a half. The OLAP Report, an industry publication that tracks issues and trends in the DW/OLAP context, publishes a yearly online review that attempts to approximate the sales volume for *Business Intelligence* products [30]. In fact, the report deals exclusively with OLAP tools and software and does not even include general-purpose database applications that are often used in data warehouse settings. In any case, as Figure 2.1 demonstrates, the value of the OLAP market has grown from just 500 million dollars in 1994 to almost 8 billion in 2008, a 16-fold increase.

Apart from the rise in sales volume, we note that another core theme in this context is the increase in the complexity and sophistication of data warehousing in general. Over the years, organizations have come to rely upon a broad mix of older

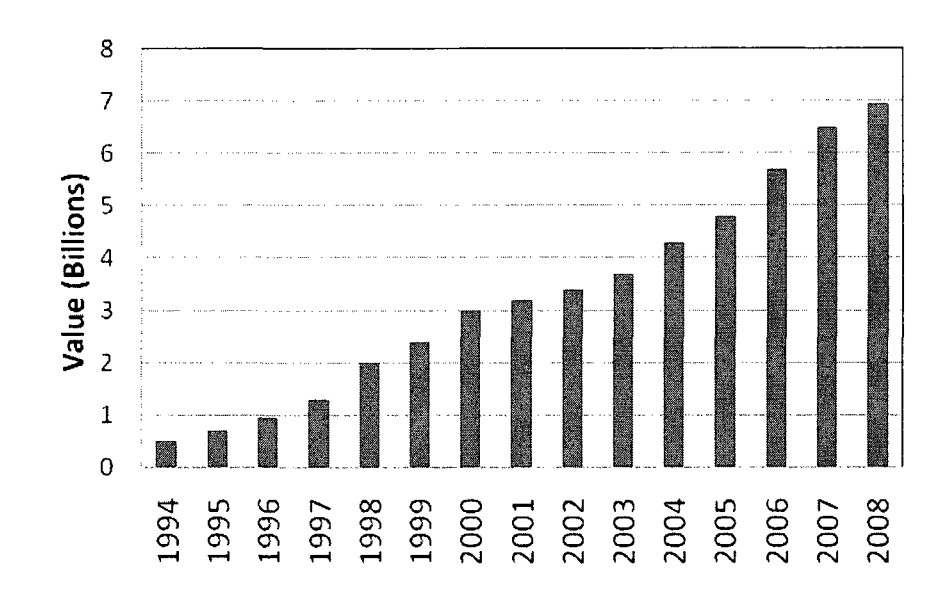

Figure 2.1: Worldwide total OLAP market size, in billions of dollars.

centralized systems and newer distributed computing models. Moreover, various new technologies for data management and access are being provided by an even larger number of service providers. Faced with such an environment, contemporary IT departments have become increasingly reliant upon computing paradigms like OLAP that are able to integrate distributed data sources housing vast amounts of raw data. These new tools provide streamlined models and interfaces that allow knowledge workers to make intuitive but reliable decisions about both the current state and future evolution of their organizations.

This chapter examines the current trends, technologies, and terminologies at the heart of data warehousing and OLAP. Section 2.2 provides an introduction to Decision Support Systems, including an overview of data warehousing concepts and architectures. OLAP is then discussed in Section 2.3, with reference to the core operations typically found in commercial OLAP products. In Section 2.4, we introduce the multi-dimensional data model that is at the heart of all OLAP applications. A classification of real-world dimension hierarchies is provided in some detail. An overview of some of the key elements of the Unified Modeling Language and the Object Constraint Language — at least as they relate to this thesis — is presented in Section 2.5. Finally, Section 5 concludes the chapter with a brief summary.

### 2.2 Decision Support Systems

Decision Support Systems (DSS) are a specific class of enterprize software that supports business and organizational decision-making activities. From the user's perspective, they provide a clean, intuitive interface through which to view organizational data. Underneath the end-user interface, however, we generally find complex hardware/software combinations that support decision making by extracting and manipulating key information from raw data, documents, XML, text, etc. Below, we briefly review the three main DSS models, including OLAP which, of course, is the focus of this research program.

- • **Information Processing.** Here, attention is given to fundamental querying and reporting functions. Information processing systems accept queries whether ad-hoc or pre-defined — and processes data so as to provide the necessary information to decision makers. At this stage, only very simple analysis is needed, and consists of operations such as extraction, sorting, and basic aggregation.
- • **OLAP.** Online Analytical Processing extends the basic capabilities of Information Processing systems by permitting one to answer analytical queries of

a multi-dimensional or multi-attribute nature. OLAP tools allow users to drill into the underlying data warehouse and analyze different dimensions (i.e., columns of interest) from a variety of perspectives and logical hierarchies. A key OLAP concept is the importance of historical or time-based analysis. In other words, users are typically interested in trends or analysis that span broad time periods.

• **Data Mining.** Here, analysis focuses on relationships or patterns that have not previously been identified. Data mining tends to be more of a data driven approach, in contrast to OLAP, where the user generally initiates and directs the process. Typical data mining operations are *classification* (defining the characteristics of a certain group), *association* (identifying relationships between events), and *clustering* (identifying groups of items sharing particular characteristics) .

### 2.2.1 The Data Warehouse

The three forms of decision support listed above must of course rely on an underlying physical data management platform. Traditional database systems, often called Online Transaction Processing (OLTP) applications, support the daily operational needs of an organization, but are not well suited to the requirements of data analysis. In general, the main concern of these systems is to ensure fast access to data in the presence of multiple users, which necessitates transaction processing, concurrency control, and recovery techniques. Typically, operational data bases store very detailed data and are usually highly normalized. In addition, they rarely maintain historical or archived data. For these reasons, the operational DBMS may perform poorly if a large number of detail records need to be retrieved and summarized rapidly.

Data warehouses were developed to better respond to the growing demands of decision makers who wished to analyze the behavior of an organization as a whole. In practice, a data warehouse is a physically distinct corporate database management system (DBMS) that is designed to facilitate rapid queries, as well as the analysis of multidimensional data. The data warehouse is the central data repository for virtually all OLAP systems.

A slightly more formal definition was provided by W. H. Inmon, who described it as a "subject-oriented, integrated time-variant, and non-volatile collection of data in support of management's decision-making process." [18]. In short, Inmon's criteria can be explained as follows:

- *Subject oriented* means that data in the database is organized so that all data elements related to the same real-world entity or concept are fully integrated. In other words, instead of seeing data as a collection of very detailed sales records, the data warehouse deals with broader entities such as Customer, Products, and Dates.
- *Integrated* implies that the data from multiple operational systems is captured, cleaned, and combined into a single repository.
- • *Time variant* indicates that changes in the database are tracked and recorded so that reports can be produced showing theses changes over time.
- *Non volatile* suggests that data in the database is rarely modified or removed by end users.

### 2.2.2 Data Warehouse Architecture

Data warehouses can be seen as a three-tier architecture [9, 16]. The *canonical* data warehouse architecture is shown in Figure 2.2. The possible data sources are shown at the bottom of the figure. Information is extracted from various legacy systems and operational sources, and is then consolidated, summarized, and loaded into the data warehouse using a process commonly known as ETL (Extract, Transform, and Load). Strictly speaking, this first step is outside the scope of the warehouse proper (i.e., it is not one the three tiers). At the first tier, we find the DW server, along with several *data maris.* Essentially, each data mart is a small warehouse designed for a specific department. At this stage, the data warehouse is fully loaded and contains the data required for basic "decision support". The second tier houses the OLAP server/engine that allows users to access and analyze data in the warehouse, typically using more advanced techniques. Finally, the third tier includes the front end tools that provide a graphical interface for top managers and decision makers.

### 2.2.3 The Star Schema

The Star Schema, proposed by Kimball [21], is perhaps the simplest and most intuitive logical model for data warehouse design. Because it can be mapped directly to tables, it is ideally suited to the relational database management systems that support virtually every modern data warehouse. The term "Star Schema" is derived from the fact that a graphical depiction of the schema resembles a star. Star Schemas consist of two basic table type: *dimension* tables and *fact* tables. In short, a dimension is a DW "subject", such as Customer or Product, while a fact represents a key DW process such as Sales. In the schema, logical dimensions and facts are mapped

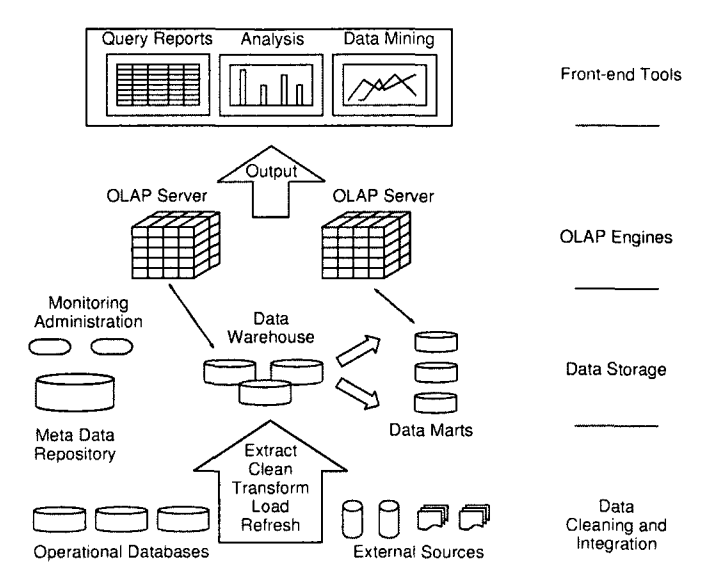

Figure 2.2: The general DW/OLAP environment.

to tables such that the center of the star consists of a single fact table surrounded by multiple dimension tables.

Figure 2.3 illustrates a simple star schema that includes Customer, Location, and Product dimensions. The shaded boxes in Product represent a dimension hierarchy, a topic that will discussed in detail shortly. In practice, Fact tables are typically massive, holding perhaps billions of records (or facts), while Dimension tables are relatively small and contain information about the entries of a particular attribute in the fact table. Note that the dimension tables are generally *de-normalized,* meaning that the tables maintain some of the redundancy that a good OLTP system typically eliminates. At query time, each dimension table is joined to the fact table as necessary. In this setting, de-normalizing the dimension tables significantly decreases the number of costly joins that would otherwise be required with a normalized schema. Since the dimension tables are comparatively small when compared to the enormous fact tables,

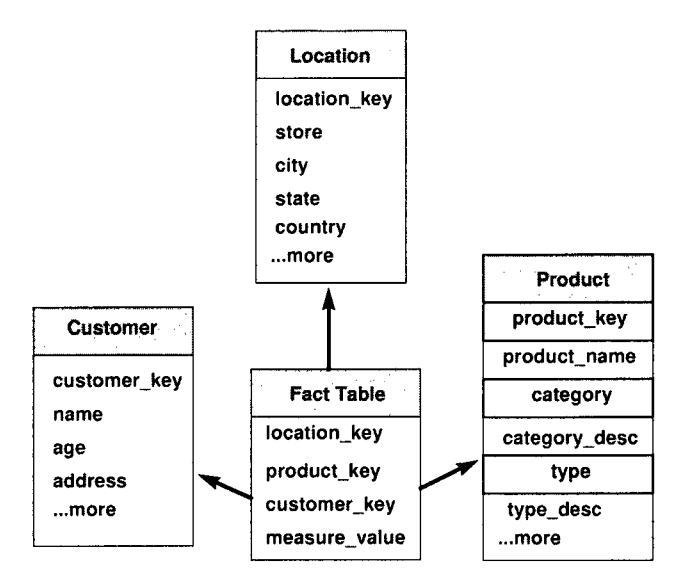

Figure 2.3: A small three dimensional Star Schema

the redundancy produced by the de-normalization is of little interest in most OLAP contexts.

### 2.3 Online Analytical Processing

The term OLAP was used first in 1992, when E. F. Codd — who produced the relational data model in 1970 — delivered a report entitled "Providing OLAP (online analytical processing) to user-analysts: An IT mandate" [11]. In this paper, Codd indicated twelve features that should be present in any OLAP application. The following four points, taken from that report, are probably the most significant of the 12:

1. **Multidimensional conceptual view. In** contrast to relational database that manipulate individual records or concepts, the focal point in OLAP is the relationship between multiple dimensions.

- **2. Transparency.** The end user should not have to worry about the details of data access or conversions. In addition, OLAP systems should be part of open systems that support heterogeneous data sources. Ultimately, the system should present a single logical schema of the data.
- 3. **Flexible reporting.** Reporting must present data in a fully integrated manner, and minimize any restrictions in the way that basic data elements of dimensions are combined.
- 4. **Unlimited dimensional and aggregation levels.** A serious tool should support more than just a few concurrent dimensions (Codd actually indicated that 15-20 would be ideal)

We note that, despite Codd's influence in the database community, the impact of the paper was less dramatic that it might otherwise have been due to Codd's direct sponsorship by a commercial OLAP vendor (whose product, not coincidentally, supported most of these features). Nevertheless, the four features listed above do serve as a general blueprint for the kinds of OLAP applications that we commonly see in the market.

### 2.3.1 Core OLAP operations

Although commercial OLAP systems may provide numerous functions for analysis and reporting, there is a core set that is central to the OLAP paradigm. More so than the formal definitions, such as the one given by Codd, they provide an intuitive sense of the motivation behind multi-dimensional analysis. In the following list we briefly describe these core functions, with reference to a series of accompanying diagrams. Ultimately, each represents a new perspective on the "original" view of the small three dimensional cube illustrated in Figure 2.4(a). In this case, we are modeling the relationship between three keys dimensions — Customer, Product, and Location. The cells in the cube would in practice hold a measure value, perhaps something like "Total Sales".

- • **Pivot.** The *pivot* is a simple operation that allows users to reorganize the axes of the cube. Pivot deals strictly with presentation. Figure 2.4(b) provides a simple example of how the operation works.
- • **Slice.** The *slice* operation allows a user to choose a subset of a multidimensional array (or cube) corresponding to a single value along one dimension. Figure 2.4(c) demonstrates the process for the "Entertainment" category in the Product dimension.
- • **Dice.** The *dice* operation allows a user to select a slice on two or more dimensions of a data cube (or subcube of the original space). In Figure  $2.4(d)$ , a subset of values on Product, Location, and Customer have been shown.
- • **Roll-up.** The *roll-up* operation allows a user to navigate levels of aggregation along a dimension hierarchy, ranging from the most detailed to the most summarized. Figure 2.4(e) illustrates how the Location dimension, originally listed at a more detailed level (City), is aggregated further in order to provide provincial totals.
- • **Drill down. In** contrast, the *drill-down* operation allows a user to obtain a more detailed view of data along a dimension hierarchy. Figure 2.4(f) shows how the Product dimension is broken down into specific category listings.

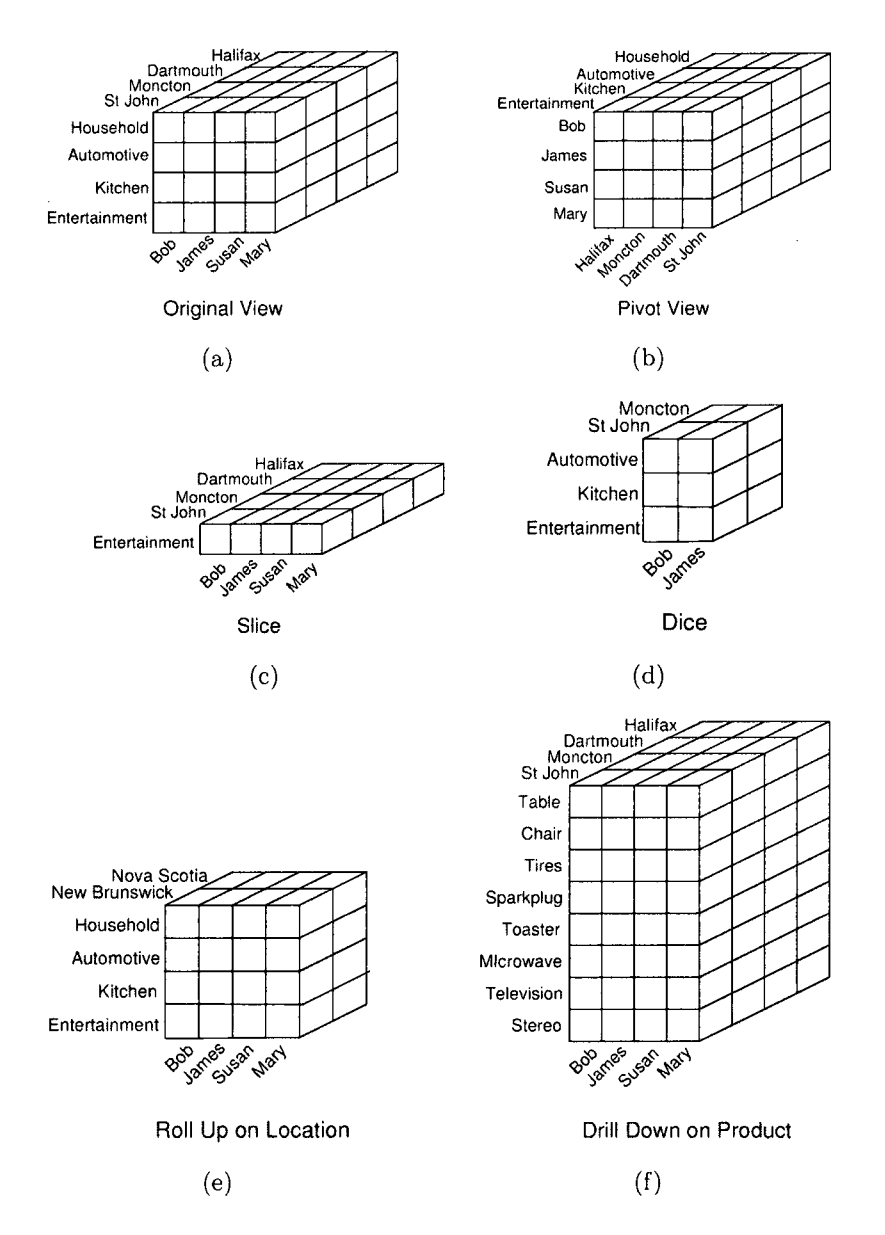

 $\sim$ 

 $\sim$ 

Figure 2.4: (a) A simple three dimensional OLAP cube, (b) Pivot, (c) Slice, (d) Dice (e) Roll up (f) Drill down

### 2.4 The Multidimensional model

Both data warehouses and OLAP systems are based on a multidimensional (MD) model. Specifically, we logically represent data in a d-dimensional space such as the one depicted in Figure 2.5. In this context, the MD model can be described as a data abstraction allowing one to view aggregated data from a number of perspectives (i.e., dimensions). In fact, for a *d*-dimensional space, there are exactly  $2<sup>d</sup>$  distinct dimension combinations that represent the underlying Star Schema, each from a unique perspective. In OLAP terminology, we refer to this as the *data cube.* 

As previously noted, low level information is divided into facts and dimensions. An individual fact represents an item or transaction of interest to the user. In the multidimensional data cube model, facts are aggregated into *measures* that are contained within cells of the data cube. In Figure 2.5, one can see the measure values on the front face of the cube. Simply put, a given measure represents a series of fact values that have been aggregated for a given combination of dimensions. In the figure, for example, if we assume that the measure represents Sales, then we can see that total sales in December for Product Skll in Toronto was 20 dollars.

We note that the MD model is logical in nature. In other words, it makes no assumptions about how the data is physically stored. Advanced OLAP servers may in fact take the data from the tables of the original Star Schema and further process it. The new data may be stored in a series of new tables or even a multi-dimensional array that represents a one-to-one mapping between the logicaLdata cube and the physical storage. We refer to the first type of system as ROLAP (relational OLAP), while the second is known as MOLAP (multi-dimensional OLAP). That being said, the physical storage format is distinct from the conceptual design model, which is the

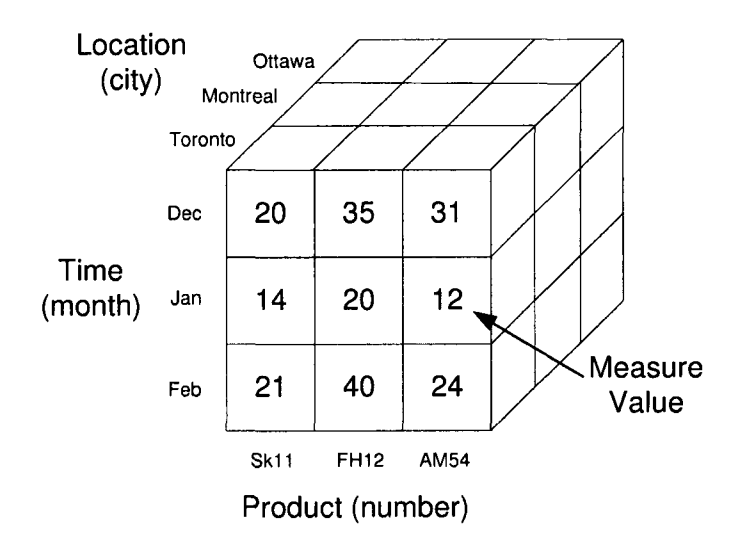

Figure 2.5: A basic three dimensional cube. Each cell holds a measure value, primary focus of this thesis.

### 2.4.1 Hierarchies

Data *granularity* is the level of detail at which measures are presented. This is determined by a combination of the granularities of each dimension of the cube. For example, in Figure 2.5 the granularity of the Time dimension is Month, while the Location is represented as a City. However, the vast majority of common business and scientific dimensions actually have a hierarchal structure. For example, one often thinks of the common Time hierarchy in terms of hours, days, weeks, months, quarters, and years. In OLAP environments, the traversal of such "aggregation hierarchies" is perhaps the most fundamental of all query forms. As it turns out, there are in fact many different types of hierarchies in real-world applications.

Formally, a hierarchy is described as a set of binary relationships between the various levels of a dimension. A *path* defines a unique traversal through a hierarchy from the root level, the coarsest level of the hierarchy, to the leaf level, the finest level of aggregation detail. Within a given path, the nodes directly associated on two consecutive levels of the hierarchy are defined as the *parent* and *child.* The values at a given level of the hierarchy are known as *members.* Finally, we often refer to the *analysis criterion* of the hierarchy. This essentially refers to the conceptual purpose or focus of the hierarchy. For example, the hierarchy might represent sub-divisions of a dimension based upon geographical regions or organizational structure. Most hierarchies have a single analysis criterion but as we shall see, it is possible to have more than one.

In the following sections, the hierarchy forms commonly found in the real world are briefly classified. This classification scheme is largely drawn from the framework first defined by Malinowski et al. [44, 45].

### 2.4.2 Simple Hierarchies

A *simple* hierarchy is one that can be represented as a tree. Recall that a tree is a directed, acyclic graph. We call the trees simple because, for a given leaf node, hierarchies of this form can have only one "aggregation path" back to the root. In other words, each specific level has an unambiguous meaning in terms of the type of aggregation performed. All simple hierarchies have a single aggregation criterion. Simple hierarchies can in fact be further sub-divided into the following three basic categories:

- 1. Symmetric hierarchies.
- 2. Asymmetric hierarchies.
- 3. Generalized hierarchies.

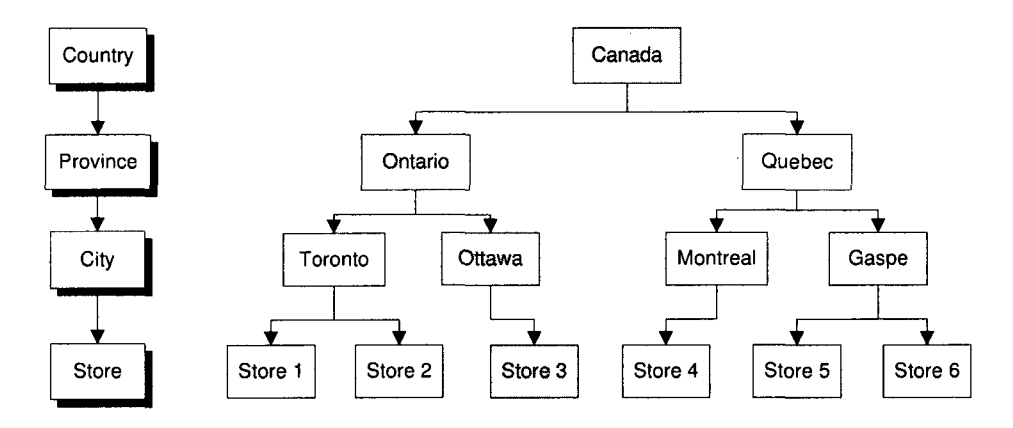

Figure 2.6: A four level symmetric hierarchy.

#### **Symmetric Hierarchies**

Simple, symmetric hierarchies contain levels and branches having a consistent depth. Symmetric hierarchies are also known as *homogeneous, balanced,* or *level-based.* In this kind of hierarchy, any path from the root to a leaf has exactly the same number of nodes. All nodes in the hierarchy tree are mandatory. All parent members must have at least one child member and a child member cannot belong to more than one parent member. Figure 2.6 provides an example of a symmetric geographic hierarchy. On the left of the diagram we see the schema that defines the four levels. By convention we number the levels from the top downwards, staring from zero. So the coarsest aggregations are Level 0 (Country), while the most detailed values are at Level 3 (Stores). The meaning and depth of each level must be consistently applied because each level represents the same type of information. In the current case, the schema can be represented as:

Country  $\Rightarrow$  Province  $\Rightarrow$  City  $\Rightarrow$  Store

On the right of the diagram is the instance of the hierarchy corresponding to the

schema. We can clearly see that any path has four steps from root to leaves. Again, at any level, all members have the same logical meaning. For example, at Level 3, all values refer exclusively to cities. In the diagram, we have shaded four nodes to illustrate a simple path form Canada —> Ontario —> Ottawa —*>* Store3.

#### **Asymmetric Hierarchies**

A simple, asymmetric hierarchy is one in which *lower* levels of specific paths are not mandatory. However, *intermediate* levels in the tree are not optional. As with simple symmetric hierarchies, every child must still belong to at most one parent member. Several terms are used for these hierarchies: *heterogeneous, unbalanced,* or *non-onto.*  Simple, asymmetric hierarchies are quite common in practice as category groupings can often be quite irregular within organizations. Figure 2.7 illustrates a hierarchy where a bank is composed of a number of branches. Some of these have agencies with ATMs, while some only have agencies (without a corresponding ATM). The schema in this case provides alternate paths through the hierarchy. They can de defined as:

 $Bank \Rightarrow Branch \Rightarrow Agency \Rightarrow ATM$ 

 $Bank \Rightarrow Branch \Rightarrow Agency$ 

We have highlighted the hierarchy instance to illustrate two such pathways. At Level 0, we see the partially shaded root node, which is shared by both pathways. The lightly shaded path, RBC  $\rightarrow$  Maisonneuve  $\rightarrow$  Agency 6  $\rightarrow$  ATM 11, represents the full 4-node path. Conversely, the darker pathway, RBC  $\rightarrow$  Guy  $\rightarrow$  Agency 9, indicates a path with an optional ATM.

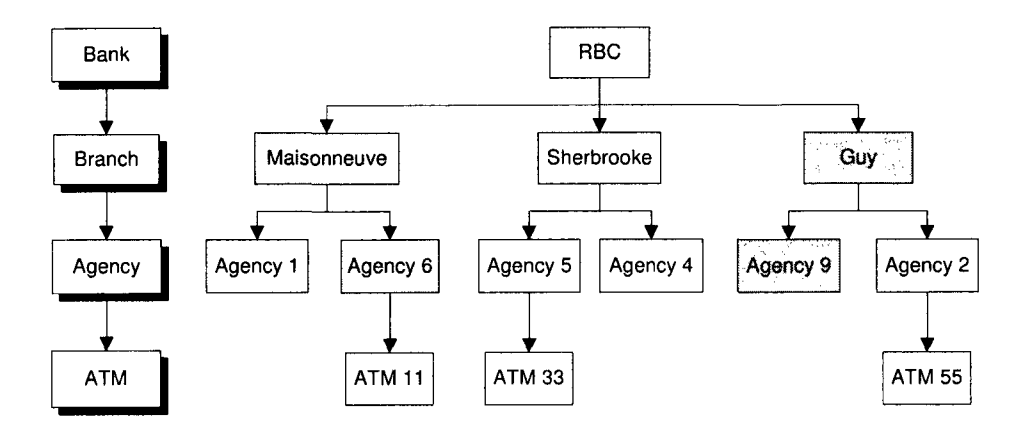

Figure 2.7: A four level asymmetric hierarchy.

### **Generalized Hierarchies**

The simple generalized hierarchy is the most complex of the forms in this group because it can contain multiple exclusive paths that share levels. The term "exclusive" implies that, given a specific leaf node, the path back to the root is uniquely defined. Note that all paths still represent one hierarchy and thus each level is labeled unambiguously. However, different branches of the hierarchy tree may be interpreted differently at the same level. Figure 2.8 shows a generalized hierarchy tree that consists of the following schema:

Area => Branch =>• Category *=\$•* Type => Customer

In this case, the lightly shaded path, Canada  $\rightarrow$  Montreal  $\rightarrow$  Investor  $\rightarrow$  Manager  $\rightarrow$  Smith, might refer to customers who are people, while the second path, Canada  $\rightarrow$ Ottawa  $\rightarrow$  Company  $\rightarrow$  Concrete  $\rightarrow$  KLH, might refer to corporate customers. Still, it is important to understand that paths from the leaves back to the root are unique in terms of the underlying schema. Moreover, we still have a single analysis criterion
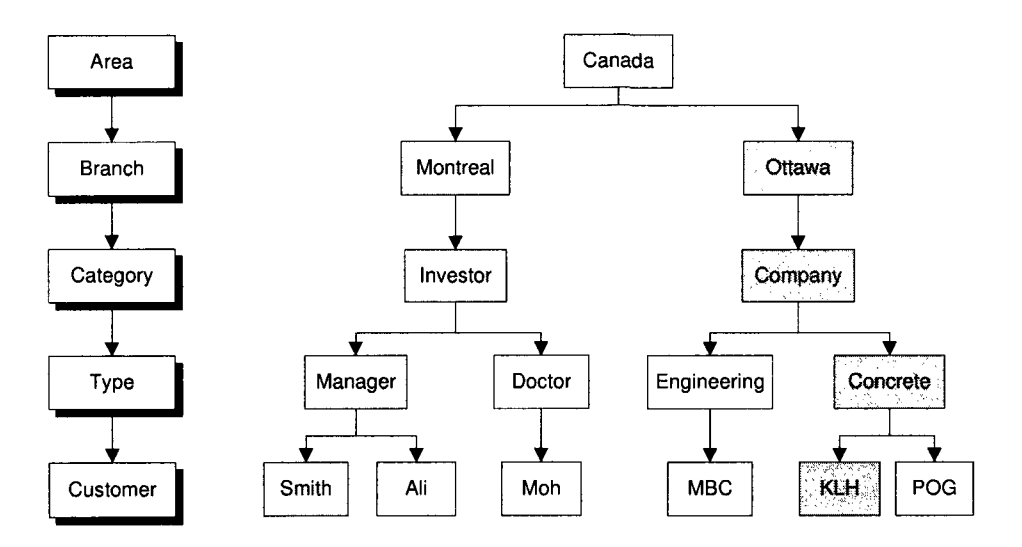

Figure 2.8: A five level generalized hierarchy.

as both logical paths refer to a breakdown of the data by customer type (Company or Individual).

There is also a special form of the generalized hierarchy that is often seen in practice. Known as the simple *ragged* or simple *non-covering* hierarchy, this form of generalized hierarchy can contain optional intermediate nodes without including additional levels. In this case, the branches have inconsistent depths because at least one intermediate member in a branch level is unpopulated. However, the root and the leaves are the same for all paths. In effect, the ragged hierarchy is like a cross between an asymmetric (unbalanced) hierarchy and the regular generalized hierarchy. Figure 2.9 represents a company with stores in different countries, with the hierarchy indicating that some provinces have no sub-divisions into counties. Logically, this results in two valid paths through the schema:

Country  $\Rightarrow$  Province  $\Rightarrow$  City  $\Rightarrow$  Store Country  $\Rightarrow$  Province  $\Rightarrow$  Store

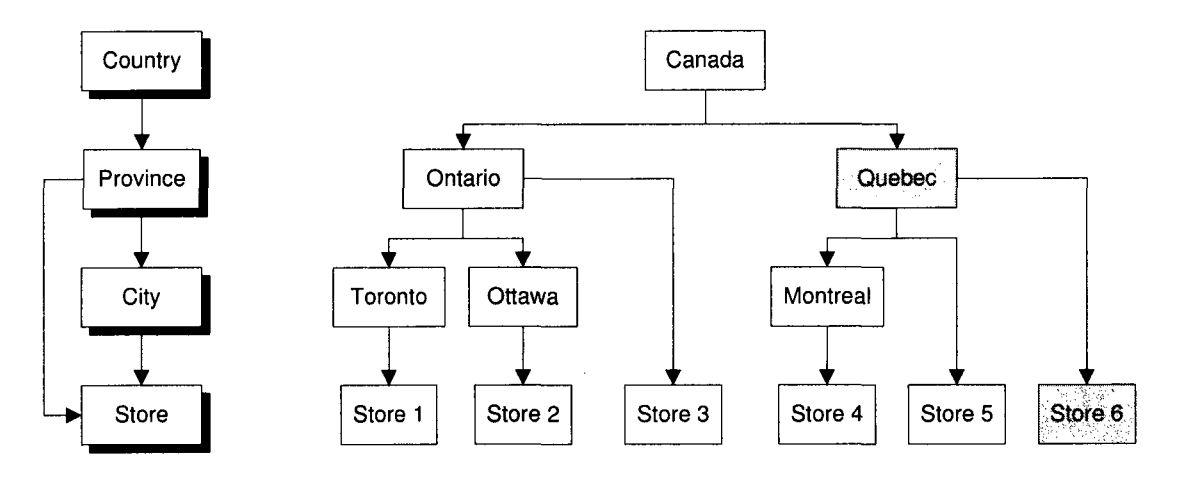

Figure 2.9: A four level ragged hierarchy.

In this case, the instance diagram presents the following two paths. Canada  $\rightarrow$ Ontario  $\rightarrow$  Ottawa  $\rightarrow$  Store 2 represents the fully defined path. In contrast, the darker nodes define the shorter path Canada  $\rightarrow$  Quebec  $\rightarrow$  Store 6, clearly indicating that Store 6 is associated directly with the province, rather than a specific city.

#### **Strict versus Non-Strict**

A hierarchy is considered "strict" if *one-to-many* relationships exist between parent and child nodes. If at least one *many-to-many* relationship exists between a parent and a child in a hierarchy, then we refer to this type of hierarchy as "non-strict". Again, non-strict hierarchies are very common in real life applications where, for example, an employee could belong to more than one department. Note that it is possible for the simple hierarchies discussed so far to be either strict or non-strict. Figure 2.10 shows a non-strict hierarchy (simple, symmetric) with the following four levels:

Area  $\Rightarrow$  Division  $\Rightarrow$  Department  $\Rightarrow$  Employee

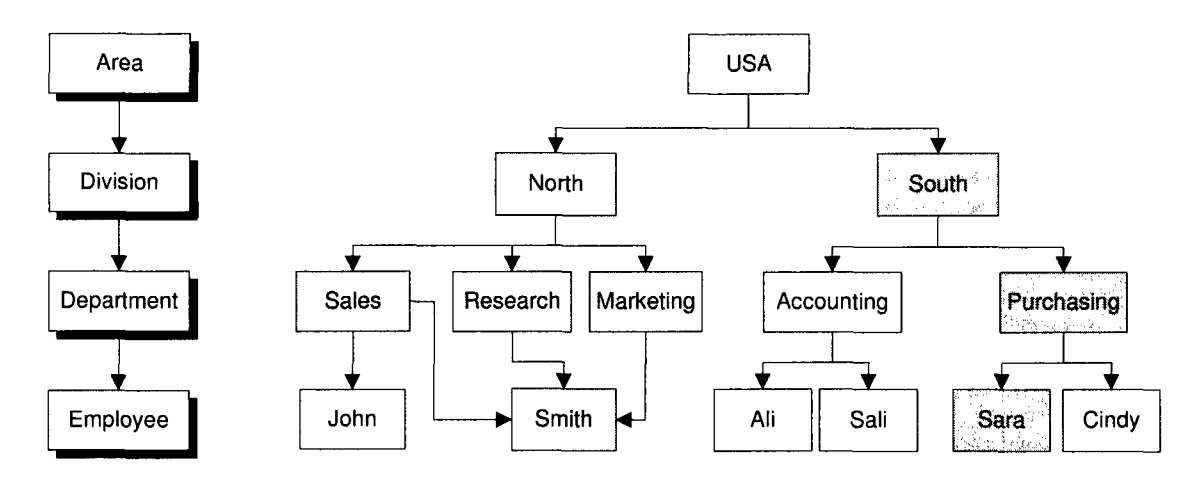

Figure 2.10: A four level non-strict hierarchy.

Here, the instance diagram indicates that we have many-to-many relationships between the Department and Employee levels, but one-to-many relationships for the remaining levels. On the right side, USA  $\rightarrow$  South  $\rightarrow$  Purchasing  $\rightarrow$  Sara represents the simple pathway we've seen already in the symmetric instance. The lightly shaded path, USA  $\rightarrow$  North  $\rightarrow$  {Sales, Research, Marketing}  $\rightarrow$  Smith indicates a many-tomany relationship. In this case, a department like Sales may have multiple children (John, Smith), but a child (Smith) may also belong to many departments (Sales, Research, Marketing).

## 2.4.3 Complex Hierarchies

Complex hierarchies represent *combinations* of simple hierarchies on a single dimension. In practice, there are two similar but distinct forms of complex hierarchies that will be discussed in this section.

- 1. Multiple hierarchies
- 2. Parallel hierarchies

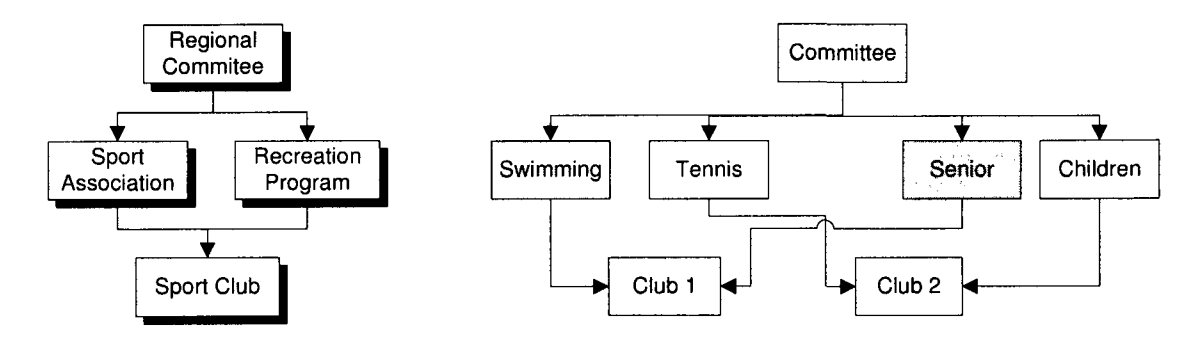

Figure 2.11: A four level multiple inclusive hierarchy.

#### **Multiple Hierarchies**

In a multiple hierarchy, there are several simple hierarchies sharing one or more levels. All such hierarchies share the root level, as well as a common analysis criterion. However, a given child member within a multiple hierarchy can be associated with multiple parent members that each belong to a distinct hierarchy.

Multiple hierarchies may be further specialized into *inclusive* or *alternative.* In a multiple inclusive hierarchy, the measure represented by a fact must be distributed between several hierarchies. An example will make this more clear. A simple multiple inclusive hierarchy is shown in Figure 3.18. Here, Sport Clubs are associated with Sport Associations and Recreation Programs. The schema would look like the following:

Regional Committee  $\Rightarrow$  Sport Association  $\Rightarrow$  Sport Club Regional Committee  $\Rightarrow$  Recreation Program  $\Rightarrow$  Sport Club

The instance diagram indicates how this might work in practice. If we assume that the measure is Budget Expenses, then the figure tells us that part of the budget for Club 1 comes from the Swimming Association — Committee  $A \rightarrow$  Swimming  $\rightarrow$ 

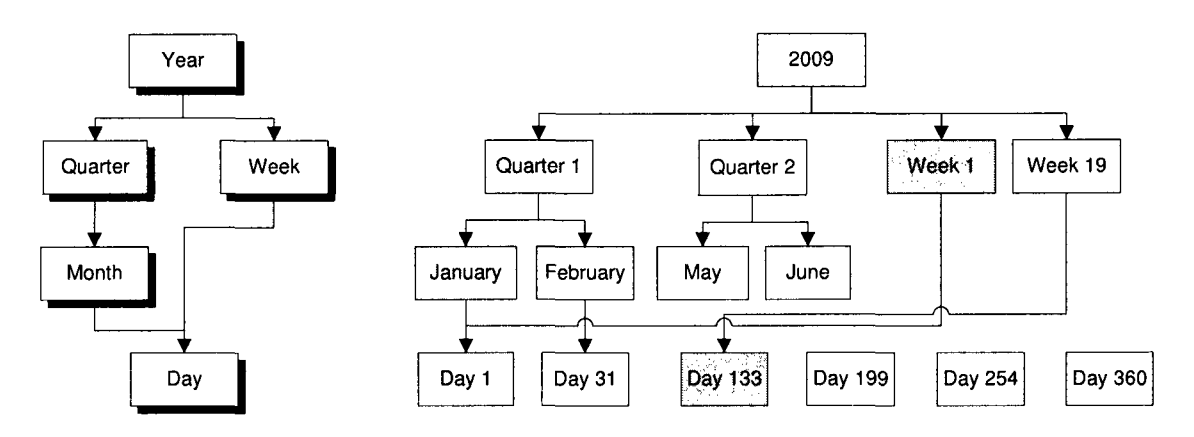

Figure 2.12: A four level multiple alternative hierarchy.

Club 1 — and part from the Seniors Program — Committee A  $\rightarrow$  Seniors  $\rightarrow$  Club 1. The analysis criterion is the same in both cases, however (e.g., activity type).

In multiple alternative hierarchies the paths are exclusive, which means that it is not possible for a leaf node to belong to more than one path at the same time. In other words, these two paths effectively represent two different ways to aggregate the same data (using the same underlying analysis criterion). In Figure 3.20, we see what is perhaps the most common hierarchy in  $DW/OLAP$  — the Time dimension. In this case, the schema defines a pair of hierarchies corresponding to different calendar subdivisions:

 $Year \Rightarrow$  Quarter  $\Rightarrow$  Month  $\Rightarrow$  Day Year  $\Rightarrow$  Week  $\Rightarrow$  Day

We can see from the instance diagram that one may move from the root to leaf by following either of these paths. Day 1 (January 1), for example, is located in 2009  $\rightarrow$ Quarter  $1 \rightarrow$  January  $\rightarrow$  Day 1. It is also found in 2009  $\rightarrow$  Week  $1 \rightarrow$  Day 1. Both hierarchies have the same analysis criterion (breakdown by time division), but allow

us to rollup or drill down on this data at differing granularities. The measure value for Day 1, however, is never shared between the hierarchies, as was the case with the inclusive hierarchy.

#### **Parallel Hierarchies**

A parallel hierarchy is a collection of simple hierarchies defined on the same dimension but representing different analysis criteria. In practice, Parallel hierarchies can be either *independent* or *dependent.* Parallel independent hierarchies do not share levels. In other words, they represent non-overlapping sets of hierarchies. Figure 3.21 shows an example of a parallel independent hierarchy that is associated with multiple analysis criteria. In the first case, measure values are aggregated into organizational structure, while the second hierarchy breaks down data based upon geographical location. Note that the common leaf node implies that both hierarchies are using the same underlying detail data (i.e., facts). The schema for this parallel hierarchy can be described as follows:

 $Sales Region \Rightarrow Sales District \Rightarrow Store$ Country  $\Rightarrow$  Province  $\Rightarrow$  City  $\Rightarrow$  Store

The instance diagram depicts the two independent analysis criteria. East  $\rightarrow$ District  $2 \rightarrow$  Store 19 represents an aggregation by organizational structure, while Canada  $\rightarrow BC \rightarrow Victoria \rightarrow Store 42$  would present an analysis simply by geographic location.

A parallel dependent hierarchy is one in which component hierarchies share one or more levels, even though distinct analysis criteria are employed. Figure 3.22 provides an example. Here, the two analysis criteria are similar to the previous example

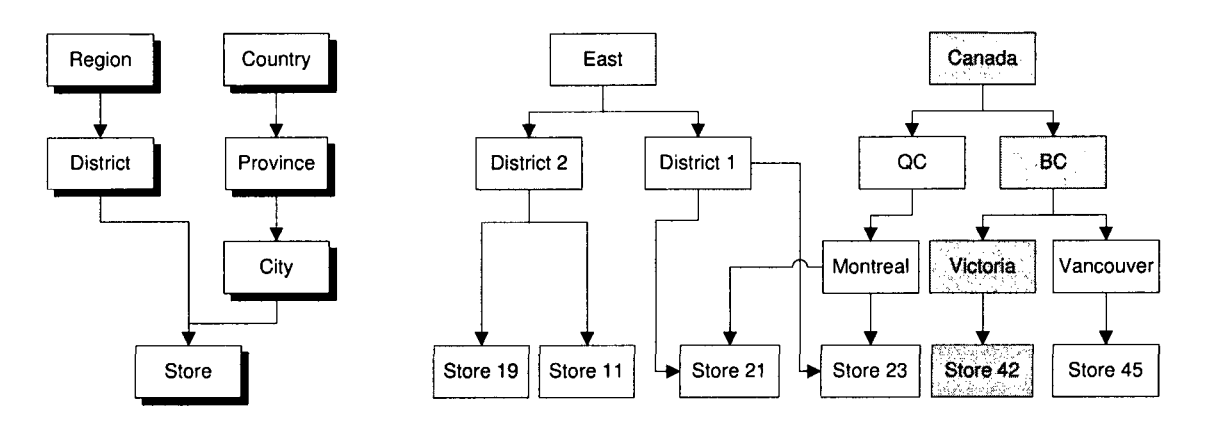

Figure 2.13: A four level parallel independent hierarchy.

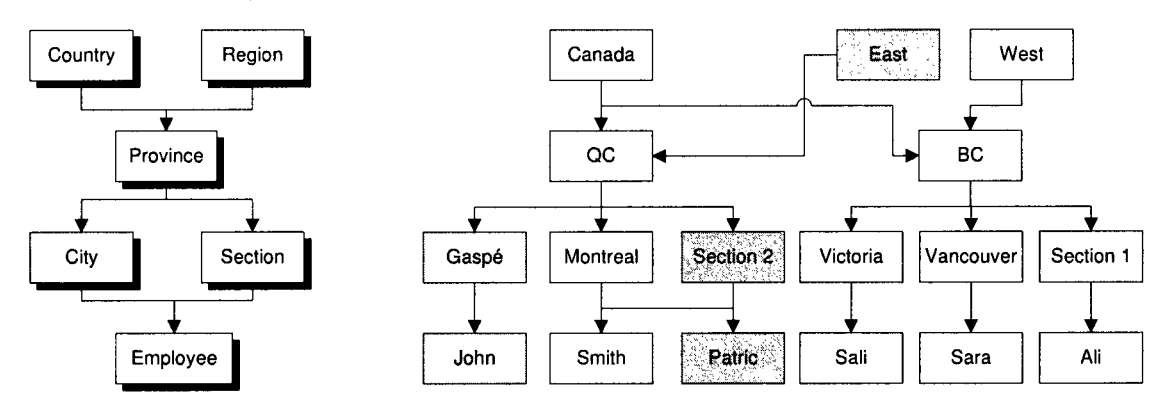

Figure 2.14: A four level parallel dependent hierarchy.

(organizational structure and geographical location) but both hierarchies share Level 1 (Province). This gives rise to the two following schema elements:

Country  $\Rightarrow$  Province  $\Rightarrow$  City  $\Rightarrow$  Employee

 $Region \Rightarrow Province \Rightarrow Section \Rightarrow Employee$ 

Here, the two shaded paths, Canada  $\rightarrow$  QC  $\rightarrow$  Gaspe  $\rightarrow$  John and East  $\rightarrow$  QC  $\rightarrow$  Section 2  $\rightarrow$  Patric, represent distinct aggregation pathways but share the QC element.

# 2.5 Unified Modeling Language

In the following chapter, we will be discussing the application of UML and graphical modeling tools to the design of sophisticated conceptual models for OLAP. We will therefore use this section to present a very brief overview of UML concepts and related technologies.

The Unified Modeling Language (UML) first appeared in the 1990s as an effort to combine the best elements from various modeling systems proposed at that time. UML was meant to be a unifying language enabling IT professionals to model computer applications. The primary authors were Jim Rumbaugh, Ivar Jacobson, and Grady Booch, who originally had their own competing methods (OMT, OOSE, Booch). One reason UML has become a standard modeling language is because UML is programming language independent. Moreover, the UML notation set is itself a language and not simply a methodology. This aspect is important because a language, as opposed to a methodology, can easily be integrated into any company's business systems without necessitating extensive ideological of physical changes.

UML 2.0 defines thirteen types of diagrams that are partitioned into three broad categories: *structure* diagrams, which include the Class diagram (our prime focus), *behaviour* diagrams and *interaction* diagrams. In this introduction, we will attempt to provide a general understanding of the Class diagram, including various graphical elements that are available in MagicDraw, one of the leading UML design tools.

## 2.5.1 Class Diagram

The Class Diagram shows how different entities (e.g., people, things and data) are related to one other. In short, it illustrates static structures within the environment,

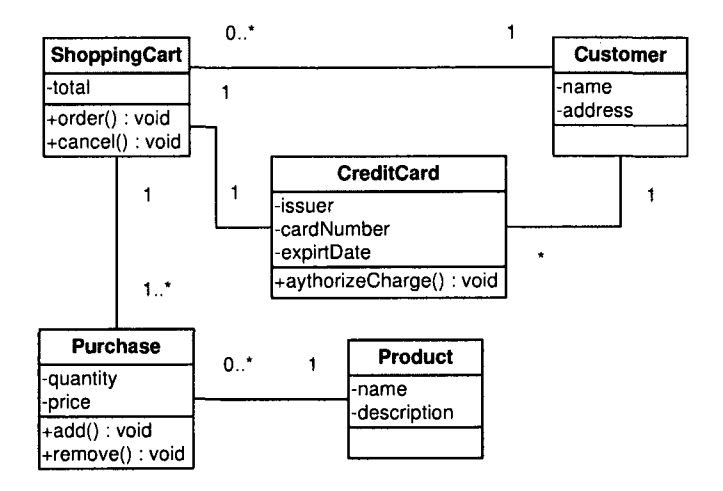

Figure 2.15: A basic UML class diagram

including classes, their attributes, and the relationships between these classes. A small UML class diagram is shown in Figure 2.15. We can see that an individual class, such as Shopping Cart, is depicted in the class diagram as a rectangle with three horizontal sections. The upper section shows the class's name. The middle section contains the class's attributes. Finally, the lower section contains the class's operations (or methods).

Classes can be related to one other in a number of ways. *Associated* classes are those that are directly connected to each other. A *dependent* class is one which depends on or uses a second class. *Specialized* classes are those that represent a subtype of another class. Note that a class diagram does not state anything explicit about the relationships of a given object (i.e., class instantiation), but it does conceptually explain the possible relationships of one object with other objects. Furthermore, the classes themselves can be grouped into *packages,* which may nested within other packages. A package, as an entity, may be associated with all relationships that can be drawn from its component classes (including nested packages).

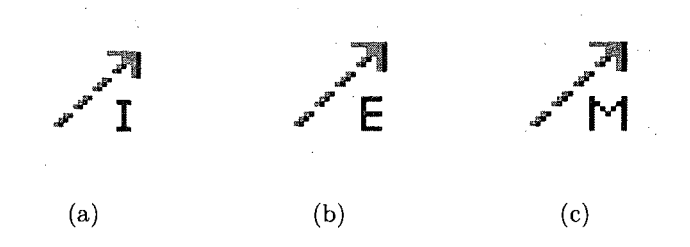

Figure 2.16: (a) Package import (b) Element import (c) Package Merge

The MagicDraw modeling software also includes several mechanism for manipulating packages (something we do extensively in our UML profile). A *Package Import,*  whose symbol is depicted in Figure  $2.16(a)$ , is defined as a directed relationship that identifies a package whose members are to be imported by a name space. An *Element Import* (Figure 2.16(b)) is defined as a directed relationship between an importing name space and a package-able element. A *package merge* (Figure 2.16(c)) is a directed relationship between two packages that indicates that the contents of the two packages are to be combined.

## 2.5.2 UML Profiling

A *profile* in the Unified Modeling Language is a generic extension mechanism for customizing a UML model for a particular domain and platform. Profiles are defined using *stereotypes, tagged values,* and *constraints* that are applied to specific model elements, such as Classes, Attributes, Operations, and Activities. A Profile is essentially a set of these extensions that collectively customizes UML for a given problem space.

Ultimately, a UML profile [29] is a specification that does one or more of the following:

- Identifies a subset of the UML meta model.
- Specifies "well-formedness rules" beyond those specified by the identified subset of the UML meta model. A "well-formedness rule" describes a set of constraints written in UML's Object Constraint Language (OCL).
- Specifies "standard elements" beyond those specified by the identified subset of the UML meta model. A "standard element" describes a standard instance of a UML stereotype, tagged value, or constraint.
- Specifies semantics expressed in natural language.
- Specifies common model elements, expressed in terms of the profile.

## 2.5.3 Extensibility mechanisms

There are three common extensibility mechanisms, allowing one to customize or extend the UML by adding new building blocks, creating new properties and specifying new semantics. We refer to these extensions as stereotypes, tagged values, and constraints.

Stereotypes allow one to extend the vocabulary of the UML to create new model elements derived from existing elements, but that have specific properties that are suitable for a problem domain. These elements are used for classifying or marking the UML building blocks in order to introduce new building blocks that speak the language of a domain and that look like primitive or basic model elements. For example, when modeling a network, one might need to have symbols for representing a hub and a router. Stereotypes also allow introducing new graphical symbols for providing visual cues to the models that speak the vocabulary of a specific domain.

Graphically, a stereotype is rendered as a name enclosed by guillemots  $(\ll \gg)$  and placed above the name of another element. Alternatively, the stereotyped element can be rendered by using a new icon associated with that stereotype.

Tagged values are properties for specifying keyword value pairs of model elements, where the keywords are attributes, allowing one to extend the properties of a UML building block to create new information in the specification of that element. Tagged values can be defined for existing model elements, or individual stereotypes, so that everything with that stereotype has that tagged value. One should note that a tagged value is not equal to a class attribute. Instead, a tagged value is regarded as being a meta data, since its value applies to the element itself and not to its instances. Graphically, a tagged value is rendered as a string enclosed by brackets ( ) placed below the name of another model element. The string consists of a name (the tag), a separator (the symbol  $=$ ), and a value (of the tag).

Constraints are properties for specifying semantics and/or conditions that must be held true at all the times for the elements of a model. They allow one to extend the semantics of UML building blocks by adding new rules, or by modifying existing rules. For example, when modeling time systems, one may want to add information to the model such as time deadlines. By making use of constrains, this timing requirement can easily be captured. Graphically, a constraint is rendered as a string enclosed by brackets ( ) placed near the associated element, or connected to the element by dependency relationships.

## 2.5.4 The Object Constraint Language

With object-oriented modeling, a graphical model  $-$  like a class abstraction  $-$  is not enough for a precise and unambiguous specification. As such, there is a need to describe additional constraints about the objects in the model. While such constraints are often described in natural language, experience has shown that this will always result in ambiguities. In order to write unambiguous constraints, so called "formal languages" have been developed. The disadvantage of traditional formal languages is that they are only accessible to people with a fairly serious mathematical background. The Object Constraint Language (OCL) has been developed in an attempt to address this limitation.

OCL is a language that enables one to describe *expressions* and *constraints* on object-oriented models. An expression is an indication or specification of a value and can be used for the following purposes:

- To specify the initial value of an attribute or association end.
- To specify the derivation rule of an attribute or association end.
- To specify the body of an operation.
- To indicate an instance in a dynamic diagram.
- To indicate a condition in a dynamic diagram.
- To indicate an actual parameter value in a dynamic diagram.
- To indicate the type of constraint.

A constraint, on the other hand, is a restriction on one or more values of an object-oriented model or system. In practice, a constraint can take the following forms:

- An *invariant* is a constraint that states a condition that must always be met by all instances of the class, type, or interface. An invariant is described using an expression that evaluates to true if the invariant is met. Invariants must be true all the time.
- A *precondition* to an operation is a restriction that must be true at the moment that the operation is going to be executed.
- A *postcondition* to an operation is a restriction that must be true at the moment that the operation has just ended its execution.
- A *guard* is a constraint that must be true before a state transition fires.

The *context definition* of an OCL expression specifies the model entity for which the OCL expression is defined. Usually this is a class, interface, data type, or component. In terms of the UML standard, this is called a Classifier. The classifier is always a specific element of the model and is usually defined in a UML diagram. This element is called the "context of the expression". In addition, we must also be aware of the contextual type of an expression. The contextual type defines the context, or its container. It is important because OCL expressions are evaluated for a single object which is always an instance of the contextual type. To distinguish between the context and the instance for which the expression is evaluated, the latter is called the contextual instance. Sometimes it is necessary to refer explicitly to the contextual instance. The keyword *self* is used for this purpose.

# 2.6 Related work

Recently, several multi-dimensional data models have been proposed. A detailed description of the previous proposals can be found in [2, 6]. In this section, we briefly review several of the data models that we believe to be the most relevant to the work discussed in this thesis.

Approaches that directly extend the classical ER model include the Multidimensional ER (M/ER) model by Sapia et al. [35, 35], the starER model by Tryforia et al. [41], and the MultiDim model by Malinowski et al. [24]. A number of proposals also provide some form of graphical notations. Models of this type include the Dimensional-Fact (DF) model by Golfarelli et al. [15, 14], the model proposed by Husemann et al. [17], and the Multidimensional Aggregation Cube (MAC) by Tsois et al. [42]. We note, however, that their "proprietary" notations and/or non-OOP models give them limited applicability in the OLAP context.

In fact, despite the fact that the dominant trend in data modeling is the OO paradigm, only a few proposals using OO multi-dimensional modeling exist. Included in this group would be the Common Warehouse Metamodel (CWM) by the Object Management Group (OMG) [26], the ADAPTed UML model proposed by Priebe et al. [32], the Object-Oriented meta cube proposed by Nguyen et al. [5, 4], the Yet Another Multidimensional Model (YAM2) by Abello et al. [3], and the Object Oriented Multidimensional Model (OOMD) by Trujillo et al. [40]. Some of these use UML as a language to express a meta schema [5, 4, 32], while others also extend the UML vocabulary [22, 3, 26]. A summary of these approaches is given below.

The Object Management Group (OMG) [26] propose The Common Warehouse Meta model (CWM) that is meant to standardize data warehousing and business

intelligence applications based on UML. Their Multidimensional Package serves as a meta model for MOLAP tools. (In fact, some MOLAP tool-specific meta models, such as Oracle MOLAP, are defined as extensions of this meta model.) In turn, the OLAP Package describes the OLAP meta model, independent of any ROLAP or MOLAP implementation. The OLAP package includes the concepts of a dimension and a hierarchy and it is possible, in theory, to represent several different types of hierarchies. Having said this, the CWM is extremely complex and would be difficult to employ in its native form.

Priebe et al. [32] create a UML based notation named ADAPTed UML which uses *ADAPT* symbols as stereotypes [8]. Elements introduced include cube, measure, dimension level and dimension attribute. To connect cube and measures, UML dependencies are drawn as associations with a defined navigability. The dimension hierarchies are represented by aggregation elements. However, their approach only supports symmetric hierarchies.

Binh et al. [5, 4] introduces a conceptual multidimensional data model and applies a number of mathematical principles (e.g., partial order, partially ordered set, minimal element) that dictate the form of hierarchical relationships. Data in the multidimensional model is organized in the form of meta cubes. Their approach supports symmetric and multiple hierarchies.

Abello et al. [3] propose a conceptual multidimensional model called YAM2 that extends UML. They make use of the *part-whole* and *specialization-generalization* relationships to represent symmetric, multiple alternative and non-strict hierarchies. YAM2 does not support asymmetric hierarchies because every object in an aggregation level must have the same structure. In addition, ragged hierarchies are not directly supported in this model, though the authors suggest that they can be represented in the schema by a part-whole relationship. YAM2 is one of the few approaches that provides grouping (i.e., package-based) mechanisms to the model so as to avoid a "flat", single layer design. Specifically, they divide the multi-dimensional model into three levels: fact and dimensions, classification hierarchies, and the whole model. However, they do not employ any packaging mechanism to reduce the complexity of the hierarchies themselves.

Trujillo et al. [40] produce a conceptual model for data warehouse and OLAP applications that does in fact utilize an Object-Oriented paradigm to model multidimensional elements like dimension classes and fact classes. In addition, they propose a *cube class* as the basic structure so as to allow subsequent analysis of the data stored in the system. A UML-based representation of this model is also described in [22]. While this work represents, to our knowledge, the most sophisticated and most accurate of the existing data warehousing models, it nonetheless treats the crucial dimension hierarchies in a very generic way. Specifically, it considers hierarchies as instances of directed acyclic graphs and allows designers to model real world hierarchies in a very flexible way. That being said, such an abstract representation provides relatively little support for the user as the final design is primarily ad hoc. Perhaps this is acceptable in the context of that paper as the final target is expected to be an SQL database, which does not have the ability to physically represent many of the hierarchies discussed in this chapter. In our own research, this is not the case. In particular, we expect the models developed with the proposed framework to eventually populate the Sidera OLAP DBMS being developed by other members of this research group. Sidera does, in fact, support complex hierarchies at a physical level

and, consequently, we must have the ability to intuitively identify the structure of such aggregation models.

Still, the work defined in [40, 22] represents an important starting point for our modeling research. Table ?? summarizes the stereotype definitions from these earlier papers. We note that even when utilizing this small set of core stereotypes, we were forced to re-write the associated OCL expressions due to differences in the UML 2.0 spec and the original 1.5 version.

# 2.7 Conclusions

Over the past couple of decades, data warehousing has emerged as a fundamental component of contemporary enterprize-level decision support systems. In the majority of cases, sophisticated OLAP applications are layered on top of the data warehouse so as to provide improved access and performance. Central to the OLAP paradigm is the notion of the multi-dimensional data model, a logical representation of data that highlights the relationships between key organizational subjects. In practice, these subjects are subdivided into sometimes complex dimension hierarchies that, in turn, allow users to aggregate and analyze detailed corporate data at different levels of granularity.

This chapter presented an overview of the general area of decision support systems and its primary components — Information systems, OLAP, and data mining — as well as the underlying data warehouse architecture. Fundamental OLAP operations were introduced and illustrated, along with explanations as to how these operations are performed in order to provide meaningful measures of summarized multidimensional data. The concept of attribute hierarchies was then presented and the various

| Name                   | <b>Base Class</b>    | Description                                                                                                  |
|------------------------|----------------------|----------------------------------------------------------------------------------------------------|
| Schema Package         | Package              | Packages of this stereotype represent<br>multi-dimensional Star Schemas                                      |
| Fact Package           | Package              | Packages of this stereotype represent<br>multi-dimensional facts                                             |
| Dimension Pack-<br>age | Package              | Packages of this stereotype represent<br>multi-dimensional dimensions                                        |
| Fact                   | Class                | Classes of this stereotype represent<br>facts in multi-dimensional model                                     |
| Dimension              | Class                | Classes of this stereotype represent di-<br>mensions in multi-dimensional model                              |
| <b>OID</b>             | Attribute            | Attributes of this stereotype represent<br>OID attributes of levels in a multi-<br>dimensional model         |
| Descriptor             | Attribute            | Attributes of this stereotype repre-<br>sent attributes of levels in a multi-<br>dimensional model           |
| Level Attribute        | Attribute            | Attributes of this stereotype repre-<br>sent descriptor attributes of levels in a<br>multi-dimensional model |
| Measure                | Attribute            | Attributes of this stereotype repre-<br>sent attributes of a fact in a multi-<br>dimensional model           |
| Rollup                 | Association          | Associations of this stereotype repre-<br>sent associations between level                                    |
| Degenerate Fact        | Association<br>Class | Association classes of this stereotype<br>represent association classes in multi-<br>dimensional model       |

Table 2.1: Summary of standard data warehousing stereotypes

forms of hierarchies typically encountered in practical environments were defined. In addition, a simple introduction for both UML and OCL has been included. In the remainder of this thesis, we will build upon the concepts introduced in this chapter.

 $\bar{z}$ 

# Chapter 3 Multi-dimensional Modeling

# 3.1 Introduction

Organizations today are facing complex challenges in terms of management and economic planning. As a result, IT departments have become increasingly reliant upon software applications and systems that more thoroughly support their decision making objectives. DSS systems provide this functionality by collecting and integrating vast amounts of distributed data and information and converting it into a form that can be easily and intuitively analyzed [12].

Starting in the early 1990s, data warehouses began to emerge as the cornerstone of DSS environments [25]. Soon after, more advance analytical tools, in the form of OLAP servers and applications, were developed in order to allow users to query and automatically aggregate data in the data warehouse. In part, OLAP tools provide a logical interface to analytical data that is simply not present in the data warehouses themselves. One element of this new interface is the support for complex dimension hierarchies. That being said, most existing commercial applications only permit the definition of simple hierarchies in which relationships between instances can be represented as a balanced tree. For example, a single Day-Month-Year hierarchy is simple in that every day is related to a month, which in turn is related to a year. However, as discussed in the previous chapter, many of the hierarchies found in real-world situations correspond to unbalanced trees or to more general graphs [24], and simply cannot be modeled using the techniques available for balanced trees.

Given the above considerations, our focus in this thesis is upon expanding the capabilities of conceptual design models for OLAP. In general, conceptual modeling greatly facilitates communication between users and designers since conceptual models do not require detailed knowledge about specific features of the underlying implementation platform. Instead, the focus is placed squarely on user requirements. Moreover, schemas defined using conceptual models can be mapped to various logical models, such as relational, object-relational or object-oriented.

This chapter presents our conceptual multidimensional model that allows one to represent data requirements for data warehousing and OLAP applications. Section 3.2 discusses the motivation for this work and adds justification for our use of UML and OCL. Section 3.3 provides a general definition of the main properties and aspects of multi-dimensional and OLAP hierarchy modeling. It describes how to utilize UML to represent the major properties of OLAP at the conceptual level and provides general design guidelines for designing a DW/OLAP system. In addition, a meta model of our work is presented. The specification of a UML "Hierarchy" profile that makes use of OCL to improve precision is then discussed in Section 3.4. In addition, advanced aspects of modeling such as the use of degenerate dimensions and roleplaying dimensions are presented. Section 3.5 concludes the chapter with a concise summary.

# 3.2 Motivation

Before presenting the details of our new model, we begin with a brief explanation of our motivation for this area of research. We also explain why the UML profile approach is well suited to this problem domain. In a related vein, we discuss the significance of using OCL as a constraint language.

## 3.2.1 Why OLAP Conceptual Modeling?

Organizations across all fields of commerce and industry need to perform sophisticated data analysis in order to support their decision-making processes since these decisions ultimately have significant effects on the organization's financially health and solvency. Traditional databases are designed to support daily business operations, where the focus is on both concurrent access by multiple users, as well as recovery techniques that guarantee data consistency. These highly normalized databases generally perform poorly when executing complex queries against massive volumes of detaillevel transactions. Moreover, if an organization needs to be analyzed or assessed "as a whole", data from different systems must be properly integrated. This integration demands the design and implementation of a coordinated conceptual model. However, this task is usually difficult to accomplish because of differences in structure, definition, and content. In fact, [21] and [39] show that conceptual models designed for traditional databases are poorly suited to the data warehouse/OLAP world.

The absence of a commonly accepted conceptual approach for data warehousing and OLAP systems makes the modeling task difficult at present. Even though a number of approaches have been proposed, none of them has been accepted as a standard for either data warehousing in general or OLAP hierarchies in particular. As a result, the area of conceptual design for OLAP applications is still very much at the research stage. From our point of view, previous proposals attempt to represent multi-dimensional properties at the conceptual level by directly emphasizing the primary data structure (fact and dimensions). While this is important, it nevertheless discounts the significance that dimension hierarchies play in the real world. In addition, most of these models introduce non-standard graphical notation that is unlikely to be adopted in practice.

The conceptual modeling phase is widely recognized as a crucial step in the design of data warehouse and OLAP applications. Significant attention should be paid at the modeling phase to perfectly (or at least effectively) transform the user's requirements into error-free, understandable, and easily extendable OLAP schemas. The sooner a designer is able to define a precise schema, the more accurately the implemented data warehouse/OLAP system will represent the requirements and objectives of the user.

## 3.2.2 Why UML?

There are a number of reasons why we feel that UML is the ideal notational framework for this type of research. We briefly summarize its strengths below:

- 1. UML is a modeling language that is already well understood by many database designers. Therefore, learning a new language can often be avoided.
- 2. UML is a standard of the Object Management Group (OMG) and benefits from OMG's extensive background in OO (Object Oriented) analysis and design.
- 3. The OO paradigm, which UML follows, is semantically richer than other paradigms in that OO models tend to be closer to the user's conception of the real world  $[1].$
- 4. UML can be easily extended and tailored to a specific domain. Due to the use of the UML profiling mechanism, designers do not need to understand the entire UML; instead, they can use the concepts (fact, dimension) with which they normally work.
- 5. The UML profiling mechanism also restricts the set of UML elements that is to be used in a given domain. This "specializes" these elements to capture the semantics of data warehousing elements.
- 6. UML has been widely accepted by the scientific and industrial communities, and there are many Computer Aided Software Engineering (CASE) tools that support it.
- 7. The use of UML promotes the implementation of a common modeling language, so that the vision of integration, reusability and inter-operability within an enterprize's system can be achieved.

## 3.2.3 Why not ER?

Entity Relationship (ER) models have traditionally been one of the most widely utilized data design models [10]. In fact, there are now many different extensions of the traditional ER diagram [38]. Still, they are not appropriate for multi-dimensional modeling due largely to their complexity in this setting. Several authors have pointed out this problem. For instance, Ralph Kimball states the following [21]:

Entity Relation data models are a disaster for querying because they cannot be understood by users and they cannot be navigated usefully by DBMS software. Entity Relation models cannot be used as the basis for enterprize data warehouses.

## 3.2.4 Why OCL?

In [43], Warmer declares that "The combination of UML and OCL offers the best of both worlds to the software developer". The motivation for this statement is that while UML is capable of modeling a variety of distinct systems, it can often be inefficient in doing so due to its wide-spectrum approach. This suggests a requirement for a more cleanly integrated mechanism for specifying system and element constraints. The Object Constraint Language (OCL) is suited to this role for the following reasons:

- 1. Using OCL with DW/OLAP UML meta models enriches the model with additional information that make the model complete, consistent, precise, more detailed, and unambiguous.
- 2. OCL expressions can be verified by most CASE tools to ensure correctness and consistency with other elements of the model.
- 3. Code generation becomes much more powerful with OCL.
- 4. An essential characteristic is that OCL is a *typed* language, so its expressions can be checked during modeling and before execution [19]. Thus, errors in the model can be removed at an early stage.
- 5. OCL is a declarative language which ensures that its expressions have no side effects. Evaluating an OCL expression does not change the state of the system.
- 6. OCL can be used to write constraints and any expressions on elements.

# 3.3 Multi-dimensional modeling concepts

In this section, we describe how we utilize UML to represent the properties of multidimensional environments. As previously indicated, our approach makes use of the UML profile mechanism that, in turn, contains the necessary stereotypes for successfully carrying out OLAP hierarchy modeling at the conceptual level. The primary features of OLAP hierarchy modeling considered in this thesis are simple and complex hierarchies. Recall that simple hierarchies include those that are symmetric, asymmetric, generalized and ragged, while the complex forms are multiple and parallel. In addition, the concepts of strictness and non strictness are considered, as well as the general relationships between hierarchy levels. Note that because this research addresses multi-dimensional design at a conceptual level, implementation issues such as primary/foreign keys and element data types are not a main priority. Instead, the objective is the representation of the main structural properties of this environment.

Our approach makes extensive use of UML *stereotypes* so the reader should be familiar with their graphical depiction. In general, UML allows one to represent a stereotype in a number of ways. Figure 3.1 shows six possible representations of a Strict Ragged stereotype (one of the stereotypes proposed in this thesis). They can briefly be identified as:

- **1. Shape Image.** The stereotype icon is displayed (Raggedl).
- 2. **Icon.** The stereotype icon is displayed inside the element (Ragged2).
- 3. **Text.** The stereotype name is displayed and appears inside guillemots (Ragged3).
- 4. None. The stereotype is not indicated (Ragged4).

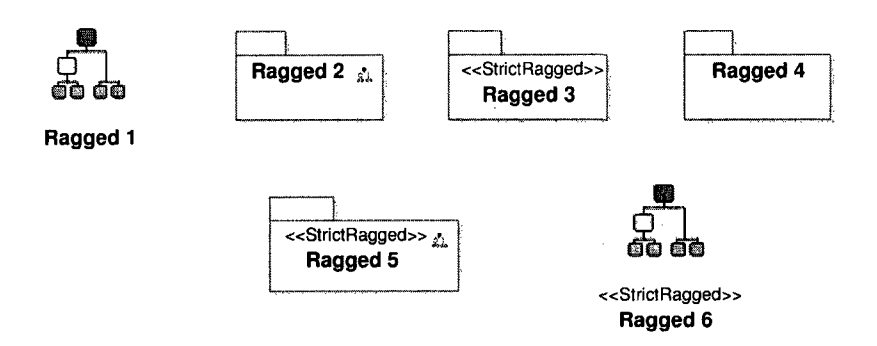

Figure 3.1: A simple stereotype diagram.

- 5. **Text and Icon.** The stereotype icon is displayed inside the element and the stereotype name is displayed and appears inside guillemots (Ragged5).
- 6. **Shape Image and Text.** The stereotype icon is displayed and the stereotype name is displayed and appears inside guillemots (Ragged6)

Finally, we note that throughout this section, various examples are presented to illustrate the basic concepts, as well as the applicability of this multidimensional approach. Inspiration for these examples come primarily from Malinowski and Zamnyi [24], who have written extensively about hierarchical structures in the OLAP world.

## 3.3.1 General definitions

In this section, we define the primary elements of our multidimensional conceptual model. In short, it must be possible to represent at the conceptual level all common elements found in data warehousing and OLAP applications.

A *Star Schema,* which is represented in our approach by a **Schema Package**  stereotype, is composed of those elements found in a standard departmental data mart. It contains one fact table and a set of dimensions. The Schema Package is a

specialization of the UML **Package** meta class.

A *dimension,* which is represented in our approach by a **Dimension Package**  stereotype, is an abstract concept that groups data sharing a common semantic meaning. The Dimension Package is also a specialization of the UML **Package** meta class. A dimension is composed of a hierarchy or a set of hierarchies. The name of the dimension is represented by a **Dimension** stereotype, which does not have any properties. A Dimension is a specialization of the UML **Class** meta class. The stereotyped class Dimension belongs to the stereotyped Dimension Package.

A *hierarchy* is composed of a set of levels. A *level* describes a set of real-world concepts that have similar characteristics. Instances of a level are called *members.*  A level is divided into three main types — **Root, Level,** and **Leaf** — that are specializations of the UML **Class** meta class. The relationships between these levels are represented by a **RollUpTo** stereotype, which is a specialization of a UML **Association** meta class. These associations are used for traversing from one level to the next. The stereotyped RollUpTo association is characterized by the two roles **c** (child) and **p** (parent), as well as cardinalities indicating the maximum and the minimum number of members in one level that can be related to a member in another level. In addition, a level has a set of properties that describe its characteristics, including the **OID** (Object **ID), Descriptor** and **Level Attribute.** These properties are specializations of the UML **Attribute** meta class.

Finally, a *fact* is represented by a **Fact Package** stereotype, and expresses a focus of analysis. It is a specialization of the UML **Package** meta class. A Fact Package is composed of one stereotype, **Fact,** that is a specialization of the UML **Class**  meta class. A Fact is connected to a Dimension by a **Dimensioning,** which is a specialization of a UML **Association** meta class. A Fact usually contains properties; otherwise, it is described as *fact-less* [21]. These properties are represented by a **Measure** stereotype, which is a specialization of the UML **Attribute** meta class. These Measure attributes are analyzed as per the various perspectives presented by the surrounding dimensions.

## 3.3.2 Design guidelines

Our experience has shown us that the design of an OLAP schema is not a haphazard process. In general, a successful design is the result of adherence to an informal "design algorithm." In the current case, we can describe a bottom-up process that consists of nine distinct steps. We note, of course, that before beginning the UML design, the designer must already have identified the facts, dimensions, and hierarchies relevant to the given domain. Once that is done, the design phase proceeds as follows:

- 1. Step 1: Create a Hierarchy package that corresponds to the kind of hierarchy that will be created. Possible Hierarchy packages include:
	- Strict Symmetric
	- Non-strict Symmetric
	- Strict Asymmetric
	- Non-strict Asymmetric
	- Strict Generalized
	- Non-strict Generalized
	- Strict Ragged
	- Non-strict Ragged
- Multiple Alternative
- Multiple Inclusive
- Parallel Dependent
- Parallel Independent
- 2. Design the levels of a hierarchy and the relationships between them. In practice, we do this by specifying Root, Leaf, and Levels stereotypes and defining RollUpTo stereotyped associations between them.
- 3. Relate the leaf level to a dimension. We do this with a stereotyped association **Hierarch** that links a stereotyped Leaf class to the stereotyped Dimension class.
- 4. Create a Dimension Package to which the Dimension class and the Hierarchy package belong.
- 5. Create a fact and its associated measure(s) by defining a stereotyped Class Fact and stereotyped Attributes Measure .
- 6. Relate the fact to the dimensions. This is done with a Dimensioning stereotype that defines an aggregation relationship between the stereotyped Fact and Dimension classes.
- 7. Define a stereotyped Fact package. Then either place the corresponding Fact class in this package or relate it to the package with a Dependency relationship.
- 8. Create a Schema package that represents the Star Schema of the relevant data mart.

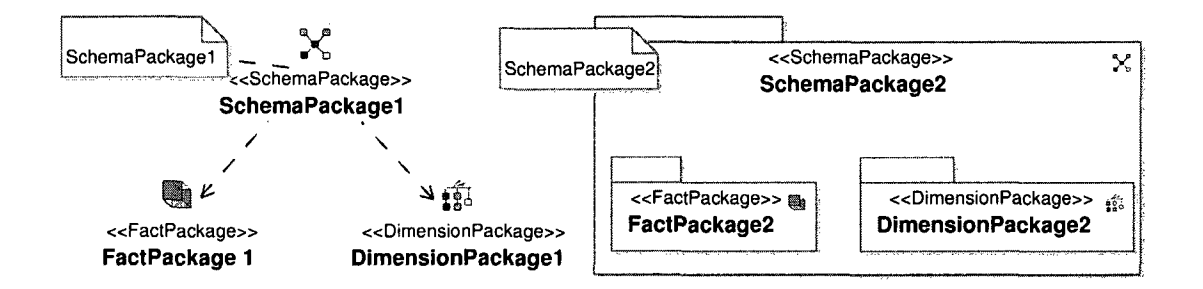

Figure 3.2: Different representations

9. Relate dimensions and facts to the corresponding schema. We do this either by linking the Dimension package and the Fact package to the Schema package with a stereotyped dependency relationship or by directly including these packages in the Schema package.

We can see two possible "top level" views of the final result in Figure 3.2. On the right hand side of the diagram, the "parent" schema package encapsulates both the Fact and Dimension packages. Each of the three package folders are displayed with the standard UML representation and the corresponding stereotype icon is placed in the upper right corner of the package. On the left hand side of Figure 3.2, we see an alternate representation of the new Star Schema. Here, the entire package symbol has been collapsed into the corresponding stereotype icon and the linkages with the Fact and Dimension packages are depicted using dependency relationships. In this thesis, the first form of representing the stereotype has been adopted as it tends to be more expressive, as well as intuitive for end users. Finally, we note as well that the OLAP designer is free to annotate the core diagrams with UML notes in order to add more detail, clarify points, describe concepts or characteristics.

## 3.3.3 OLAP hierarchies

The first two steps of the design algorithm have to be quite precise because the hierarchy levels of a dimension are ultimately the most important element of the schema in terms of data analysis. In a sense, it is this ability to accurately and intuitively drill down and roll up through hierarchies that defines the OLAP processing model [31]. The primary prerequisite of course is that the sequence of relationships between hierarchy levels has to be meaningful. In other words, an aggregation path between hierarchy levels must have a valid sequence of roll up and/or drill down operations that can be performed by traversing the path.

We note that in the current model a hierarchy package is used to group related model elements of all types, including other packages. This packaging serves two purposes. First, the integration of elements into a single package makes the hierarchy easier to understand and navigate for end users. Second, packages are easier for the user/system to validate separately. Many hierarchy packages, in fact, have a number of common restrictions and considerations.

In turn, all hierarchy packages have a single "owner", which is the associated Dimension Package. Therefore, the only relationships between Hierarchy packages and Dimension Packages are Package Import and Dependency relationships. In effect, a Hierarchy Package is a direct representation of a Dimension. We maintain the notion of a distinct Dimension entity, however, since this is a core part of the conceptual Star Schema model. In other words, users intuitively view a data mart as a Fact table, surround by a series of key Dimensions, not a group of (complex) hierarchies. Figure 3.3 illustrates how a dimension package encapsulates a given hierarchy, in this case a Strict Generalized Hierarchy (discussed shortly).

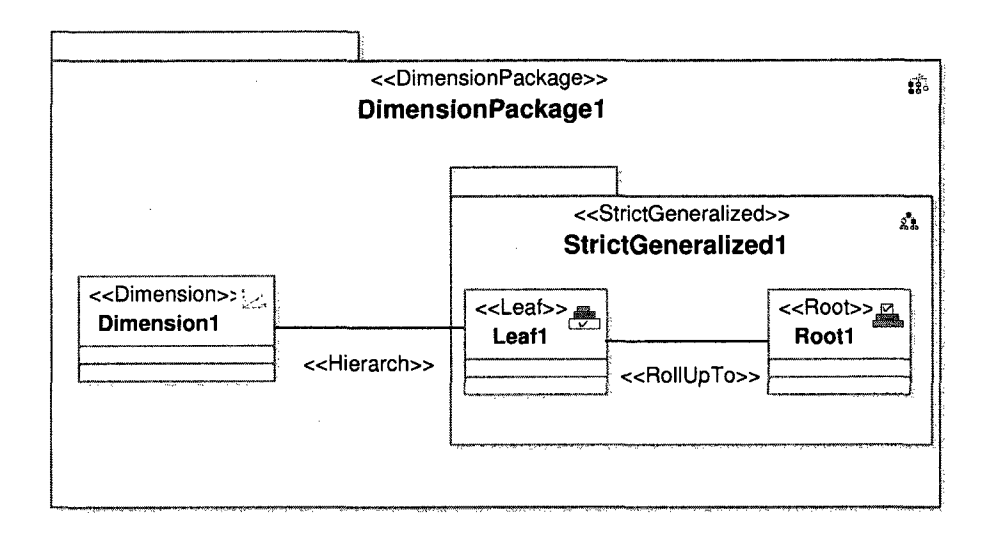

Figure 3.3: Content of a Dimension package.

In terms of its actual structure, a Hierarchy is composed of levels. Every hierarchy level that has successors and predecessors is specified by a class called Level. Level 0 of a hierarchy, which is the topmost level, is specified by a distinct class called Root, while the leaf level of the hierarchy, which is associated with the most detailed data in the dimension, is represented by a class called a Leaf. While it may not be immediately obvious, Root and Leaf levels have different properties [17]; hence the need to have separate UML representations. Any hierarchy package must have *at least* the two classes Root and Leaf. Note as well the stereotyped classes Root, Level, and Leaf are unique to the hierarchy packages.

A stereotyped association, called RollUpTo, can be defined between hierarchy levels and specifies the "aggregation" relationship between these two levels. Again, this is the primary traversal action on hierarchy paths (Drill down, of course, is just the inverse of Roll up). *Roles* are used to represent the relationship between two levels in terms of how they see each other. In a RollUpTo association, role *p* (parent)

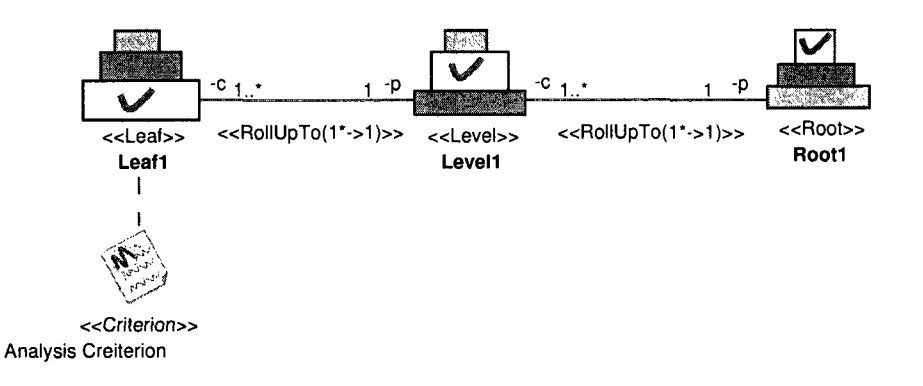

Figure 3.4: Content of a hierarchy package

represents the direction of the hierarchy roll up, whereas role  $c$  (child) represents the direction of the hierarchy drill down. In our model it is always possible to drill down or roll up in one of the two directions, which means that navigation is always supported towards both ends of an association.

In the example shown in Figure 3.4, a hierarchy is formed by three levels  $-$ Leaf, Level, and Root. A straight line from one level to another denotes a RollUpTo stereotyped association, where a lower level can be rolled up to a higher one. For example, a City "Leaf" can roll up to a Province "Level". In concrete terms, this might allow the measures values for Montreal and Quebec city to be rolled up or aggregated into a provincial total for Quebec. One can also see the roles names, *p*  and  $c$ , that highlight the meaning of the roll up and drill down association. Finally, the notation for the association itself  $\ll$  RollUpTo (1\*  $\rightarrow$  1)  $\gg$  defines the multiplicity of the relationship. In this case, it is used to indicate that many Leaf values (e.g., cities) are associated with a single Level value (e.g., province), or that many Level values RollUpTo a single Root value (perhaps Province to Country).

Hierarchy packages are divided into three main package types: simple packages,

multiple packages and parallel packages. Separate packages have been defined primarily because it simplifies the meta model and reduces constraint redundancy. Root, Level and Leaf classes are the only classes that can be contained in all hierarchy packages. A simple package, which is specialized into *Strict* and *Non Strict,* cannot contain any other type of package. A Multiple Hierarchy package is similar to a Simple package but has a number of additional properties that are unique to the Multiple Inclusive and Multiple Alternative hierarchy forms. Parallel Hierarchy packages contain multiple simple hierarchies, each with a unique analysis criterion. This also implies that a Parallel Hierarchy may have multiple hierarchy packages nested within it.

## 3.3.4 Analysis criterion

This thesis represents analysis criteria in the model by attaching a stereotype Criterion *comment* to the Leaf class, as illustrated in Figure 3.4. Note that while the user may visualize data being physically stored at each and every level of the dimension hierarchy, this is usually not the case in practice. More likely, the DBMS server stores data at leaf-level granularity, then dynamically aggregates data into higher levels at query time. As such, it makes sense to associate the Criterion comment with the leaf node since hierarchical analysis will be driven from this level. Our choice of using a stereotyped UML Comment rather than a UML Note was taken for the following reason. A UML Comment is a meta class of UML, while a UML note is only notational. This ultimately allows a UML Comment to serve as a reusable element of a model, to be owned by any element, to carry a  $\ll$  stereotype  $\gg$ , and to appear in the model repository [23].
# 3.3.5 Conformed dimension

In practice, dimensions are often shared between Star Schemas [21]. In other words, an organization might have half a dozen corporate data marts, each representing a distinct business process (e.g., sales, inventory). Within these distinct data marts, the same dimension could be used repeatedly. Dimensions like Time, Customer, or Product would be common examples. While separate dimension hierarchies could be defined for each of these schemas, doing so is not only wasteful, but increase the likelihood of ambiguity and contradictions. Instead, we introduce the notion of a stereotyped Conformed Dimension package. This package allows the user to define a "reusable" hierarchy package once, then use the UML *import* mechanism to include this Conformed dimension into any number of distinct schema packages.

Strictly speaking, a Conformed Package cannot physically belong to any one package and cannot have a relationship with any package except for the import relationship. This model allows us to significantly reduce the complexity of modeling common dimensions as we need not consider dependency relationships between two Schema Packages indicate sharing [22]. In particular, we do not have to worry about circular dependencies that might occur during the design process, nor the necessity to reduce these dependencies by splitting, introducing a third intermediate package, or merging packages [24]. In Figure 3.5, we see a simple Conformed Package representing the Product dimension. In this case, it is composed of Product, Category and Brand levels.

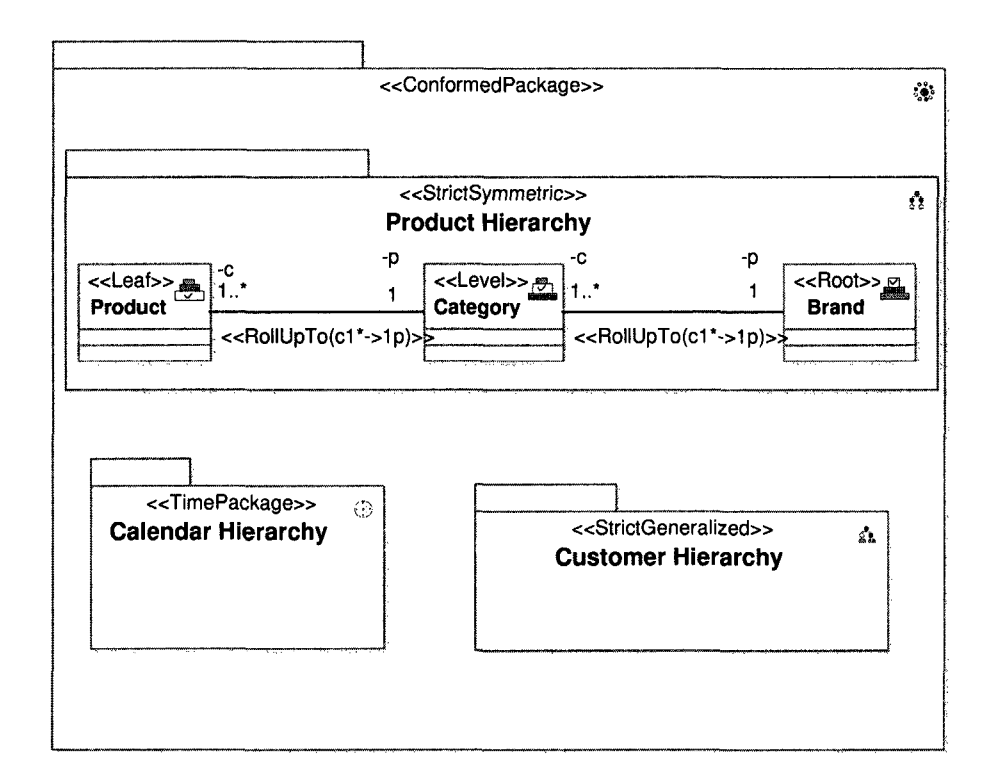

Figure 3.5: Content of a Conformed Package

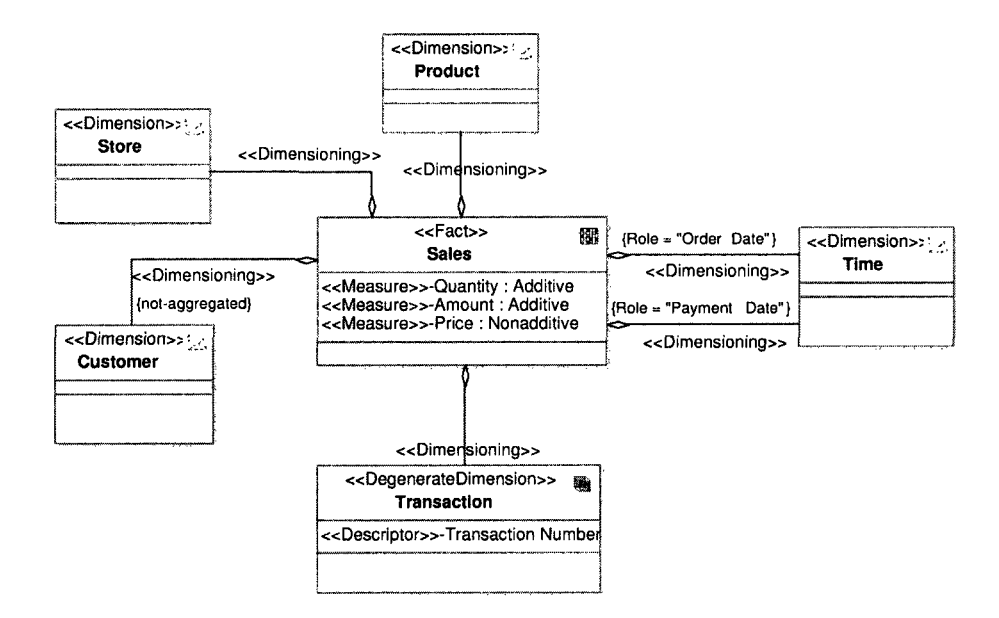

Figure 3.6: Time dimension playing distinct roles.

# 3.3.6 Role playing dimension

Sometimes a single dimension can be connected to a fact but play different roles. Each role is uniquely represented by a Dimensioning association that is identified by the tag Role. For example, Figure 3.6 shows a Time dimension that is associated with more than one attribute of the Sales fact table. In particular, it can be used to perform analysis by two distinct time values, Order Date and Payment Date. This is represented in the figure by two distinct roles for this dimension.

## 3.3.7 Degenerate dimension

Often, attributes are included in a fact table solely to provide a more intuitive interface for end users. Unlike normal fact tables attributes, these *degenerate* attributes do not link the fact table with any of the dimensions in the Star Schema. Instead, they are included in the fact table since they may be useful for grouping fact table records during the aggregation process [24]. Common examples are attributes like line number and order number that are found in the detailed fact record [34, 31].

To be able to represent these attributes, our model includes the stereotyped class Degenerate Dimension. This class can only have an OID (Object ID) and one Descriptor. For example, in Figure3.6, transaction number is housed in the Degenerate dimension Transaction, a class having just a single descriptor, Transaction Number.

# 3.3.8 Measure values

In order to represent the various aggregation measures found in the fact table, three data types have been defined: *Additive, Semi-additive,* and *Non-additive.* Additive measure are the most common type of measure and describes the case whereby addition can be used to aggregate attribute values along/up all hierarchies defined on a dimension. The SUM aggregation function is applicable to these measures. Additive measures are also called rate or flow measures. In contrast, semi- additive measures are additive along some but not all dimensions. They are also called level or stock measures. Finally, non-additive measures, as the name would suggest, cannot be summarized using addition. They are often referred to as value-per-unit measures.

By default, measures within the Fact class are considered to be additive. For non additive measures, additive rules are defined as OCL constraints near the Fact class as a note. Figure3.6 illustrates the use of these measures in the Sales fact, where Quantity and Amount are defined as additive and Price as nonadditive.

Occasionally, we find situations where the knowledge of the existence of a particular combination of feature attributes is the only thing that is important. We refer to this as a fact-less fact table [21]. For example, an analysis of student attendance might be associated with the dimensions student, date, course room, and professor. What is the relevant measure? Basically, it is a yes/no value. Our fact table could then simply contain records identifying the valid dimension combinations for attendance.

## 3.3.9 Attribute

Four stereotyped Attributes are defined within the new model. *OID* (Object ID) is an identifying attribute that is used for aggregation purposes. A *Descriptor* is simply a label that represents the name of a level. *Level Attribute* provides descriptive information about dimension instances. Finally, we also employ the *Distribution Attribute* for defining measure distributions in the Multiple Inclusive package. The OID and Descriptor attributes are particularly important for interfacing with OLAP tools, since this information typically becomes part of the tool's meta data.

## 3.3.10 Time dimension

In a data warehouse, Time is the most common, and arguably most important, dimension. Many forms of analysis involve either historical trends or inter-period comparisons. For example, Inmon defines a data warehouse as "a subject-oriented, integrated, time-variant, non-volatile collection of data in support of management's decision" [18], while Kimball states that "The time dimension is the one dimension virtually guaranteed to be present in every data warehouse because virtually every data warehouse is a time series" [21]. For this reason, our model *pre-defines* a stereotyped Time hierarchy package composed of Year, Month, Week, Day and Time stereotyped classes. Each includes tagged values called Type that define internal, time-related representations. For example, the Time class contains the data types *hour, minute, second,* and *time.* In addition, as per the work of Malinowski [24], we also define an *Instant,* corresponding to a single, precisely defined point in time, and

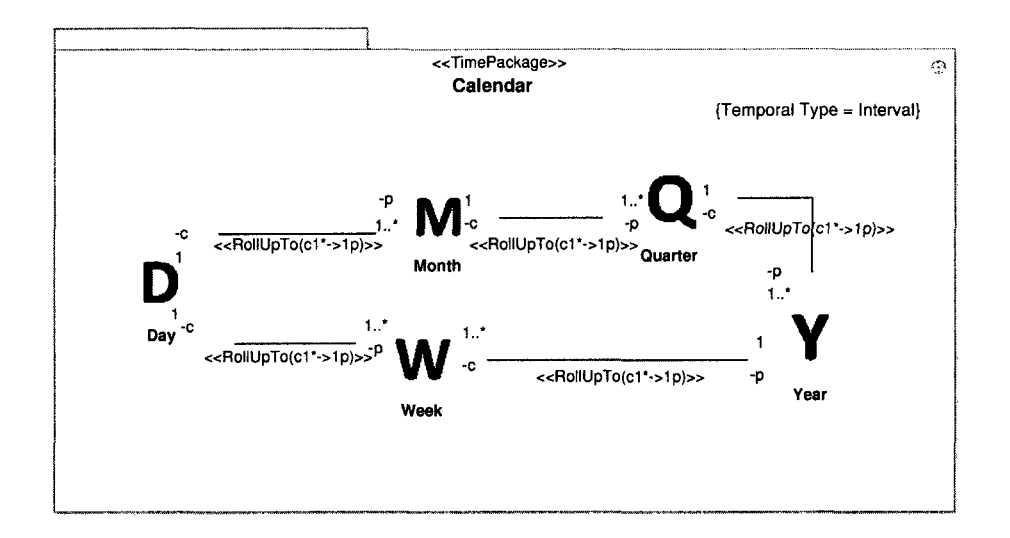

Figure 3.7: Content of the Time package.

an *Interval,* which denotes an instant-to-instant time period.

We note that the Time hierarchy can only belong to a Dimension package or a Conformed package. Figure 3.7 illustrates the main elements of the Time package. Specifically, one can see how alternate aggregations are defined by the Year  $\rightarrow$  Quarter  $\rightarrow$  Month  $\rightarrow$  Day and Year  $\rightarrow$  Week  $\rightarrow$  Day paths. This, in fact, is an example of a Multiple Alternative hierarchy.

# 3.3.11 The global view

"Zooming out" allows one to see the entire Star Schema by looking at the Schema Package and its constituent Dimension and Fact packages. With respect to the dimension packages, an indicator signals to the user whether or not the package is actually an imported entity from a conformed (i.e., shared) package. In Figure 3.8, a typical "zoomed" Star Schema is shown.

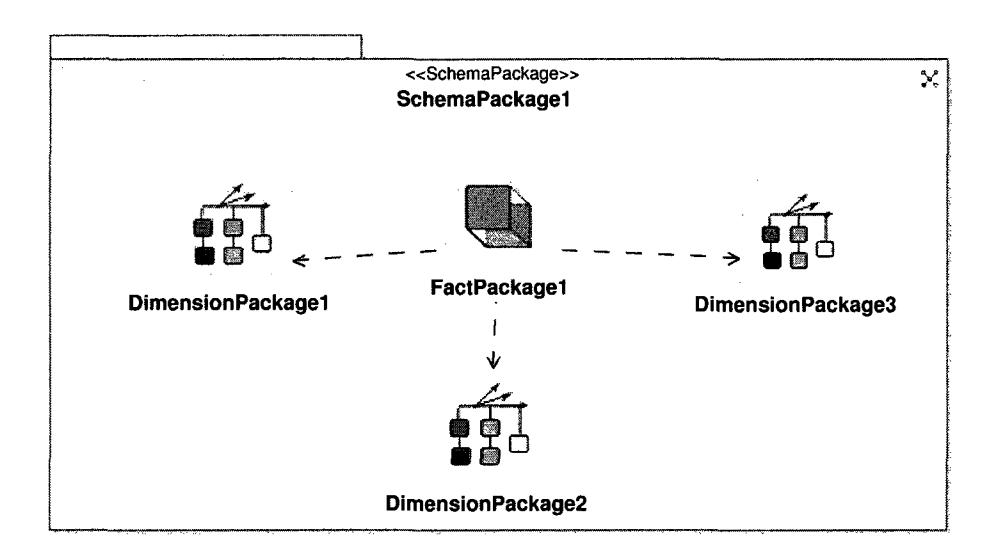

Figure 3.8: Content of a Schema package.

# 3.3.12 A UML perspective

In Figure 3.9, a portion of the UML meta model is presented to show where the stereotypes fit. Ultimately, all the meta classes come from the Core Package, a subpackage of the UML Foundation Package. In this figure, stereotypes unique to the current work are colored in dark grey. Stereotypes identified by previous researchers in the area [22] are unshaded.

# 3.3.13 Meta model

In practice, the designer is less concerned with UML packages than they are with the conceptual meta model. Figure 3.10 illustrates the "big picture" for our new 0 0 meta model (the illustration is created as a UML class diagram), tying together most of the elements discussed in this section. The model is "driven" by the OLAP Hierarchy elements located in the center of the diagram. One can see how hierarchies are constructed from Levels and contained within Dimensions. The levels themselves

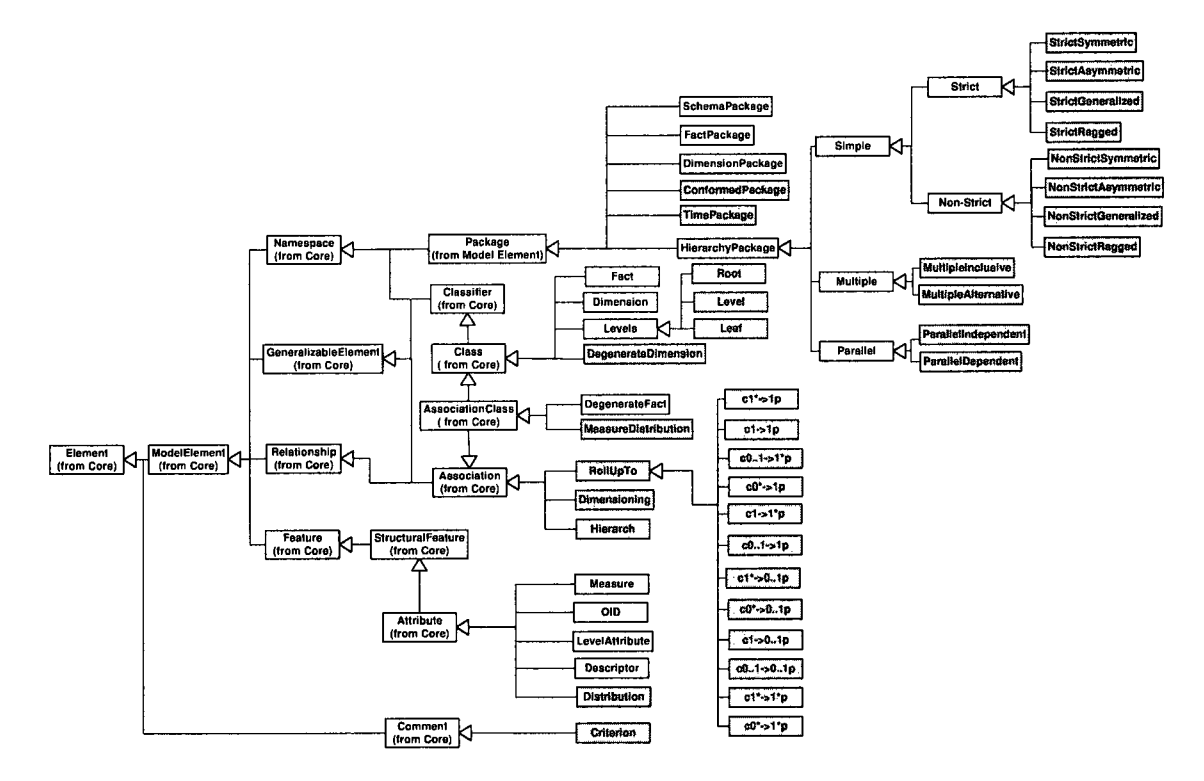

Figure 3.9: Extension of the UML with multi-dimensional stereotypes.

are manufactured from Level, Root and Leaves, plus OIDs, Descriptors, and Level Attributes. An individual level must have just one Descriptor and one OID, but can have more than one Level Attribute. The Leaf can contain one or more Critera. Root, Level and Leaf elements can only belong to a Dimension Package (through a given hierarchy). A Dimension Package, in turn, can be composed of one or more hierarchies.

In the bottom half of the diagram, we can see how hierarchy packages can be defined as either Simple, Multiple or Parallel. Simple hierarchies can be specialized into Strict or Non Strict. In turn, Strict hierarchies can be specialized into Strict Symmetric, Strict Asymmetric, Strict Generalized, and Strict Ragged. Non-strict can of course be specialized into Non-strict Symmetric, Non-strict Asymmetric, Nonstrict Generalized, and Non-strict Ragged. Multiple hierarchies can be specialized into Multiple Inclusive and Multiple Alternative. Finally, Parallel hierarchies can be specialized into Parallel Independent and Parallel Dependent. Note that each OLAP hierarchy package must have RollUpTo associations with varying cardinalities, depending on the hierarchy in question.

# 3.4 The multi-dimensional profile

In this section, we bring all of the preceding concepts and elements together in the form of a UML *profile.* While much of the profile represents the new work described in the preceding section, we re-iterate that we also utilize a handful of "standard" stereotypes defined in the literature, most notably in [22]. We provide a short summary of these stereotypes in Table 3.1. The remainder of this chapter will deal with our own contributions to the new OLAP profile.

| Name                   | <b>Base Class</b>    | Description                                                                                                  |
|------------------------|----------------------|----------------------------------------------------------------------------------------------------|
| Schema Package         | Package              | Packages of this stereotype represent<br>multi-dimensional Star Schemas                                      |
| Fact Package           | Package              | Packages of this stereotype represent<br>multi-dimensional facts                                             |
| Dimension Pack-<br>age | Package              | Packages of this stereotype represent<br>multi-dimensional dimensions                                        |
| Fact                   | Class                | Classes of this stereotype represent<br>facts in multi-dimensional model                                     |
| Dimension              | Class                | Classes of this stereotype represent di-<br>mensions in multi-dimensional model                              |
| <b>OID</b>             | Attribute            | Attributes of this stereotype represent<br>OID attributes of levels in a multi-<br>dimensional model         |
| Descriptor             | Attribute            | Attributes of this stereotype repre-<br>sent attributes of levels in a multi-<br>dimensional model           |
| Level Attribute        | Attribute            | Attributes of this stereotype repre-<br>sent descriptor attributes of levels in a<br>multi-dimensional model |
| Measure                | Attribute            | Attributes of this stereotype repre-<br>sent attributes of a fact in a multi-<br>dimensional model           |
| Rollup                 | Association          | Associations of this stereotype repre-<br>sent associations between level                                    |
| Degenerate Fact        | Association<br>Class | Association classes of this stereotype<br>represent association classes in multi-<br>dimensional model       |

Table 3.1: Summary of standard data warehousing stereotypes

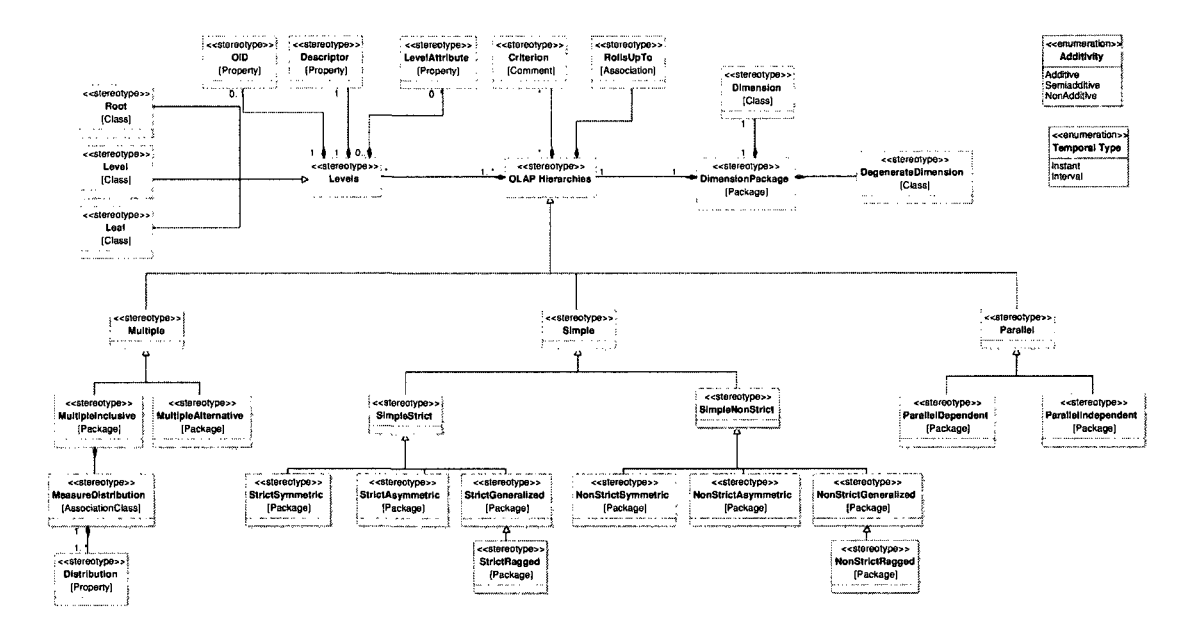

Figure 3.10: The meta model.

# 3.4.1 Simple Stereotypes

We will now look at how stereotypes are actually implemented in the new environment. We will begin with the "simple" stereotypes, before moving on to the more sophisticated hierarchy stereotypes in the next section.

#### **Stereotyped Attributes**

Only the Fact, Root, Level, and Leaf classes, as well as Degenerate Dimensions and Measure Distributions, can have attributes. The Root, Level and Leaf consist of three types of stereotyped attributes: OID, Descriptor and/or Level Attributes. Degenerate Dimensions can only have an OID and a Descriptor. A Measure Distribution contains only the stereotyped attribute Distribution, which is of type Integer since this attribute always represents a distribution percentage. Facts can have just the stereotyped attribute Measure. Dimensions have no attribute since they essentially

just represent a grouping concept.

#### **Stereotyped Classes**

The main classes for OLAP hierarchy modeling are Root, Level and Leaf. These classes must be owned by a hierarchy package. The Fact class can only be associated with a Dimension class. In turn, the Dimension class can be related to a Fact and to one Leaf. The class Degenerate Dimension can only be connected to a Dimension class.

#### **Stereotyped Comment**

There is just one stereotyped comment, Criterion, that is connected to the Leaf class. There can be just one Criterion in simple hierarchy packages, though multiple criteria can be found in complex hierarchy packages.

#### **Stereotyped Associations**

The relationships between hierarchy levels are defined by the stereotyped association RollUpTo, with role *p* at one end and role c at the other end. Varying multiplicities are associated with different hierarchy forms. For constraint purposes, these relationships are characterized as  $RollUpTo(c1^* \rightarrow 1p)$ ,  $RollUpTo(c0^* \rightarrow 1p)$ ,  $RollUpTo(c1 \rightarrow$  $1p)$ ,  $RollUpTo(c0..1 \rightarrow 1p)$ ,  $RollUpTo(c1^* \rightarrow 0..1p)$ ,  $RollUpTo(c0^* \rightarrow 0..1p)$ ,  $RollUpTo(c1 \rightarrow 0..1p)$ ,  $RollUpTo(c0..1 \rightarrow 1p)$ ,  $RollUpTo(c1^* \rightarrow 1^*p)$ ,  $RollUpTo(c0^* \rightarrow 0^*q)$  $1^*p$ ,  $RollUpTo(c1 \rightarrow 1^*p)$ , and  $RollUpTo(c0..1 \rightarrow 1^*p)$ . In addition, the stereotyped association Dimensioning is used to aggregate facts. A stereotyped dependency is used to link dimensions, facts and star schemas. The stereotyped association Hierarch is used to associate leaf levels to dimensions.

#### **Stereotyped Association Class**

The stereotyped association class Measure Distribution is only used in the stereotyped package Multiple Inclusive and, as the name implies, represents the distribution of a measure value across the instance of a level.

# 3.4.2 Stereotyped Packages

The hierarchy packages are the core elements of the new design. We present each below, along with a number of images that give an intuitive feel for their structure.

#### **Strict Symmetric Package**

This package, represented by the icon in Figure 3.12(a), represents a simple strict symmetric hierarchy in which (i) only one path exists at the schema level, and (ii) all levels are mandatory. Strict Symmetric hierarchies (as implied by the relevant cardinalities) require that all parent members have at least one child member. A child member cannot belong to more than one parent member, meaning that this package can only contain the two stereotyped associations RollUpTo(c1 $\rightarrow$ 1p) and RollUpTo( $c1^* \rightarrow 1$ ) between hierarchy levels. By extension, there is only one Root and one Leaf class in this package. In addition, since this package represents a simple hierarchy, there is just one criterion for analysis, which means that only one Criterion comment can be used. In Figure 3.11, one can see that all levels are mandatory. The properties of the the various simple hierarchies, as well as their associated representation (implementation) in UML and OCL, are summarized in Table 3.2.

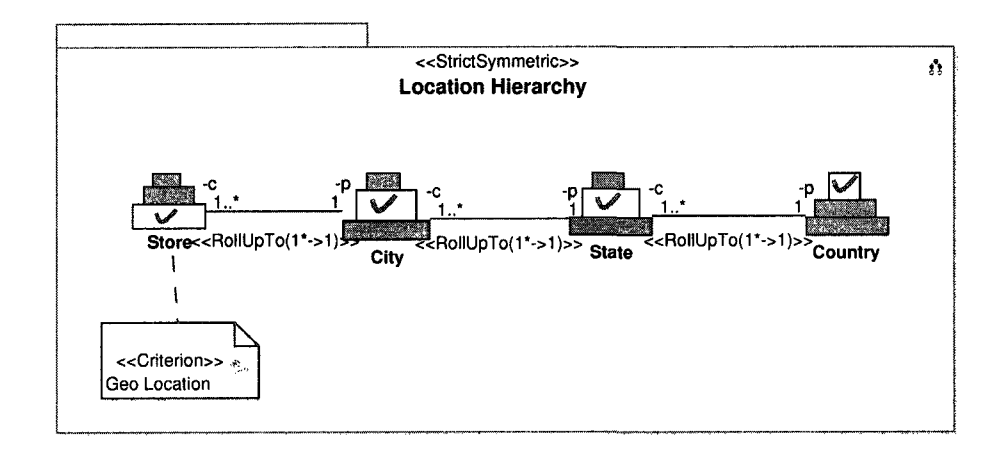

Figure 3.11: Strict Symmetric package.

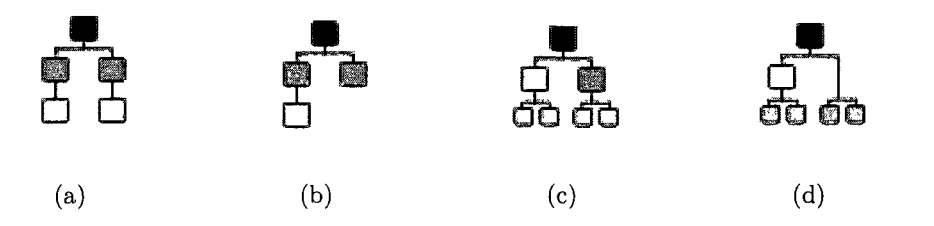

Figure 3.12: Hierarchy icons for (a) Strict Symmetric (b) Strict Asymmetric (c) Strict Generalized (d) Strict Ragged

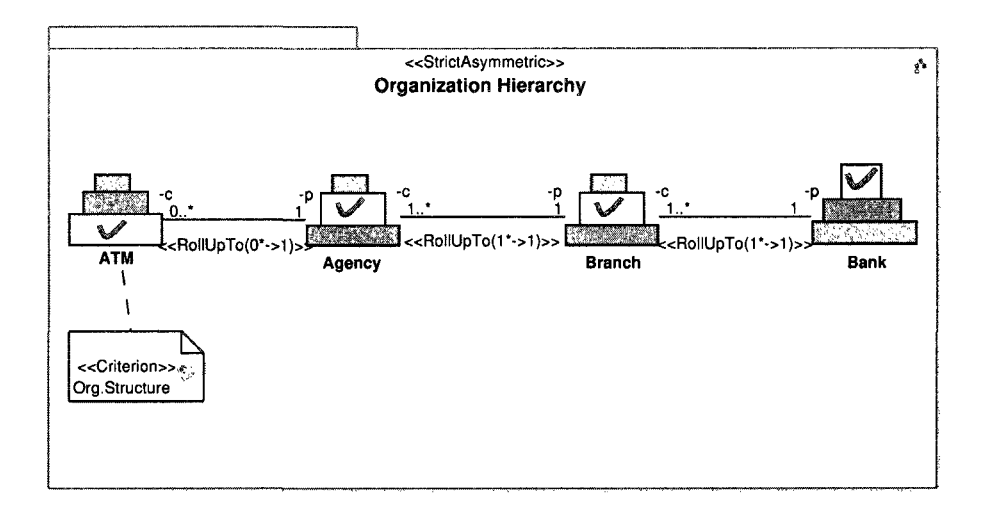

Figure 3.13: Strict Asymmetric package.

#### **Strict Asymmetric Package**

This package represents a strict asymmetric hierarchy, and is represented by the icon in Figure 3.12(b). This hierarchy form has only one path at the schema level but, as implied by the cardinalities, some lower levels of the hierarchy are not mandatory. All parent members must have at least one child member. A child member cannot belong to more than one parent member, meaning this package can only contain the three stereotyped associations  $\text{RollUpTo}(\text{c1}{\to}\text{1p})$  ,  $\text{RollUpTo}(\text{c1}^*{\to}\text{1p})$  and RollUpTo(c0..1 $\rightarrow$ 1p) between hierarchy levels, and RollUpTo(c1 $\rightarrow$ 1\*p) can only connect the upper levels of the hierarchy. In addition, since it is "simple" it can have just one criterion for analysis (i.e., only one Criterion comment can be used in this Package). In Figure 3.13, one sees that the lower level ATM is not mandatory.

| Properties                           | Stereotype                                                         | $\overline{OCL}$              |
|--------------------------------------|--------------------------------------------------------------------|-------------------------------|
| Account for the                      | Criterion comment                                                  | Just one criterion            |
| analysis<br>same                     |                                                                    |                               |
| criterion                            |                                                                    |                               |
| Only one path                        | Root and Leaf classes                                              | Just one Root and one Leaf    |
| All levels<br>are                    | $RollUpTo(c1 \rightarrow 1p)$                                      | Only these associations are   |
| mandatory                            | $RollUpTo(c1* \rightarrow 1p)$ asso-                               | allowed                       |
|                                      | ciations                                                           |                               |
| Some<br>lower                        | $RollUpTo(c0* \rightarrow 1p)$ ,and                                | Only these associations are   |
| levels<br>are<br>not                 | $RollUpTo(c01 \rightarrow 1p)$ asso-                               | allowed                       |
| mandatory                            | ciations                                                           |                               |
| All paths repre-<br>sent one hierar- | Root and Leaf classes                                              | Just one Root and one Leaf    |
|                                      |                                                                    |                               |
| chy<br>Includes<br>$sub-$            | Generalization                                                     | Generalization can be used    |
| types                                |                                                                    | in Categorization package     |
|                                      |                                                                    | with RollUpTo associations    |
| Can<br>contain                       | XOR constraint                                                     | At least two XOR con-         |
| multiple<br>ex-                      |                                                                    | in<br>Generalized<br>straints |
| clusive<br>paths                     |                                                                    | package                       |
| sharing<br>some                      |                                                                    |                               |
| levels                               |                                                                    |                               |
| Can<br>$\overline{\text{contain}}$   | $RollUpTo(c1^* \rightarrow$<br>1p),                                | Only these associations are   |
| multiple<br>$ex-$                    | $RollUpTo (c0^* \rightarrow$<br>$RollUpTo (c1 \rightarrow$<br>1p), | allowed                       |
| clusive<br>paths                     | $1p$ ,                                                             |                               |
| sharing<br>some                      | $RollUpTo(c01 \rightarrow$<br>1p,                                  |                               |
| levels                               | $RollUpTo(c1^* \rightarrow$<br>(01p),                              |                               |
|                                      | $RollUpTo(c0^* \rightarrow$<br>01p),                               |                               |
|                                      | $RollUpTo(c1 \rightarrow 01p)$ , and                               |                               |
|                                      | $RollUpTo(c01 \rightarrow 1p),$                                    |                               |
| Root and Leaf                        | Root and Leaf classes                                              | Just one Root and one Leaf    |
| are the same for                     |                                                                    |                               |
| all paths                            |                                                                    |                               |
| Non-strict<br>hier-                  | $RollUpTo(c1^* \longrightarrow$<br>$1^*p$ ,                        | Only these associations are   |
| archies                              | $RollUpTo(c0^* \longrightarrow$<br>$1^*p),$                        | allowed                       |
|                                      | $RollUpTo(c1 \rightarrow 1^*p)$ , and                              |                               |
|                                      | $RollUpTo(c01 \rightarrow 1^*p)$                                   |                               |

Table 3.2: UML/OCL properties for Simple hierarchies

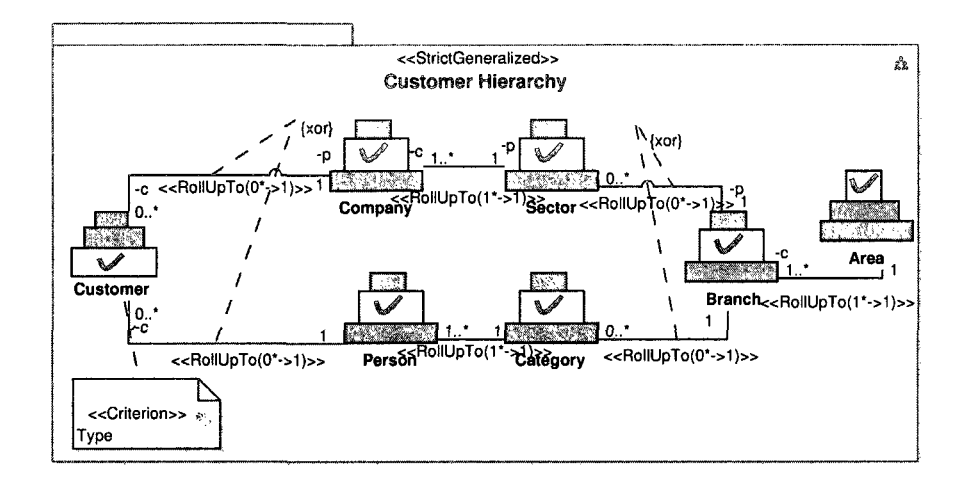

Figure 3.14: Strict Generalized package.

#### **Strict Generalized Package**

This package contains a strict generalized hierarchy, and is represented by the icon in Figure 3.12(c). This hierarchy can contain multiple exclusive paths sharing various levels. Recall that the term exclusive implies that, given a Leaf level, the path back to the Root level is uniquely defined. The {xor} annotation in UML is proposed here to indicate that, for all members, the paths are exclusive. This package can only contain the eight stereotyped associations  $\text{RollUpTo}(\text{c1}^*{\rightarrow}1{\text{p}}),$   $\text{RollUpTo}(\text{c0}^*{\rightarrow}1{\text{p}}),$  $RollUpTo(c1\rightarrow1p)$ ,  $RollUpTo(c0..1\rightarrow1p)$ ,  $RollUpTo(c1*\rightarrow0..1p)$ ,  $RollUpTo(c0*\rightarrow0..1p)$ , RollUpTo(c1 $\rightarrow$ 0..1p), and RollUpTo(c0..1 $\rightarrow$ 1p). In Figure 3.14 we can see where both the common and unique levels are represented. The {xor} constraint is between the sector/category and company/person levels. In addition, since this package represents a simple hierarchy, there is just one criterion for analysis.

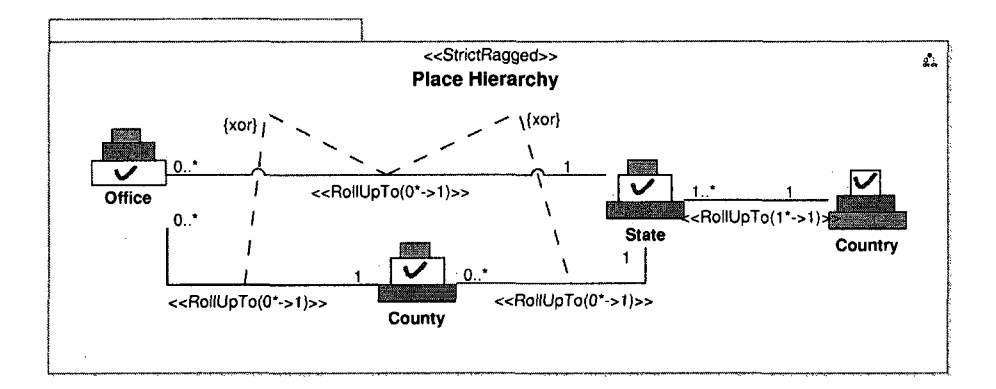

Figure 3.15: Strict Ragged package.

#### **Strict Ragged Package**

This package represents a strict ragged hierarchy, and is represented by the icon in Figure 3.12(d). Recall that a ragged hierarchy is a special case of a generalized hierarchy with a restriction that there is just one Root and one Leaf in this package. As is the case with all simple hierarchies, there is only one criterion for analysis and thus just one Criterion comment in the Package. Figure 3.15 illustrates the structure of a ragged hierarchy.

#### **Non-strict Packages**

As previously discussed, the various simple hierarchies can also have many-to-many relationship between levels, thus making them non-strict. These variations on the simple hierarchies — Non-strict Asymmetric, Non-strict Asymmetric , Non-strict Generalized and Non-strict Ragged — are symbolized by the icons in Figure 3.16. For the most part, they have the same features and restrictions as the "strict" versions, with the addition of the non-strict level constraints. For example, Figure 3.17 illustrates a simple Non-strict Symmetric Hierarchy package in which the Employee/Department

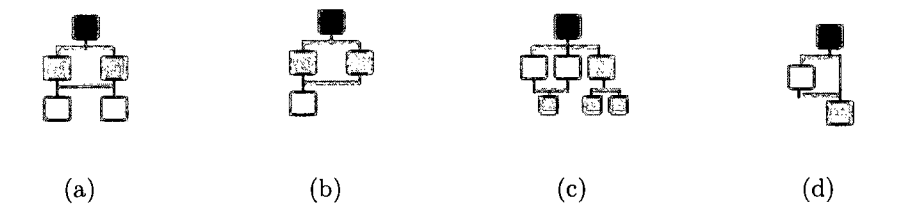

Figure 3.16: Hierarchy icons for (a) Non-strict Symmetric (b) Non-strict Asymmetric (c) Non-strict Generalized (d) Non-strict Ragged

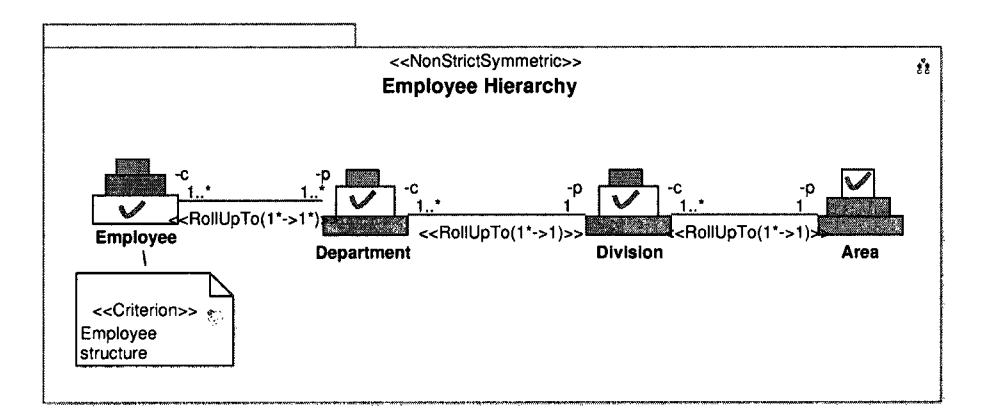

Figure 3.17: A non-strict version of a Simple Symmetric hierarchy.

aggregation relationship is defined as  $RollUpTo(c1* \rightarrow 1*p)$ . We will not list each of the other Non-strict variations as their structure is quite similar.

#### **Multiple Inclusive Package**

This package defines the multiple inclusive hierarchy, and is represented by the icon in Figure 3.19 $(a)$ . Again, in a multiple inclusive hierarchy, several non-exclusive simple hierarchies share levels. Just one Criterion can be used in this package since these simple hierarchies account for the same analysis criterion. The stereotyped association class Measure Distribution is proposed to represent the requirement to define a distribution of the measure across the shared level(s). As seen in Figure 3.18

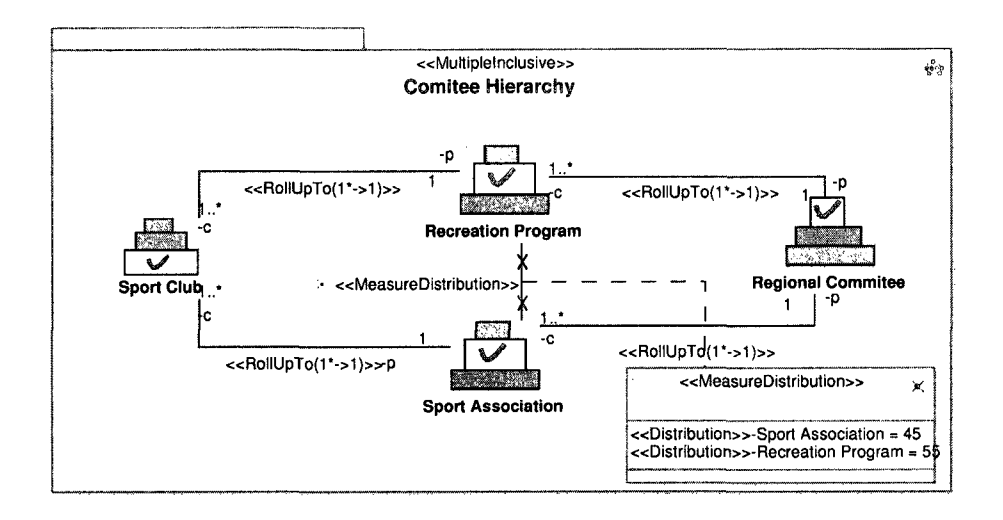

Figure 3.18: Multiple Inclusive package.

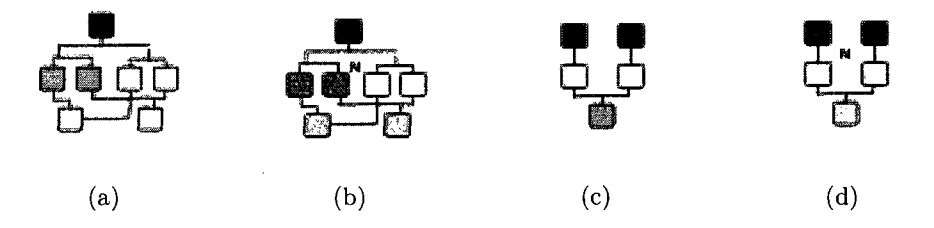

Figure 3.19: Hierarchy icons for (a) Multiple Inclusive (b) Multiple Alternate (c) Parallel Independent (d) Parallel Dependent

Measure Distribution is used between Sport Association and Recreation Program.

Table 3.3 summarizes the unique properties of complex hierarchies (Multiple and Parallel) and how OCL and UML can be used to represent these properties.

#### **Multiple Alternative Package**

This package represents a multiple alternative hierarchy, and is represented by the icon in Figure 3.19(b). Again, just one Criterion can be used in this package since all included simple hierarchies account for the same analysis criterion. An example is given in Figure 3.20, where two alternate Time hierarchies are illustrated. Unlike the

| Properties             | Stereotype            | OCL                         |
|------------------------|-----------------------|-----------------------------|
| Account for the same   | Criterion comment     | Just one criterion          |
| analysis criteria      |                       |                             |
| Represent the require- | Measure Distribution  | A package must have at      |
| ment of measure dis-   | association class     | least one Measure Distribu- |
| tribution              |                       | tion                        |
| Represent different    | Criterion comment     | More than one criterion     |
| analysis criteria      |                       |                             |
| A collection of simple | Strict<br>Symmetric,  | These packages allowed      |
| Hierarchies            | Strict<br>Asymmetric, |                             |
|                        | Strict Generalized,   |                             |
|                        | Strict Ragged, Non-   |                             |
|                        | Symmetric,<br>strict  |                             |
|                        | Non-strict<br>Asym-   |                             |
|                        | metric, Non-strict    |                             |
|                        | Generalized,<br>and   |                             |
|                        | Non-strict Ragged     |                             |

Table 3.3: UML/OCL properties for Complex hierarchies

Multiple Inclusive version discussed above, there are no shared levels in this case.

#### **Parallel Independent Package**

This package is used to represent a parallel independent hierarchy, and is symbolized by the icon in Figure  $3.19(c)$ . The Parallel Independent hierarchy has no shared levels between the different hierarchies, which implies that there are no associations between hierarchies in this package. Moreover, in contrast to the Multiple hierarchies, there are distinct aggregation criteria for each of the separate simple hierarchies. In Figure 3.21, we can see these distinct criteria — Organization Structure and Geographic Location — on the two independent pathways.

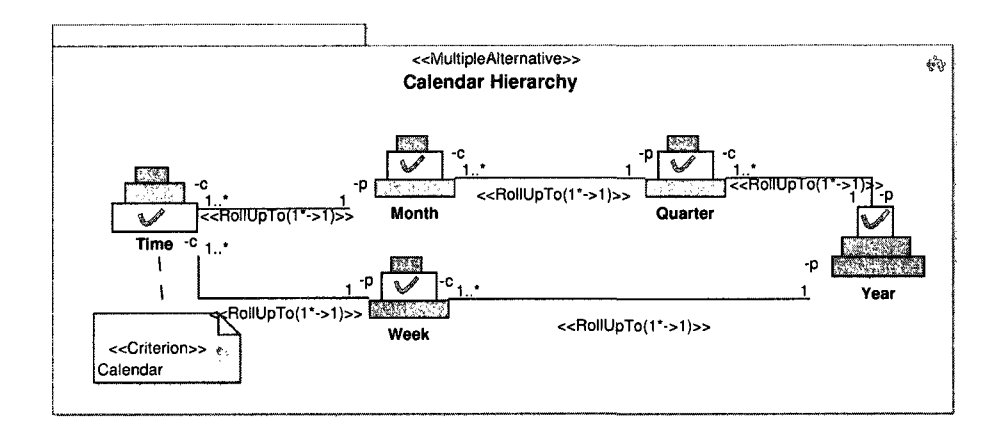

Figure 3.20: Multiple Alternative package.

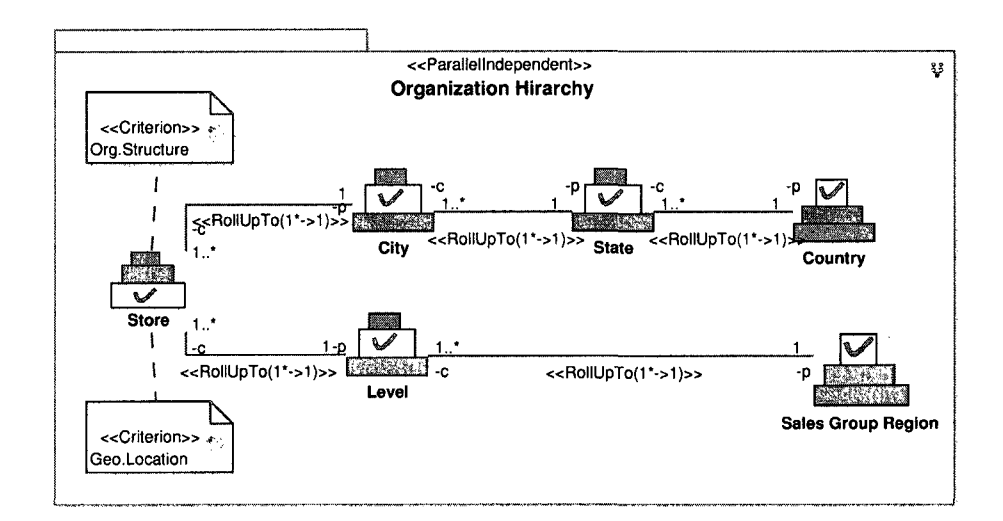

Figure 3.21: Parallel Independent package.

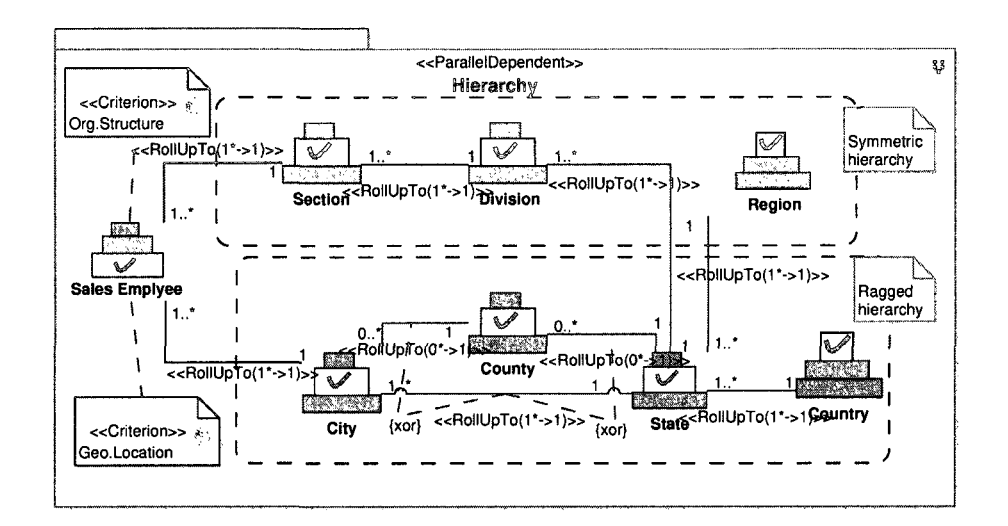

Figure 3.22: Parallel dependent package.

#### **Parallel Dependent Package**

This package is used to represent a Parallel Independent hierarchy, and is symbolized by the icon in Figure 3.19(d). In this case, the simple hierarchies share one or more levels. Some sort of association — such as import, merge or dependency — can be used to connect these levels. An example is given in Figure 3.22. Here, we see two different simple hierarchies, symmetric and ragged, combined into one parallel hierarchy, where the State level is common to both. Again, separate Analysis Criteria are used.

# 3.5 Conclusion

Data Warehouses are defined using a multi-dimensional view of data which, in turn, is based on the concept of facts, measures, dimensions, and hierarchies. These core structures allow OLAP users to query warehouse data using operations such as rollup, drill-down, pivot, etc. Ultimately, it is the structure of the dimensional hierarchies

that drives such analysis, as the particular definition permits analysis on the basis of criteria such as company organization, geographic location, product category or time. Despite their significance, however, current OLAP systems can support only a limited number of the hierarchy forms commonly found in real-world applications.

In complex design environments such as this, graphical representations greatly facilitate the understanding of application requirements. This chapter has presented a conceptual multidimensional model based on a profile extension of the standard UML notation. The proposal has built upon the hierarchies defined in [44, 45], taking into account their differences at the schema level. The new profile essentially consists of a series of new stereotypes that specialize packages, classes, and associations for the OLAP domain. Where necessary, logical constraints are placed upon the elements through the use of the OCL formal language. Both simple and complex hierarchies have been considered. In the former case, simple hierarchies — including symmetric, asymmetric, generalized, and ragged — allow the designer to model standard treebased hierarchies. Options for both strict and non-strict variations are provided. In the latter case, complex hierarchies are specialized into multiple and parallel variations, and allow the designer to incorporate multiple simple hierarchies into the same conceptual structure.

As we will see in the next chapter, the new profile is integrated into the MagicDraw development environment, one of the leading UML design tools. The addition of new images and icons ultimately allows the designer to construct new models in an intuitive, drag-and-drop manner.

# Chapter 4 OLAP Modeling Environment

# 4.1 Introduction

In the previous chapter we described how we utilize UML to represent the properties of multidimensional environments by mean of a UML profile that holds a collection of defined stereotypes. A set of UML extension mechanisms (stereotypes, tagged values and constraints) has been used for specializing UML elements to represent various OLAP concepts. In the current chapter we will show how the profile defined in Chapter 3 is used to create a more robust "OLAP Modeling Environment" (OME). In other words, our objective is to incorporate the modeling theory into a development environment that can be intuitively exploited by designers with a solid understanding of OLAP fundamentals, but perhaps limited exposure to the nuances of UML.

This chapter is organized as follows. Section 4.2 provides a general overview of the key features of the MagicDraw UML tool, including the use of domain specific extensions. Section 4.3 discusses the implementation of the "OLAP modeling Environment", followed in Section 4.4 by a small case study that shows how our design guidelines are applied. Conclusions are then provided in Section 5.

# 4.2 MagicDraw UML Tool

While the material presented in Chapter 3 allows for a complete representation of virtually every kind of OLAP hierarchy found in real world environments, we-reiterate that our ultimate objective is to provide "end-to-end" facilities within the OLAP domain. In other words, we would like to integrate the core UML profile into an interface that (i) exposes just the right level of detail and (ii) encourages the appropriate use of the model. In practice, this implies that the profile should be accessible within some form of CASE tool application.

Rather than creating our own CASE tool, we prefer to extend a well known CASE tool already available in the market. In this way, we can guarantee that our contribution can be easily used by a great number of users. Magic Draw [3] is one of the most well known visual UML modeling systems. It is also one of the most accessible. In this section, we give a brief explanation of the MagicDraw tool, at least in terms of those features that we directly build upon.

# 4.2.1 MagicDraw Custom Diagram Wizard

The latest version of MagicDraw offers a new engine for adapting domain-specific profiles into the interface. In short, with a relatively modest effort, we were able to build an OLAP-specific modeling environment while essentially hiding the UML underneath. The customization engine utilizes a MagicDraw component called a Custom Diagram Wizard that, in turn, allows us to create the following OME elements:

• **Customized OLAP diagrams based on our profile.** As seen in Figure 4.1, we can create a new "OLAP Diagram" by extending the UML Class Diagram, and associate with it a new Icon. Further, in Figure 4.2, we see that our

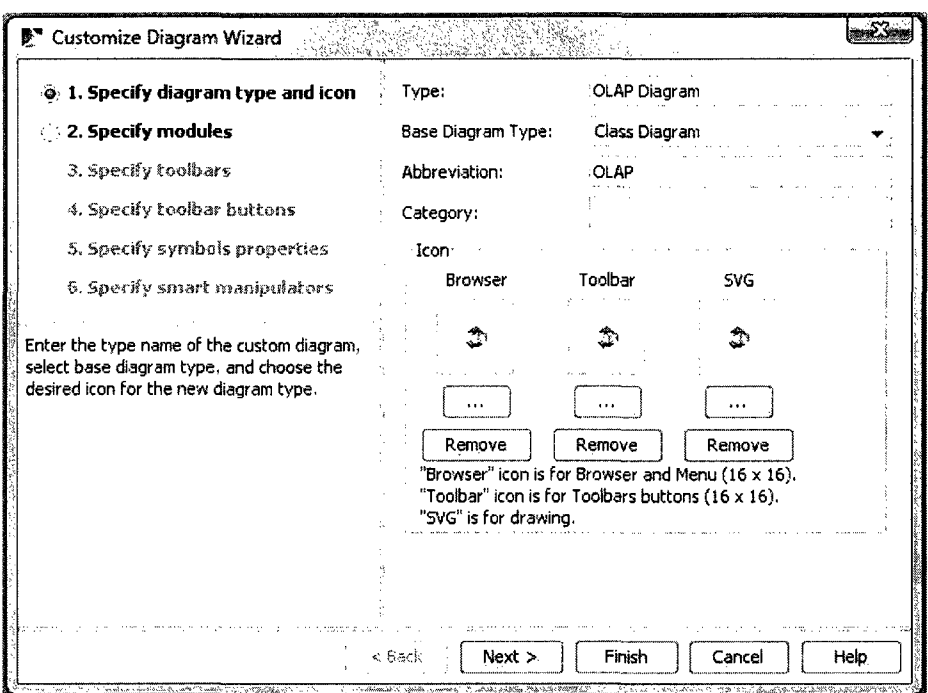

Figure 4.1: Specifying the diagram type and icon

"Hierarchy" profile (and all its constituent elements) is identified as supporting the new OLAP diagram (along with the UML Standard Profile). This Hierarchy profile is loaded every time an OLAP Diagram is created.

• **Custom OLAP toolbars.** In order to provide the designer with a clean, intuitive interface, we have defined a series of new toolbars. The main box in Figure 4.3 shows toolbars corresponding to many of the elements defined in the previous chapter: Strict Symmetric Hierarchy, Non-Strict Symmetric Hierarchy, Strict Asymmetric Hierarchy, Non-Strict Asymmetric Hierarchy, Multiple Inclusive Hierarchy, Multiple Alternative Hierarchy, Parallel Independent Hierarchy, and Parallel Dependent Hierarchy, as well as the Time Hierarchy toolbar for designing time dimensions, and the DW toolbar for specifying the entire

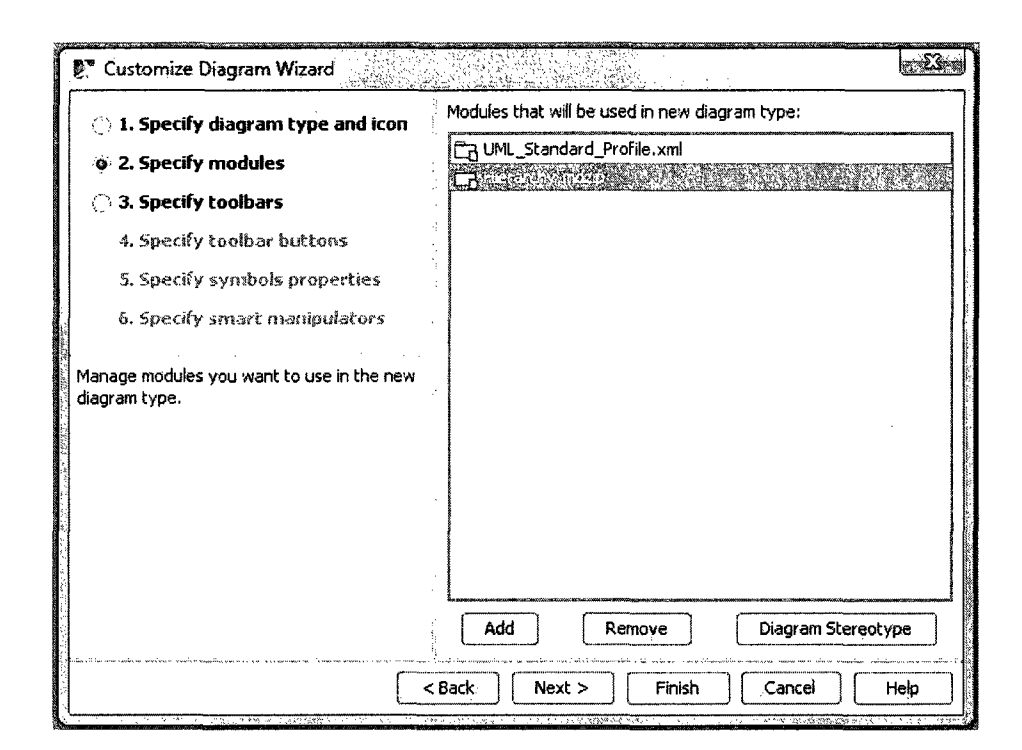

Figure 4.2: Specifying the module

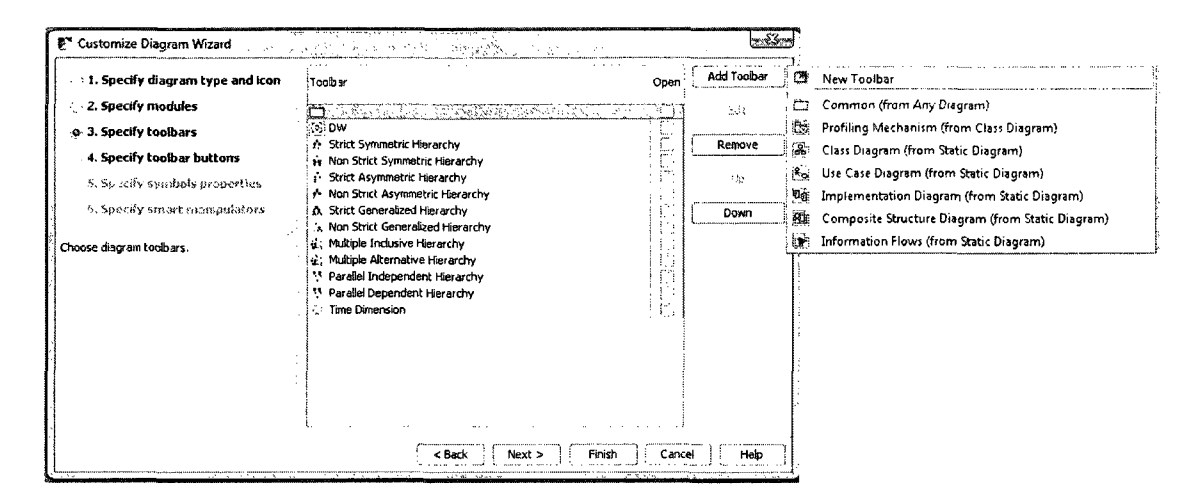

Figure 4.3: Specifying the associated toolbars

DW schema.

- • **Custom OLAP toolbar buttons for stereotyped element creation.** Each toolbar has its own buttons that are stereotyped based on the UML "Hierarchy" profile. The Strict Asymmetric Hierarchy toolbar, for example, is shown in Figure 4.4. Here, we see only buttons/icons relevant to that particular type of hierarchy: Root, Level, Leaf, Criterion and several RollUpTo entries, each corresponding to a distinct cardinality. Figure 4.5 illustrates the dialogue that allows us to further customize each button.
- • **Custom smart manipulators.** *Smart manipulators* are special symbols that appear in a popup window when a stereotype is selected in the diagram. For example, as illustrated in Figure 4.6, when selecting the stereotyped class Dimension, the suggested relationship will be a Dimensioning association or a Hierarch association. We see how to define the popups in Figure 4.7, where the suggested relationships are Dimensioning and Association, and the suggested

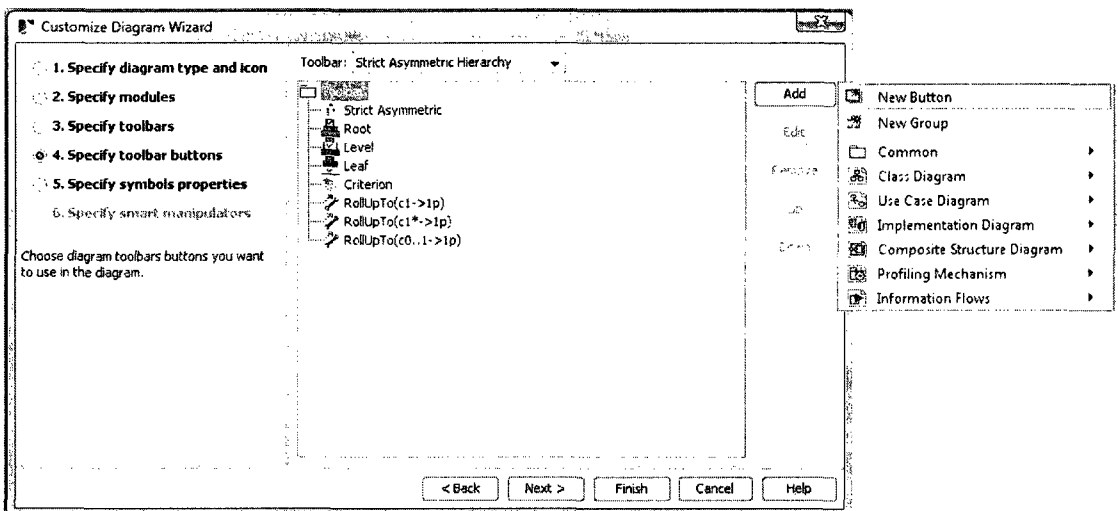

Figure 4.4: Specifying the associated toolbar buttons

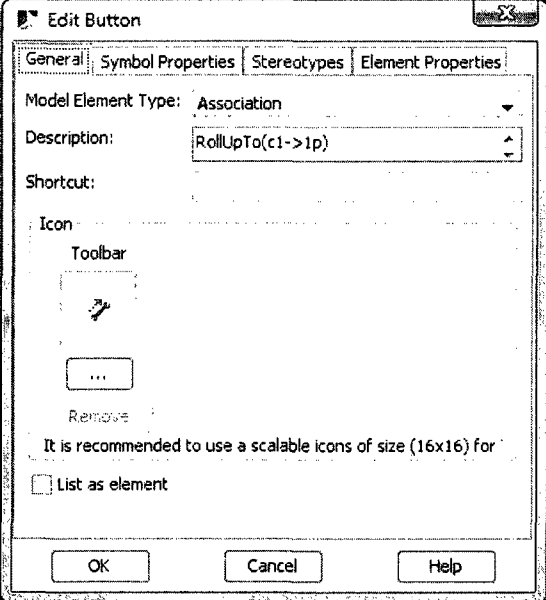

Figure 4.5: Editing buttons

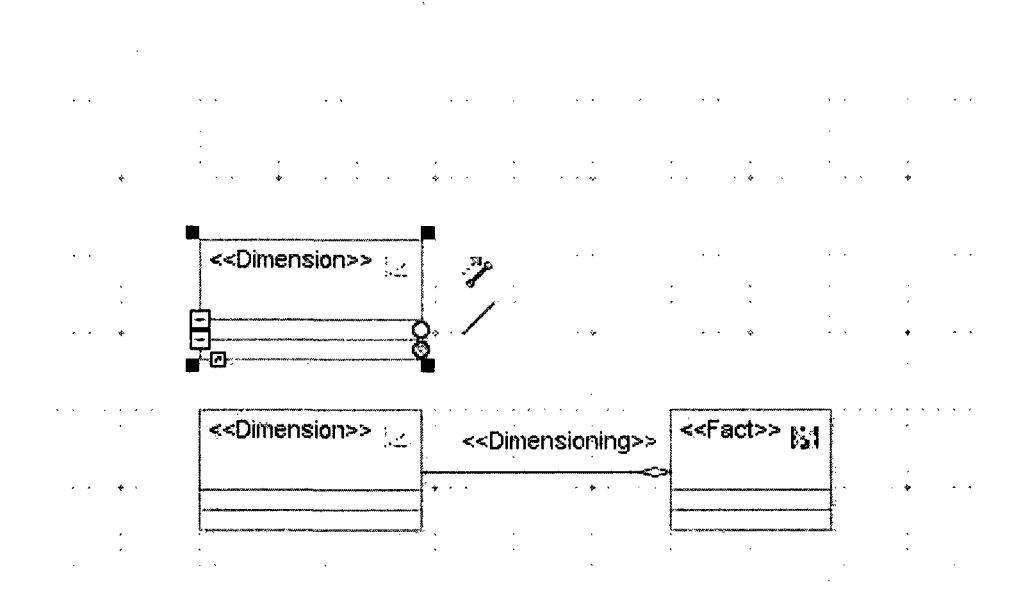

Figure 4.6: Smart manipulators

targets are Leaf and Fact.

# 4.2.2 Creating domain-specific meta models

In this research, we have proposed the use of UML to create an object-oriented conceptual model for data warehousing and OLAP systems. Even though UML is a general modeling language, it can, as we've seen, be customized to a specific problem domain via the use of stereotypes, tagged values and constraints. However, because UML is a general purpose notation, this same generic quality may limit its suitability for OLAP modeling in that our new stereotypes only extend an existing element of the UML language. Ultimately, the semantics and appearance of the element remains the same. For example, if we apply a stereotype to a package, the stereotyped element is still just a basic UML package that just has the *additional* properties defined by the applied stereotype. In other words, applying stereotypes to an element does not hide the various UML properties, such as those defined in Figure 4.8.

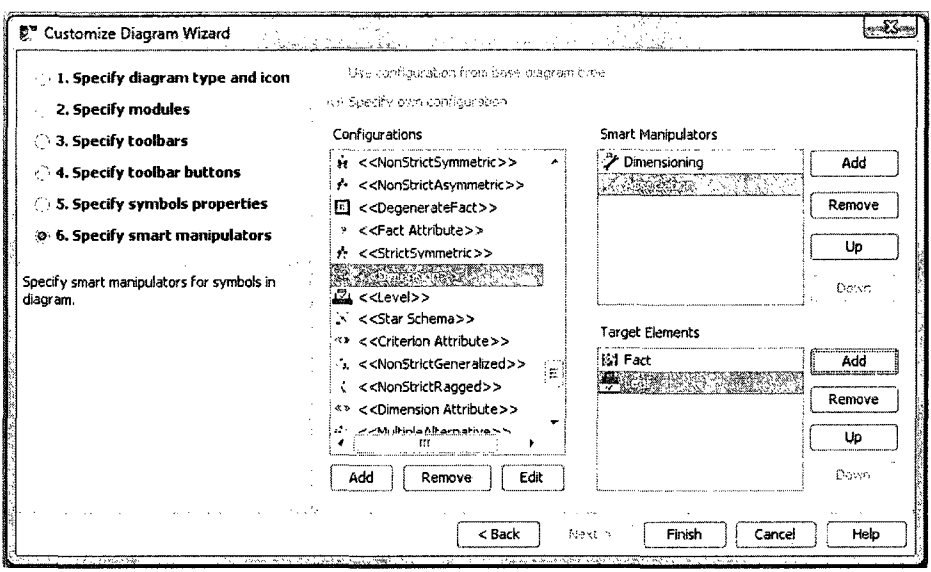

Figure 4.7: Specifying smart manipulators

For this reason, a "direct" implementation of the UML profile is likely to be distracting and confusing for users since the profile will include properties of both the OLAP domain and the standard UML vocabulary. In fact, it would be much better if we could hide UML notation and terminology and expose just the OLAP concepts instead. To accomplish this objective, we build upon a mechanism proposed in [23] which converts stereotypes to meta model elements (i.e., stereotyped elements are treated as instances of new meta classes in the modeling environment). This mechanism is implemented in the Magic Draw UML tool. In fact, use of this approach gives rise to what we call the "OLAP Modeling Environment".

In short, the idea is to build a "customized UML profile" by adding a *customization package* to a profile that, in turn, contains customization classes. These classes *customize* stereotypes by virtually transforming them into new meta model elements. In addition, customization classes restrict the UML meta model by hiding needless

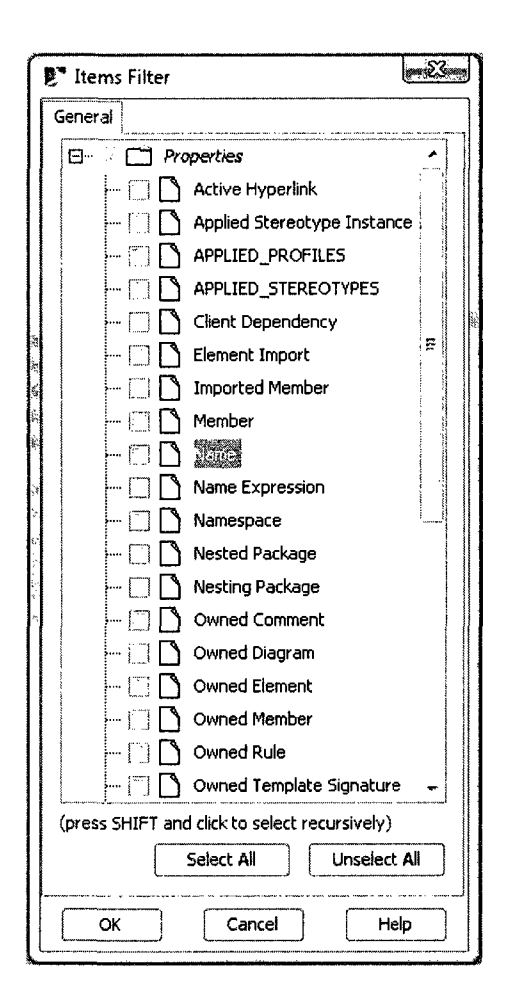

Figure 4.8: UML properties

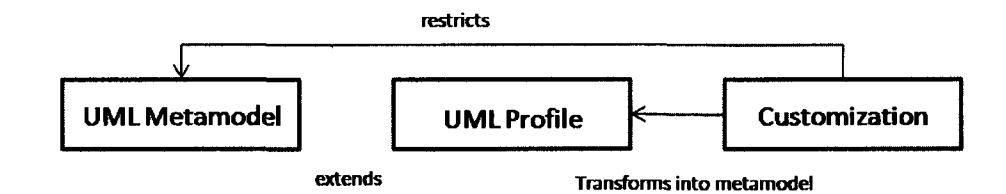

Figure 4.9: The customization layer

| Tag name               | Description                            |
|------------------------|----------------------------------------|
| customizationTarget    | The stereotype for which the cus-      |
|                        | tomization applies                     |
| representationText     | Alternative name to be used in the     |
|                        | modeling environment                   |
| usedUMLProperties      | Standard properties of the UML ele-    |
|                        | ment to be used by the customized el-  |
|                        | ement                                  |
| suggestedOwnedDiagrams | Diagrams that should be suggested      |
| suggestedOwnedTypes    | Elements that should be suggested      |
| possibleOwners         | Possible owners of the customized ele- |
|                        | ment                                   |

Table 4.1: Customization stereotype tags

parts and enabling certain rules that improve the usability of the interface (as previously noted, hierarchy constraints are specified with OCL). Figure 4.9 illustrates how the customization layer relates to the UML profile and UML meta model.

The customization layer itself is constructed primarily upon the  $\ll$ Customization $\gg$ and  $\ll$ validationRule $\gg$  stereotypes. Briefly, a  $\ll$ Customization $\gg$  stereotype is used for customizing the appearance of the stereotyped element. Table 4.2 includes the properties (tags) of the  $\ll$ Customization $\gg$  stereotype that have been used in our research. A  $\ll$ validationRule $\gg$  stereotype, on the other hand, represents a constraint for validating the correctness and completeness of the user model. Table 4.2 summarizes the various properties (tags) of the  $\ll$  validationRule $\gg$  stereotype.

| Tag name      | Description                                                                                          |  |
|---------------|----------------------------------------------------------------------------------------------------|--|
| Severity      | Importance of validation error                                                                       |  |
| Error message | An explanation of error if a model element<br>does not conform to the constraint specifica-<br>tions |  |
| Abbreviation  | A short reference name for identifying vali-<br>dation error type                                    |  |

Table 4.2: Validation rule stereotype tags

## 4.2.3 Validation in MagicDraw

Some of the multi-dimensional properties that are mapped to stereotypes, tagged values, or customization classes are quite complex. As noted, we use OCL for this purpose. To this end, several "validation suites" have been created to verify the model (i) in its entirety, (ii) on a part-by-part basis (e.g., a specific hierarchy), or (iii) in real time as models are being composed (using what are called "active validation" suites).

To run a validation process, a group of rules (or a validation suite) must be selected and a specific part of the model must be identified. In Figure 4.10, we see that the "Data warehouse" validation suite has been selected (i.e., validate everything).

# 4.3 Creating the OLAP Modeling Environment

In this section, we describe the process or methodology by which the OLAP modeling Environment (OME) was constructed. Again, this is based upon the techniques proposed by Silingas [23] that make use of the MagicDraw customization engine. In short, the six core steps that have been utilized include: creating the meta model, mapping the meta model to a UML profile, specifying validation rules, defining stereotype customizations, and creating a custom diagram. A work flow diagram describing

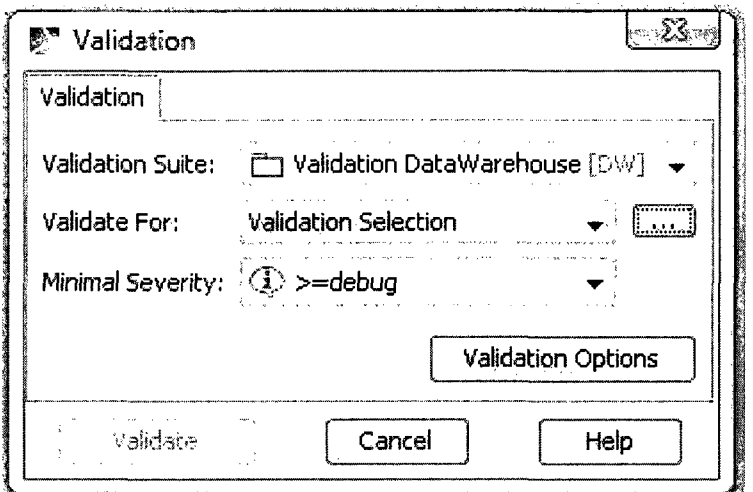

Figure 4.10: Validation

the OME construction process is illustrated in Figure 4.11.

# 4.3.1 Task One: Identify OLAP concepts and relationships

In the first stage, we identify the core multi-dimensional concepts, properties, and relationships. For this purpose, we use a UML class diagram. The end result is the OLAP Hierarchy meta model illustrated in Figure 4.12 (this is a copy of the diagram from Chapter 3). The supplemental diagram, shown in Figure 4.13, defines the possible associations between arbitrary levels in the various hierarchies.

# 4.3.2 Task Two: Prepare UML OLAP hierarchy profile

Building the profile-based OME first requires mapping the meta model to standard UML meta classes. Most of the underlying concepts are mapped to Package, Class and Association meta classes, with tags defining additional properties that are missing in the default UML meta model. At this stage, stereotypes are added to create a domain-specific profile. In Figure 4.14, we see the more or less direct mapping of
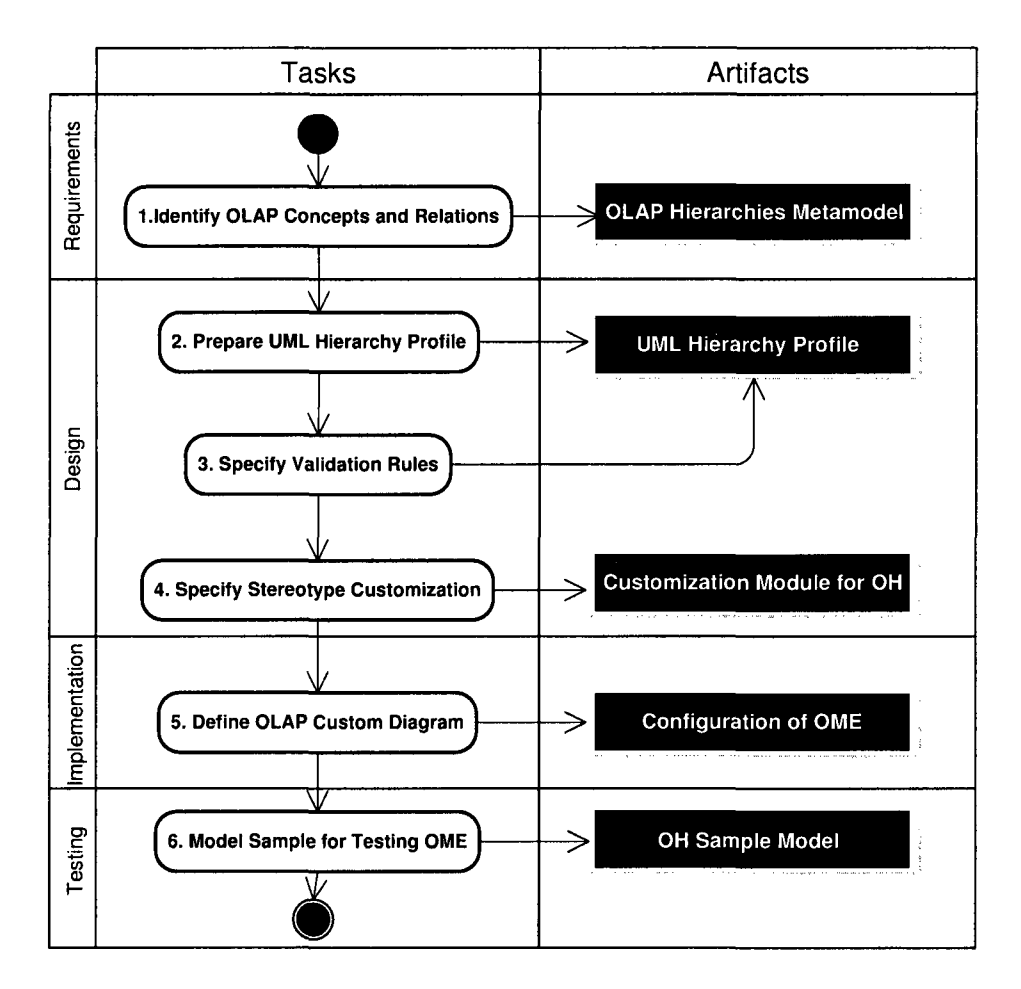

Figure 4.11: A work flow for creating DSML using customized UML profile

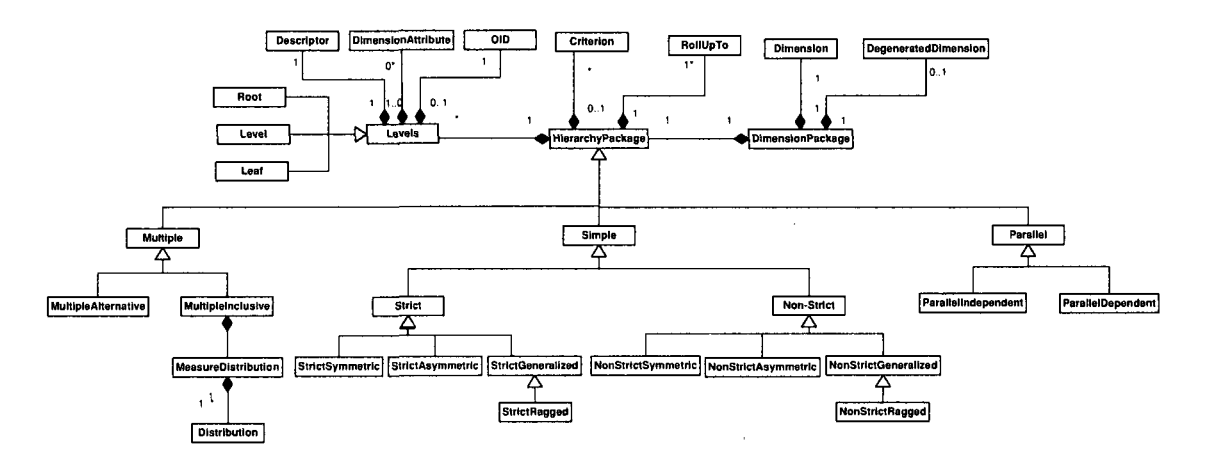

Figure 4.12: The basic hierarchy meta model

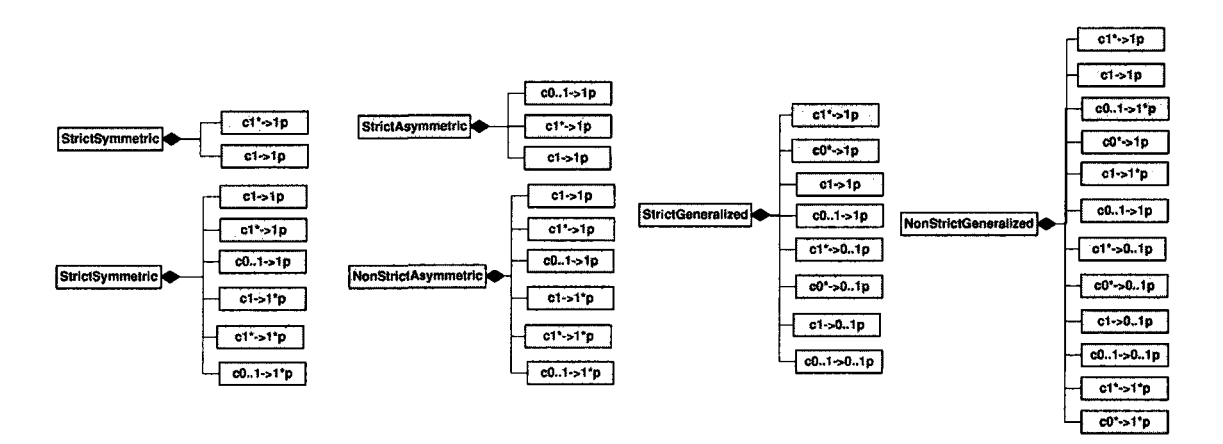

Figure 4.13: A detailed look at the "association" model

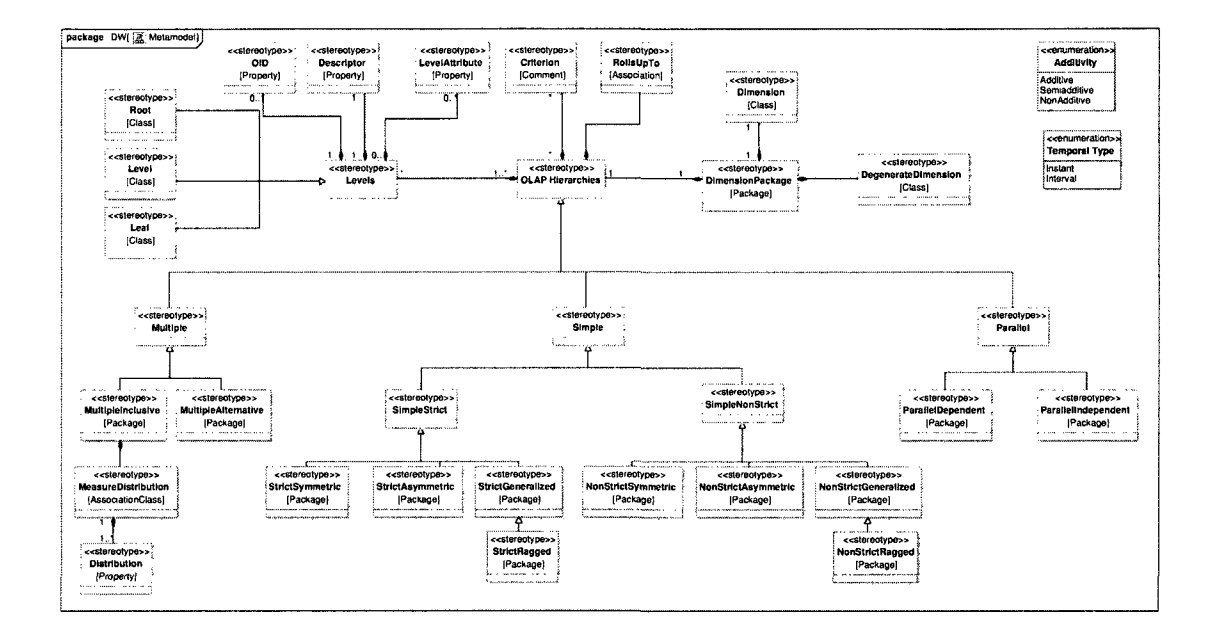

Figure 4.14: An illustration of the Hierarchy Profile

the OLAP meta model to the stereotyped Hierarchy Profile. Table 4.3 lists some of the important OLAP concepts that have been defined, as well as their names in the Hierarchy Profile, and their meta class bases.

### 4.3.3 Task Three: Define Validation Rules

Every stereotype has several OCL-based validation rules. Figure 4.15 shows the OCL constraints for the stereotyped package Multiple Inclusive. In addition, some custom properties in the  $\ll$ validationRule $\gg$  stereotypes are used, including *severity, error message,* and *abbreviation.* For example, the meta model rule that a Strict Symmetric hierarchy can have at most one Root class can be expressed in OCL as:

### **context StrictSymmetric inv singleRoot**

**self.ownedElement —> select( me — me.oclIsTypeOf(Root))** —> **size()** < **1** 

In Figure 4.16, we present a screen shot from the OME indicating the existence

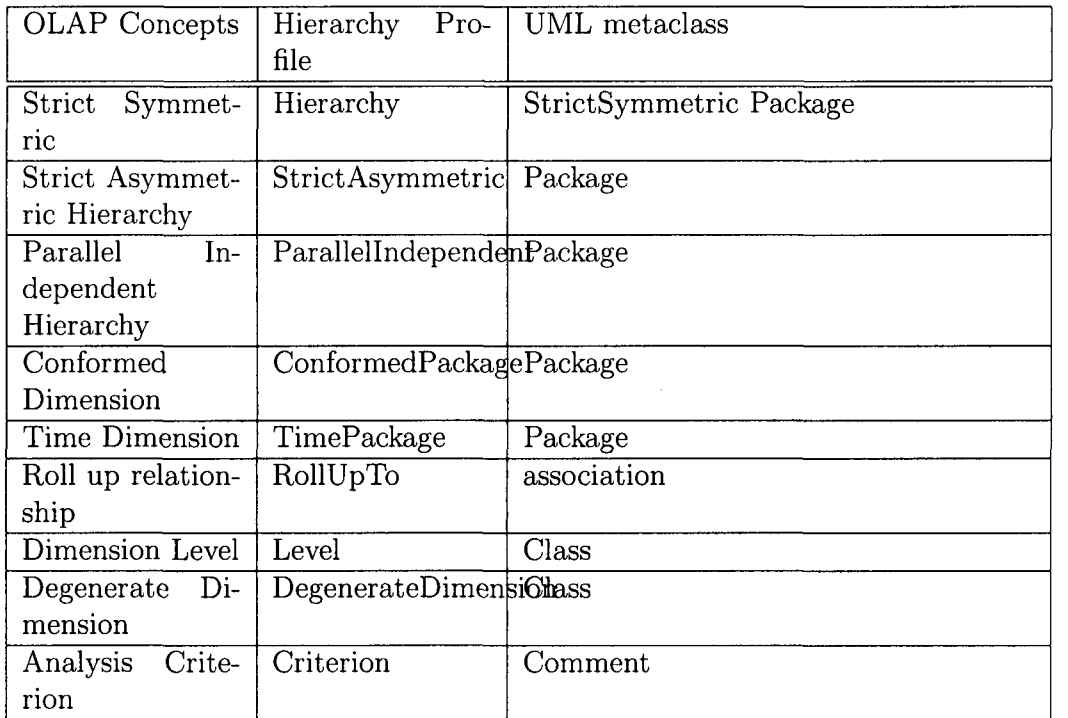

Table 4.3: UML profile for defining OLAP hierarchy structure

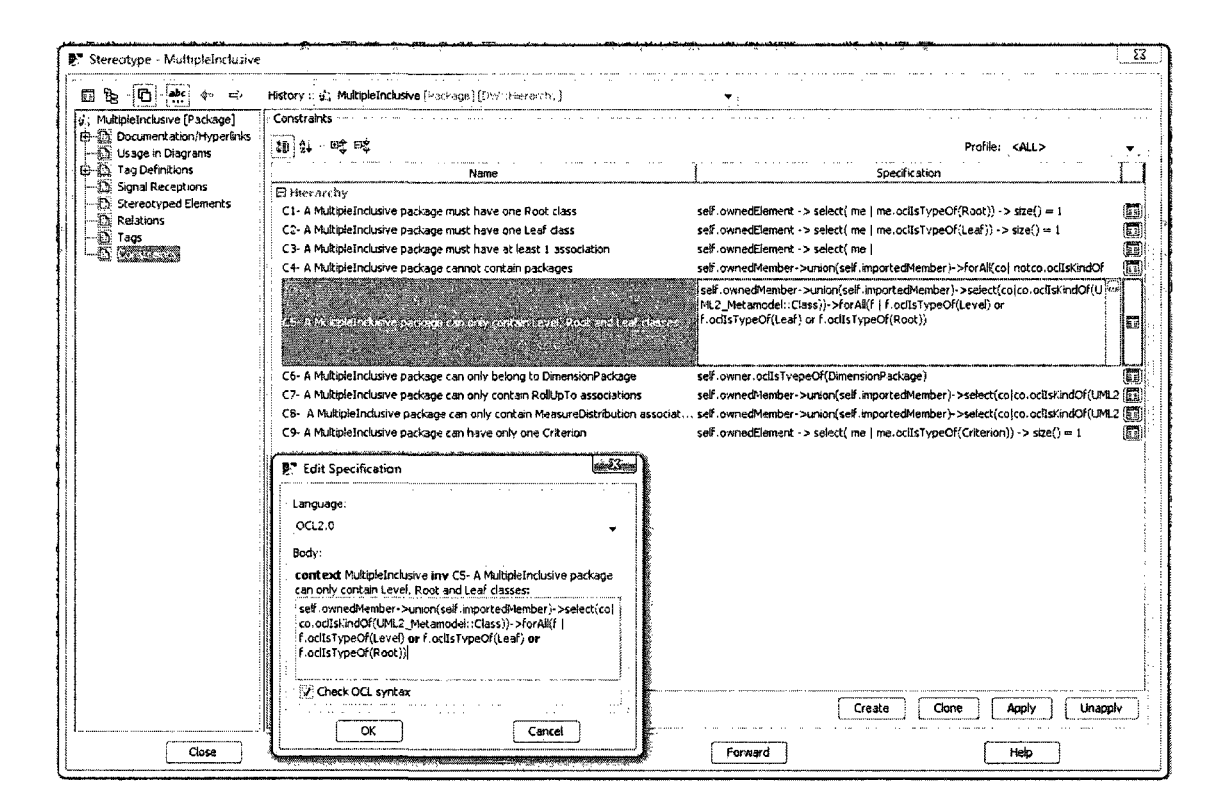

Figure 4.15: Multiple inclusive hierarchy constraints.

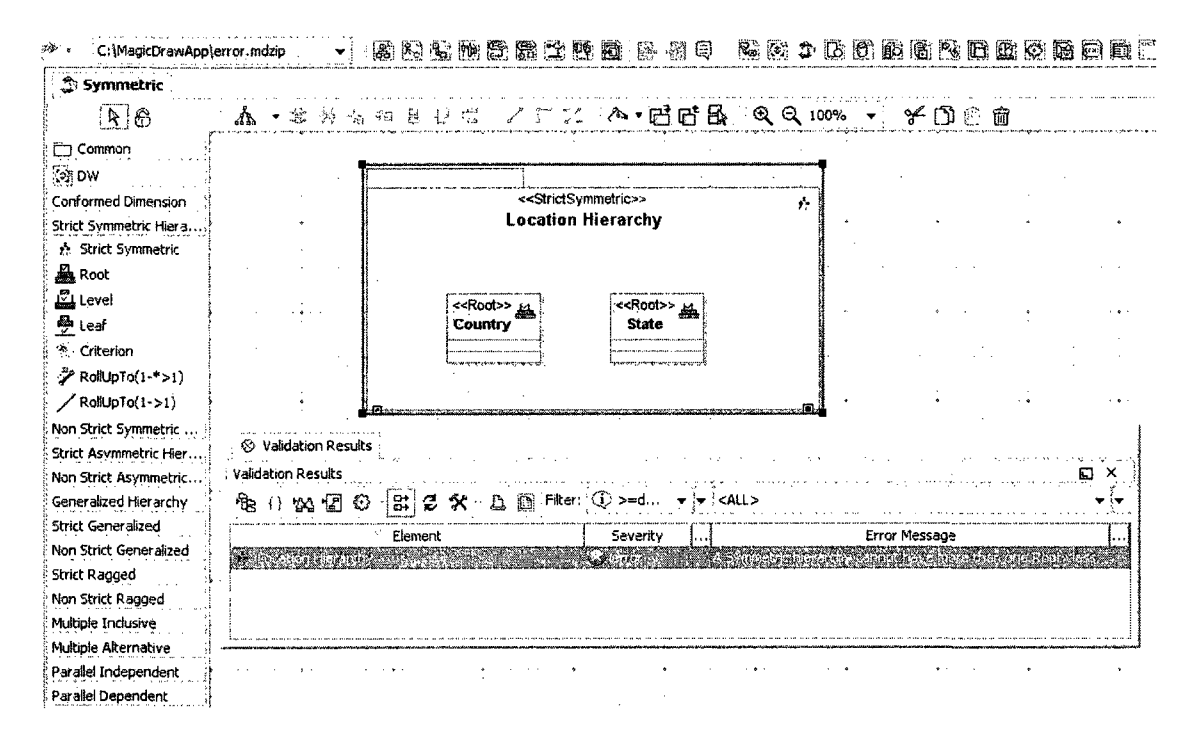

Figure 4.16: Validation error for a double Root in a Strict Symmetric hierarchy.

of a model not conforming to the above validation rule.

In total, around eighty validation rules have been defined to cover the most important aspects of OLAP Hierarchy modeling. Because of the large number, we divided them into several validation suites by applying the  $\ll$  validation Suite  $\gg$  stereotype. In general, this simplifies the interface and gives the user greater flexibility during the validation process. As seen in Figure 4.17, several validation suites have been created.

#### 4.3.4 Task Four: Define a Customization Layer

In the fourth stage, we add a customization layer for visualization purposes. We have defined customization classes for almost every stereotype and then grouped these classes into a Customization package within the Hierarchy profile. In Figure 4.18 we

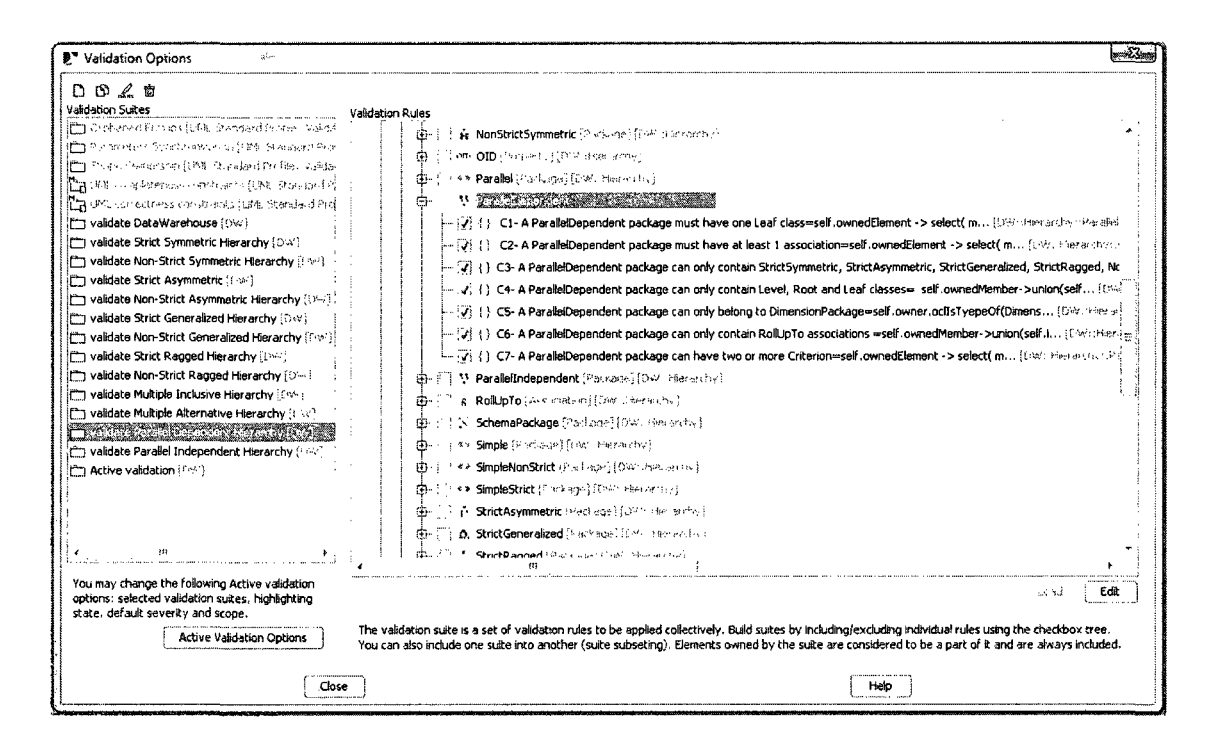

Figure 4.17: Validation suites.

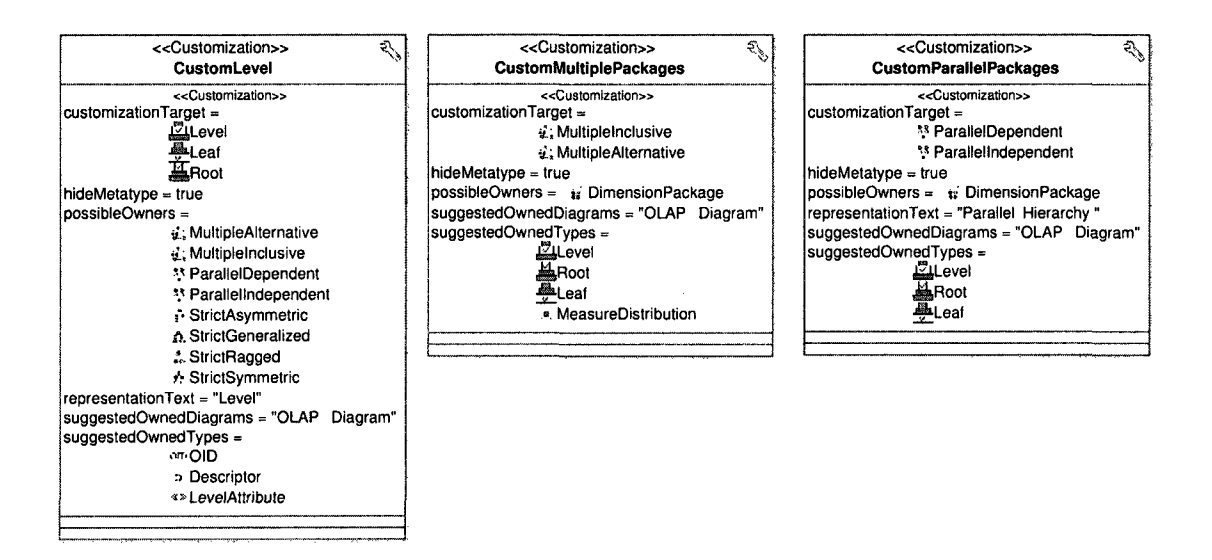

Figure 4.18: A customization of the Dimension Package

see the customization classes for the stereotyped class Level, as well as the stereotyped Multiple and Parallel packages. In Figure 4.19 a customization dialog for the stereotyped class Level, along with its stereotyped attributes, is illustrated.

### 4.3.5 Task Five: Define the OLAP Diagram

At this point we are able to define the OLAP diagram and assign icons by using the MagicDraw Customized Diagram Wizard, as discussed previously. Together with the various stereotype specifications, the new OLAP diagram provides the basis for simple and intuitive OLAP design. From the user's perspective, much of the complexity of the underlying UML vocabulary has been hidden. In its place is a "simple" design environment, with the various components of the OLAP domain neatly organized into a series of toolbars. In turn, each of these toolbars exposes a subset of OLAP concepts that are constrained so as to limit the relationships that can be formed between them. A sample screen shot of the resulting OME design environment is

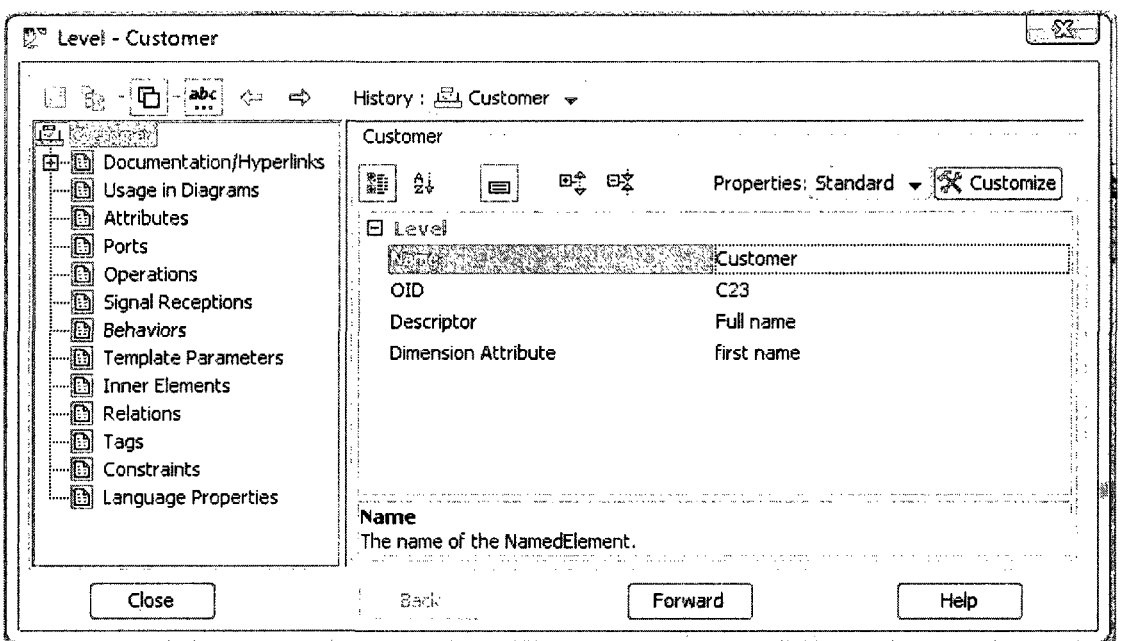

Figure 4.19: A customization dialog for the Level class

presented in Figure 4.20.

## 4.4 Case Study

In this section, we use a modeling example from [34] to illustrate how the OME might be used in practice. This simplified example models some of the activities of a typical university. In short, this system is to be used by administrators to analyze their position with respect to research and funding.

### 4.4.1 Requirement Specification

Requirement specification is generally the first step in the design process. It determines what data should be available, how it should be organized, and the queries that should be possible. At the simplest level, it would consist of the following:

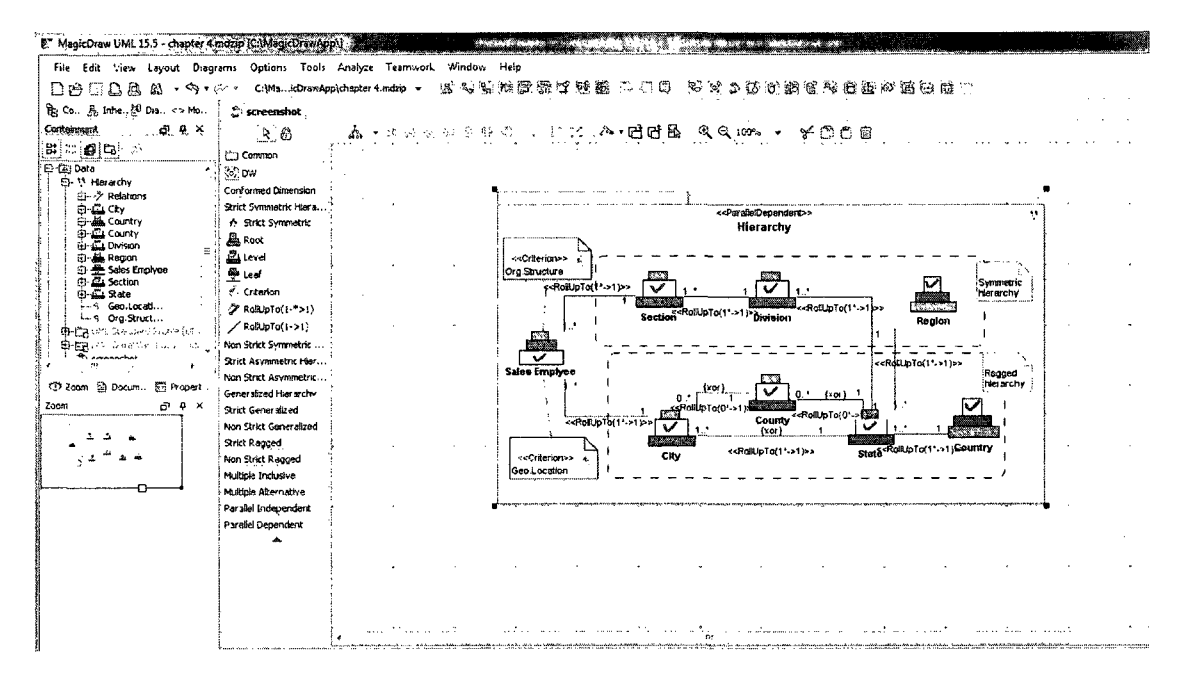

Figure 4.20: A screen shot for OME diagram

- 1. Identify users: Here, we identify the key decision makers in the university setting. For example, who are the people responsible for research activities, promotion, evaluation, and strategic analysis?
- 2. Determine analytical requirements: In the current case, the general goal is to understand the effect of participation by the university's faculty in international forums such as projects and conferences.

### 4.4.2 Conceptual Design

Analysis of the user's requirements leads directly to the development of a multidimensional schema. For our example, the schema has several dimensions: Calendar-Time, Diffusion and Affiliation. The Affiliation dimension is included to represent the fact that researchers may be associated with several departments. The Diffusion

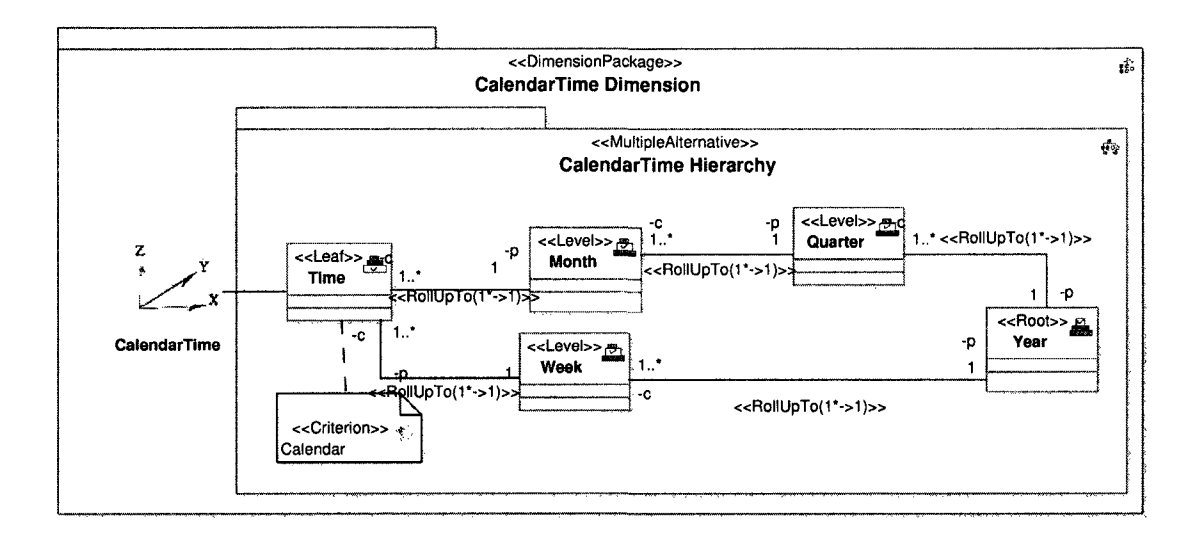

Figure 4.21: Content of the Calendar Time hierarchy

dimension effectively indicates whether a conference was national or international.

As per the user requirements, the CalendarTime dimension is represented as a Multiple Alternative hierarchy. The stereotyped package MultipleAlternative is created. The Root level is Year, the Leaf level is Time, and the intermediate Levels are Quarter, Week and Month. In Figure 4.21 the relationships between these levels are specified with the appropriate RollUpTo associations. A similar process is followed for each of the two remaining dimensions. The Affiliation dimension is created as a Non-strict Asymmetric hierarchy (Figure 4.22), while the Diffusion dimension is defined as a Strict Symmetric hierarchy (Figure 4.23).

Along with the three dimensions, we must of course define the primary Fact class. In our case, the fact is Conference Participation and is associated with four measures as indicated in Figure 4.24, including Registration cost, Traveling cost, Lodging cost. Dimensions are then linked to the corresponding fact measure with Dimensioning association. The full model is represented by the Conference Schema package illustrated

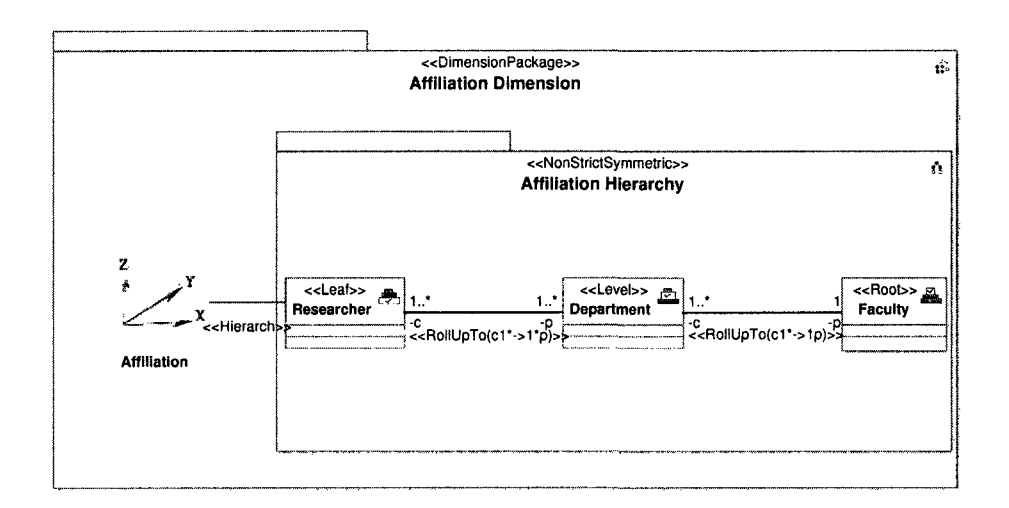

Figure 4.22: The Affiliation dimension

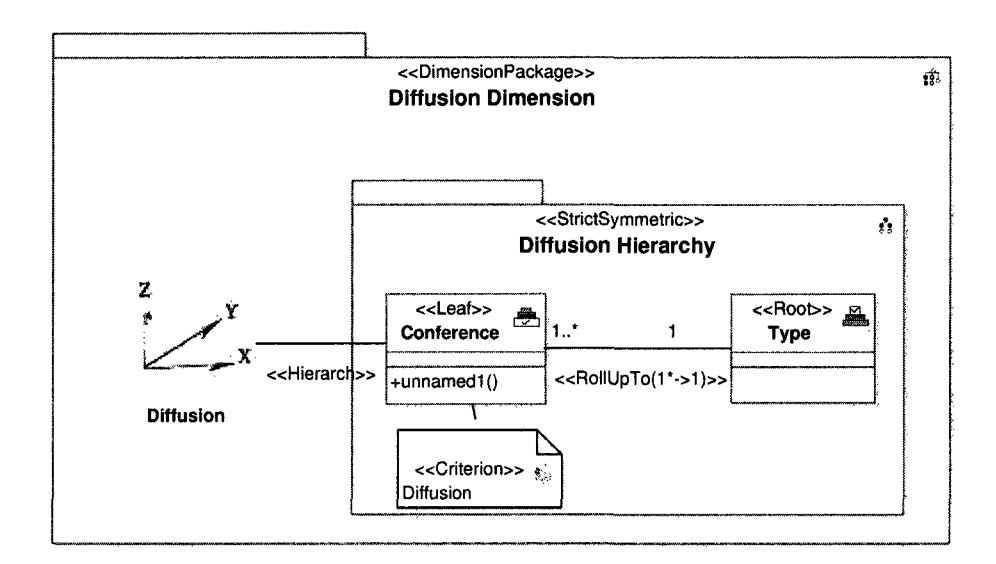

Figure 4.23: The Diffusion dimension

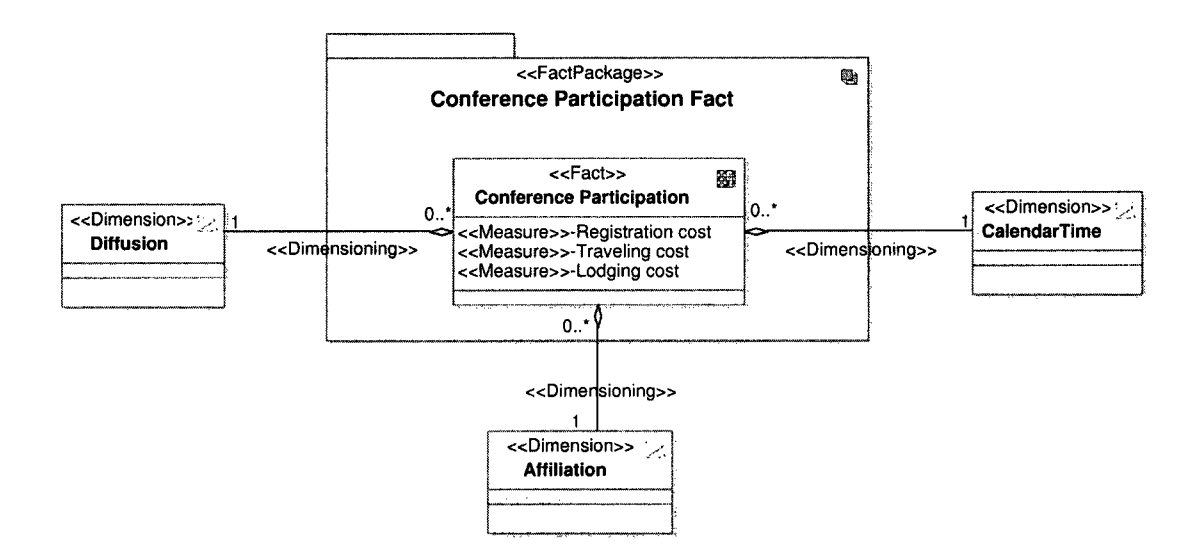

Figure 4.24: Fact and dimension relationships

in Figure 4.25. (Note that it includes an additional University Structure package)

Finally, given the new model, we note that end users should now be able to resolve queries such as:

- The cost related to participation of researchers in international conferences.
- The cost of participation during various periods of time, including calendar and academic years.
- The number of projects in each department or research centre.
- The salary earned by researchers participating in a given project.
- The numbers of projects and researchers available during various time periods.

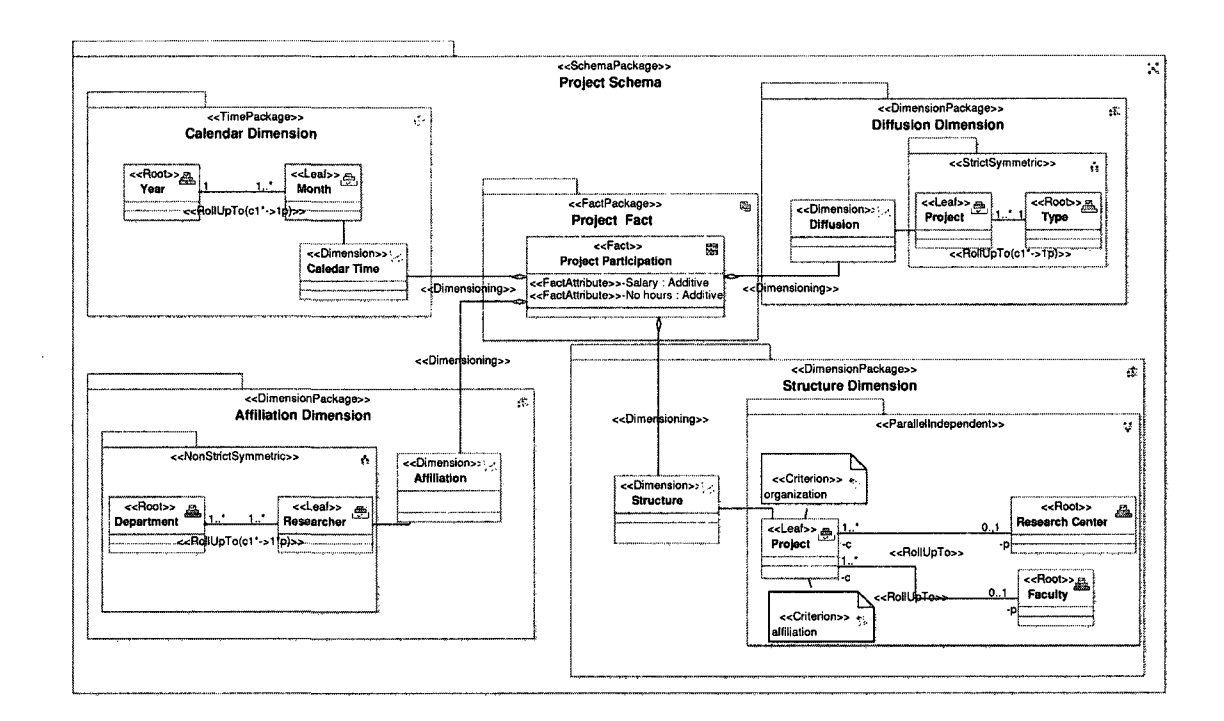

Figure 4.25: Project schema

### 4.5 Conclusions

The conceptual framework presented in Chapter 3 represents a comprehensive and flexible mechanism for modeling the sometimes complex elements of real world OLAP environments. That being said, the sophistication of the system brings with it new challenges. Specifically, the level of detail may be counter-productive for users or designer who are not intimately familiar with UML. In this chapter we discussed the integration of our UML profile into the MagicDraw UML modeling tool. We explained how the interface itself can be extended to incorporate domain specific features while, at the same time hiding much of the unnecessary detail of the UML language. This integration produced what we call the the OLAP Modeling Environment (OME). To illustrate how the OME can be utilized in practice, we provided a simple OLAP modeling example from the university setting. Though the example is small, it should serve to demonstrate the clean separation of logical components, the clarity of the user interface, and the simplicity of model validation.

# Chapter 5 Conclusion and Future work

### 5.1 Summary

Data warehouse and Online Analytical Processing (OLAP) applications are used by countless organizations to assist in the decision making process. Reliable decisions cannot be made, however, if data is not accessible in an intuitive format that encourages meaningful analysis. Ultimately, success depends — at least in part — on a conceptual representation that accurately represents the relationships between core organization elements and processes. In the world of data warehouses and Online Analytical processing, we refer to this representation as a multidimensional (MD) model. Recently, a significant amount of research has been undertaken in the OLAP area in general, and in multidimensional modeling in particular. However, to date there is no commonly agreed upon conceptual model for representing multidimensional data. Perhaps more importantly, in spite of the wide acceptance of the Object-Oriented paradigm, very few researchers have considered OO mechanisms in this context. Even fewer have addressed the structure of OLAP hierarchies, the driving element behind a great deal of OLAP processing.

In this thesis, we have proposed a conceptual multidimensional model that is able

to express data requirements for data warehouse and OLAP systems. Using our model, designers can better represent the analytical requirements of decision makers than would otherwise be possible with conventional Unified Modeling Language (UML) facilities. Our model has been defined as a profile extension of classical UML. Considerable effort has been made to ensure that the profile maps intuitively to real world OLAP domains. In other words, our goal is to maintain semantic equivalency. As such, the profile contains the stereotypes, tagged values, and constraints that expose the unique properties of OLAP environments. Furthermore, the Object Constraint Language (OCL) has been used to define restrictions and limitations that help to prevent arbitrary and inappropriate uses of the core elements.

Given the relatively large number of hierarchies, some of which are quite involved, the "learning curve" for this environment can still be quite high. Consequently, we have integrated the profile into MagicDraw, one of the most commonly used UML design tools. By extending the native interface and including various customization classes, we have produced an intuitive development UI we call the OLAP Modeling Environment (OME). Ultimately, the OME provides a clean interface for OLAP design, one that encourages users — through exposed toolbars and icons — to use the underlying elements in a logically and semantically correct fashion. Should the designer still go astray, a number of validation suites have been incorporated into the OME in order to validate the logical correctness of the design.

J.

We concluded the discussion of the research with a case study that utilized the OME (and the OLAP profile) to design the conceptual model for a small university system. While limited in scope, the example should give the reader some sense of how analytical requirements can be mapped into a clear, intuitive model by using the framework we have provided.

### 5.2 Future Work

The work presented in this thesis essentially represents the first stage of a larger project. We briefly highlight two future projects that are expected to extend this work.

### 5.2.1 XSLT conversion

As previously noted, this work is associated with the Sidera Server, a "shared nothing" parallel OLAP server that provides high performance analytics for enterprizelevel data warehouses. Unlike conventional warehouses and OLAP servers that often utilize relational storage, Sidera is built upon an OLAP-specific storage engine. In other words, it natively supports not only OLAP hierarchies, but the processing logic needed to traverse them efficiently. The physical representation of the data, of course, is defined with a database schema. Currently, the XML-based language for this schema is being developed by additional graduate students in the Sidera lab. As one would expect, its structure corresponds more or less directly to the conceptual model described in this thesis. Unfortunately, creating the schema for such a database is non-trivial. Doing so manually would be both very time consuming and very error prone.

For this reason, we would prefer to create a round-trip development model that allows the conceptual model to be exported in a format that is natively understood by the Sidera server. In principle, this is quite possible, as evidenced by the fact that many current modeling tools allow database models to be exported as SQL, the native language of relational database systems. While there is no native export facilities for Sidera's custom schema, it is possible to export UML models into XML Metadata Interchange (XMI). The objective at that point would be to convert the raw, and very verbose, XMI into a new XML format, namely our own database schema. To accomplish this we expect to utilize Extensible Style Sheet Language Transformations (XSLT) as a mechanism for converting from one XML format to another. Specifically, we would create a (very large) XSL Style Sheet that the XSLT processor would use as a guide. The end result would be a true "round trip" design process.

### 5.2.2 Profile portability

Though we have utilized MagicDraw in this thesis, it is but one of a number of popular design tools (e.g., the Rational applications). Ideally, we would like to allow designers to use the tool of their choice. The XSLT transformations described above are part of this process, in that any standards compliant UML tool can produce XMI. Given a common modeling profile, the output of any tool should be exportable to Sidera. In terms of the profile itself, we note that major UML tools also have the ability to *import* UML models as well. Of course, any UI extensibility mechanism will be unique to each software application (e.g., toolbars). Nevertheless, we expect that with a modest effort, we should be able to port our model to several of the leading design tools.

### 5.3 Conclusions

Though the work initially being performed in parallel as part of the Sidera project had progressed nicely, it had become apparent that the complexity of the conceptual model would make manual schema design quite difficult. What was needed was an intuitive, but accurate, conceptual model that could serve as the starting point for OLAP system. In searching through the literature, it was also clear however that no such standard model existed. For this reason, we began work on a formal model that could support development of not only general purpose data warehouses, but hierarchy-driven OLAP applications as well. In this thesis, we have explored both the form and rational of a robust conceptual model for contemporary OLAP environments. We have also shown how the theoretical elements can be integrated into design tools that dramatically streamline the process. To our knowledge, this is the most comprehensive attempt to provide round-trip schema engineering in the OLAP domain.

## Bibliography

- [1] Alberto Abell, Jos Samos, and Flix Saltor. Benefits of an object-oriented multidimensional data model. In *Proceedings of the International Symposium on Objects and Databases,* pages 141-152, 2000.
- [2] Alberto Abello, Jose Samos, and Felix Saltor. A framework for the classification and description of multidimensional data models. In *Proceedings of the 12th International Conference on Database and Expert Systems Applications,* pages 668-677, 2001.
- [3] Alberto Abello, Jose Samos, and Felix Saltor. YAM2 (Yet Another Multidimensional Model): An Extension of UML. In *Proceedings of the 2002 International Symposium on Database Engineering and Applications,* pages 172-181, 2002.
- [4] Nguyen Thanh Binh and A. Min Tjoa. Conceptual multidimensional data model based on object-oriented metacube. In *Proceedings of the 2001 ACM symposium on Applied computing,* pages 295-300, 2001.
- [5] Nguyen Thanh Binh, A. Min Tjoa, and Roland Wagner. An object oriented multidimensional data model for OLAP. In *Proceedings of the First International Conference on Web-Age Information Management,* pages 69-82, 2000.
- [6] Markus Blaschka, Carsten Sapia, Gabriele Hofling, and Barbara Dinter. Finding your way through multidimensional data models. In *Proceedings of the 9th International Workshop on Database and Expert Systems Applications,* page 198,

1998.

- [7] Grady Booch. *Object-oriented analysis and design with applications.* Benjamin-Cummings Publishing Co., Inc, 1993.
- [8] Dan Bulos and Sarah Forsman. Getting started with adapt. Technical report, Symmetry Corporation; San Rafael, 1998.
- [9] Surajit Chaudhuri and Umeshwar Dayal. An overview of data warehousing and OLAP technology. *ACM SIGMOD Record,* 26:65-74, 1997.
- [10] Peter Pin-Shan Chen. The entity-relationship modeltoward a unified view of data. In *ACM Transactions on Database Systems,* pages 9-36, 1976.
- [11] E. F. Codd, S. B. Codd, and C. T. Salley. Providing OLAP (on-line analytical processing) to user-analysts: An IT mandate. Technical report, E.F. Codd and Associates, 1992.
- [12] C.J. Date. *An Introduction to Database Systems.* John Wiley and Sons, 2003.
- [13] E. Fernndez-Medina and M. Piattini. Designing secure database for OLS. In *Proceedings of Database and Expert Systems Applications: 14th International Conference,* pages 886-895, 2003.
- [14] Matteo Golfarelli, Dario Maio, and Stefano Rizzi. The dimensional fact model: a conceptual model for data warehouses. *International Journal of Cooperative Information Systems,* 7:215-247, 1998.
- [15] Matteo Golfarelli and Stefano Rizzi. A methodological framework for data warehouse design. In *Proceedings of the 1st ACM international workshop on Data warehousing and OLAP,* pages 3-9, 1998.
- [16] Jiawei Han and Micheline Kamber. *Data Mining: Concepts and Techniques.*  Morgan Kaufmann, 2006.
- [17] Bodo Husemann, Jens Lechtenbrger, and Gottfried Vossen. Conceptual data warehouse design. In *Proceedings of the 2ed International Workshop on Design and Management of Data Warehouses,* pages 3-9, 2000.
- [18] William H. Inmon. *Building The Data Warehouse.* John Wiley and Sons, 2002.
- [19] Ivar Jacobson. *Object-Oriented Software Engineering: A Use Case Driven Approach.* Addison Wesley Longman Publishing, 2004.
- [20] Jan Jurjens. UMLsec: Extending UML for secure systems development. In *Proceedings of the 5th International Conference on The Unified Modeling Language,*  pages 412-425, 2002.
- [21] Ralph Kimball and Margy Ross. *The Data Warehouse Toolkit.* Addison-Wesley, 2002.
- [22] Sergio Lujan-Mora, Juan Trujillo, and Il-Yeol Song. A UML profile for multidimensional modeling in data warehouses. *Data and Knowledge Engineering,*  59:725-769, 2006.
- [23] No Magic. MagicDraw UML, 2009. [http://www.magicdraw.com/.](http://www.magicdraw.com/)
- [24] Elzbieta Malinowski and Esteban Zimnyi. *Advanced Data Warehouse Design: From Conventional to Spatial and Temporal Applications.* Springer Publishing, 2008.
- [25] Hamid R. Nemati, David M. Steiger, Lakshmi S. Iyer, and Richard T. Herschel. Knowledge warehouse: An architectural integration of knowledge management, decision support, artificial intelligence and data warehousing. *Decision Support Systems,* 33:143-161, 2002.
- [26] Object Management Group (OMG). Common warehouse metamodel (cwm), 2003. [http://www.omg.org/spec/CWM/1.1/.](http://www.omg.org/spec/CWM/1.1/)
- [27] Object Management Group (OMG). Unified modeling language (UML) specification 2.0, 2005.
- [28] Object Management Group (OMG). Object constraint language (OCL) specification 2.0, 2006. http://www.omg.org/spec/0CL/2.0/.
- [29] Object Management Group (OMG). The unified modeling language profile specifications, 2009. [http://www.omg.org/technology/documents/profile\\_](http://www.omg.org/technology/documents/profile_)  catalog.htm.
- [30] Nigel Pendse and Carsten Bange. The OLAP report, 2009. [http://www.](http://www) olapreport.com/.
- [31] Elaheh Pourabbas and Maurizio Rafanelli. Characterization of hierarchies and some operations in OLAP environment. In *Proceedings of the 2nd ACM International Workshop on Data Warehousing and OLAP,* pages 54-59, 1999.
- [32] Torsten Priebe and Gunther Pernu. Metadaten-gestu tzer data-warehouse entwurfmit ADAMTed UML. In *Proceedings of 5th Internationale Tagung Wirtschaftsinformatik,* page 2001, 2001.
- [33] Torsten Priebe and Gunther Pernul. A pragmatic approach to conceptual modeling of OLAP security. In *Proceedings of the 20th International Conference on Conceptual Modeling: Conceptual Modeling,* pages 311-324, 2001.
- [34] James Rumbaugh, Michael Blaha, William Premerlani, Frederick Eddy, and William Lorensen. *Object-oriented modeling and design.* Prentice-Hall, Inc, 1991.
- [35] Carsten Sapia. On modeling and predicting query behaviour in OLAP systems. In *Proceedings of International Workshop on Design and Management of Data Warehouses,* pages 1-10, 1999.
- [36] Carsten Sapia, Markus Blaschka, Gabriele Hofling, and Barbara Dinter. Extending the E/R model for the multidimensional paradigm. In *Proceedings of the Workshops on Data Warehousing and Data Mining: Advances in Database Technologies,* pages 105-116, 1998.
- [37] Darius Silingas, Ruslanas Vitiutinas, Andrius Armonas, and Lina Nemuraite. Domain specific modeling environment based on UML profiles. To be published in Information Technologies, 2009.
- [38] Bernhard Thalheim. *Entity-relationship Modeling Foundations of Database Technology.* Springer, 2000.
- [39] Riccardo Torlone. Conceptual multidimensional models, pages 69-90, 2003.
- [40] Juan Trujillo, Manuel Palomar, Jaime Gomez, and 11 Yeol Song. Designing data warehouses with OO conceptual models. *Computer,* 34:66-75, 2001.
- [41] Nectaria Tryfona, Frank Busborg, Jens G. Borch, and Christiansen. starER: a conceptual model for data warehouse design. In *Proceedings of the 2nd ACM international workshop on Data warehousing and OLAP,* pages 3-8, 1999.
- [42] Aris Tsois, Nikos Karayannidis, and Timos K. Sellis. MAC: Conceptual data modeling for OLAP. In *Proceedings of the International Workshop on Design and Management of Data Warehouses,* page 2001, 2001.
- [43] Jos B. Warmer and Anneke G. Kleppe. *The Object Constraint Language: Precise Modeling with UML.* Addison-Wesley, 1999.
- [44] Esteban Zimnyi and Elzbieta Malinowski. OLAP hierarchies: A conceptual perspective. In *Proceedings of the 16th International Conference on Advanced Information Systems Engineering,* pages 477-491, 2004.

[45] Esteban Zimnyi and Elzbieta Malinowski. Hierarchies in a conceptual model: From conceptual modeling to logical representation. *Data KNowledge Engineering,* 59:348-377, 2006.

 $\mathcal{A}^{\mathcal{A}}$ 

 $\mathcal{L}^{\pm}$ 

 $\sim$   $\sim$